## UNIVERSIDADE FEDERAL DE SANTA CATARINA PROGRAMA DE PÓS-GRADUAÇÃO EM ENGENHARIA DE PRODUÇÃO

UM MODELO DE DECISÃO COM APLICAÇÃO DE PROGRAMAÇÃO LINEAR PARA ELETRONIZAÇÃO DE REDES TELEFÔNICAS

DISSERTAÇÃO SUBMETIDA À UNIVERSIDADE FEDERAL DE SANTA CATARINA PARA OBTENÇÃO DO GRAU DE MESTRE EM ENGENHARIA

SERGIO SEBOLD

**UESC-BU** 

O I  $, \frac{1}{9}$  $\cdot$   $\infty$ • in í in

> FLORIANOPOLIS SANTA CATARINA - BRASIL SETEMBRO - 1984

## UM MODELO DE DECISÃO COM APLICAÇÃO DE PROGRAMAÇÃO LINEAR PARA ELETRONIZAÇÃO DE REDES TELEFÔNICAS

SERGIO SEBOLD

ESTA DISSERTAÇÃO FOI JULGADA ADEQUADA PARA OBETENÇÃO DO TÍTULO DE:

"MESTRE EM ENGENHARIA"

ESPECIALIDADE ENGENHARIA DE PRODUÇÃO E APROVADA EM SUA FORMA FINAL PELO PROGRAMA DE PÓS-GRADUAÇÃO

*' / J <sup>U</sup> <sup>A</sup> <sup>g</sup>*

 $ANTONIO$   $D/IONARI$  DE QUEIROZ COORDENADOR DO PROGRAMA DE\POS-GRADUAÇÃO EM ENGENHARIA DE PRODUÇÃO  $\sqrt{b}$ **r**.  $3 \overline{e}$   $\overline{me}$  Cycle

BANCA EXAMINADORA:

 $O T A \sqrt{IO}$  FERRARI FILHO, M.Sc. - Presidente

ANTONIO SERGIO COELHO, M.Sc.

JOÃO MELLO DA SILVA, Ph.E

A minha esposa

Zeni

Aos meus filhinhos

Sergio

Luciara Fabiane

Cristiane e

Taís

 $\mathbf{r}$ 

Aos meus pais

Virgilio e Helga (em memória)

que embora pouco ou nada entendessem do assunto, mas com sua paciência monástica, mui to contribuiram para a conclusão deste trabalho.

### A G R A D E C I M E N T O S

Desejo expressar meus agradecimentos às seguintes pesso as e instituições:

- ao Prof. ANTONIO DIOMÁRIO DE QUEIROZ, pela sua dedicação e esforço para que este trabalho fosse concluido;

- à CAPES, pelo auxílio financeiro prestado;

- à TELECOMUNICACÕES DO PARÁ SA - TELEPARÁ, na pessoa de seu ex-Presidente Eng<sup>o</sup>, Roberto Lamoglia de Carvalho que, pe lo estímulo e confiança depositado em minha pessoa, permitiu a realização deste curso;

- ao Prof. RAMIRO FERNANDES NAZARÉ da UFPa, pelo apoio e estímulo dado a todo momento;

- à COMPANHIA RIOGRANDENSE DE TELECOMUNICAÇÕES - CRT, pe la cessão de seus equipamentos de computação para elaboração dos programas computacionais;

- aos Engenheiros e Técnicos do Departamento de Desenvolvimento da CRT, em especial aos Engº PAULO CESAR NUNES RICHTER e Eng? NEWTON JULIO MANGONI, pelas informações técnicas em redes telefônicas:

- aos Engenheiros MANFRED ARNO BOER, FRANCISCO CARLOS LA-JUS e LUIZ FERNANDO HEINZEN da TELESC, pela assessoria prestada à Banca Examinadora, referente aos aspectos técnicos de engenharia de redes telefônicas urbanas;

- e, finalmente a todas as pessoas que de uma maneira ou outra não me permitiram fraquejar na busca deste objtivo.

 $\mathbf{i} \mathbf{v}$ 

### RESUMO

O presente trabalho é um método analítico-computacional, sobre todas as tecnologias (disponiveis no pais), de eletroniza ção de redes telefônicas, através de um enfoque tri-dimensional: a) Distância da demanda à central de comutação; b) Horizonte de planejamento; e c) Demanda a ser atendida no período planejado.

A cada distância oferecida, em função das características da central, é gerado um conjunto de alternativas tecnicamen te viaveis. A geração de uma alternativa é decorrente da aplica ção da Programação Linear, oferecendo os segmentos ôtimos da dis tância com referência aos calibres do cabo. Cada alternativa tec nológica, por sua vez, é avaliada econômicamente, através do flu xo de investimentos necessários ao longo do período de planejamento.

Com aplicação de têcnicas de engenharia econômica, a uma taxa de desconto, é obtido o valor presente dos investimentos de cada alternativa.

A função objetivo do modelo consiste na minimização dos valores presentes dos investimentos do conjunto de alternativas.

Um programa computacional em linguagem APL (IBM) desenvolve e testa todas as alternativas tecnicamente viaveis, oferecendo as opções ótimas de cada tecnologia, para a tomada de decisão.

V

### ABSTRACT

The present work is an analytic-computer program about all technologies (available in the country), that use electronic devices in the telephone networks, through a tri-dimensional approach: a) Distance from the demand to the Central Office;b) Plan ning range; c) Demand to be met during the planned period.

A set of feasible technical alternatives is generated to each distance, according to the Central Office's characteristics.

The generation of an alternative is due to Linear Program ming application, offering optimal segments of distance, with di ameter reference of the wire. Each technological alternative, in turn, is economically evaluted, through investments flows necessary during the planning period.

With the application of economic engeneering technics with a descount tax, the Present Value of investments is gotten in each alternative.

The Objective function of the model is to minimize the Pre sent Value of the investments of the alternative set.

A computer program using an APL (IBM) language develops a nd tests all the technically feasible alternatives, thus offering optimal options of each technology, in order to take a decision.

vi

### SUMÁRIO  $\frac{1}{2} \left( \frac{1}{2} \right) \left( \frac{1}{2} \right) \frac{1}{2}$

 $\sim$ 

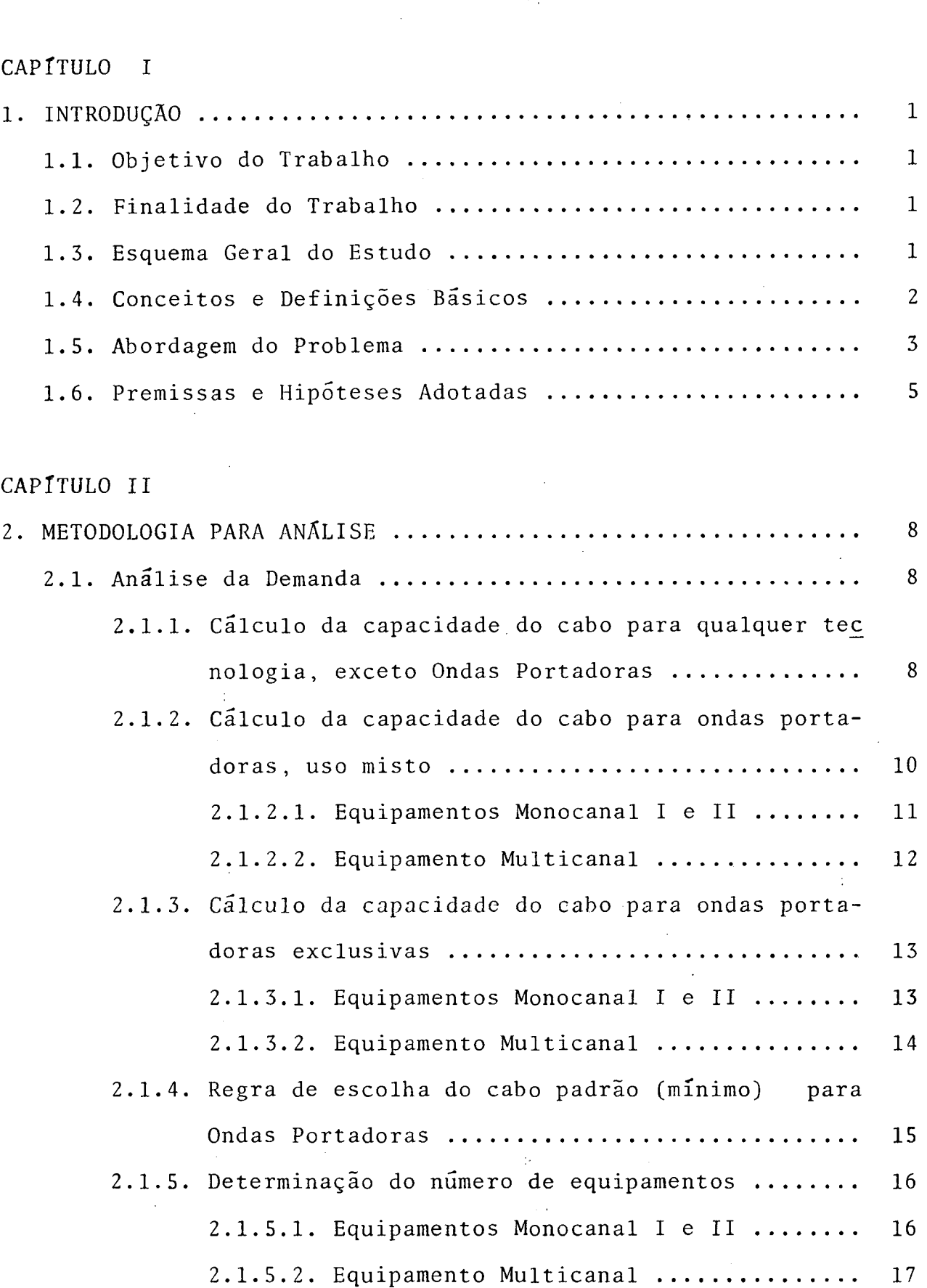

 $\sim 10^{11}$  km s  $^{-1}$ 

 $\sim$ 

 $\sim 10^7$ 

 $\bar{\mathcal{A}}$ 

 $\mathcal{L}^{\text{max}}_{\text{max}}$ 

 $\mathcal{A}$ 

 $\hat{\mathcal{L}}$ 

 $\hat{\mathcal{A}}$ 

 $\hat{\mathcal{A}}$ 

 $\frac{1}{2}$ 

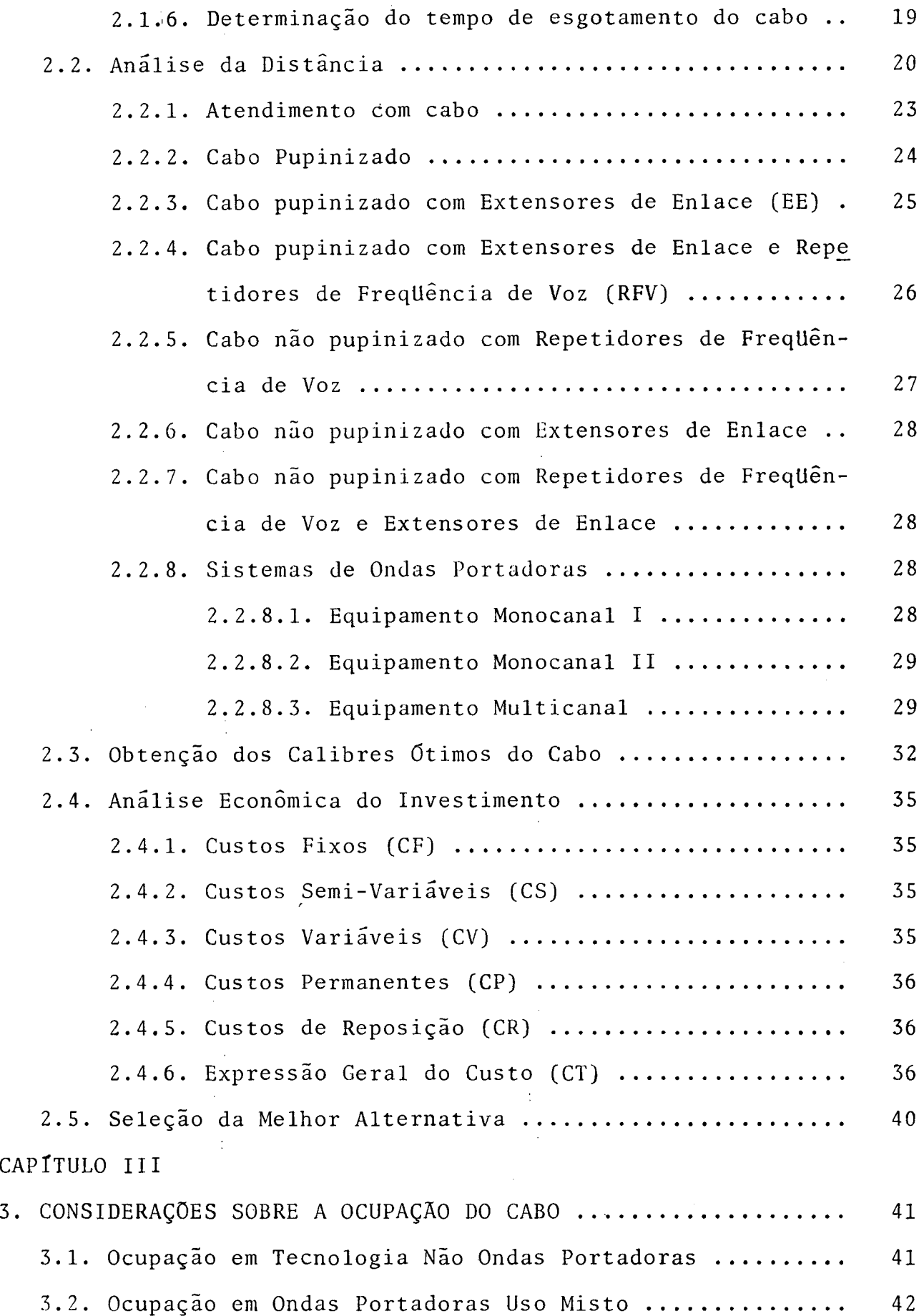

 $\mathcal{L}^{\text{max}}_{\text{max}}$ 

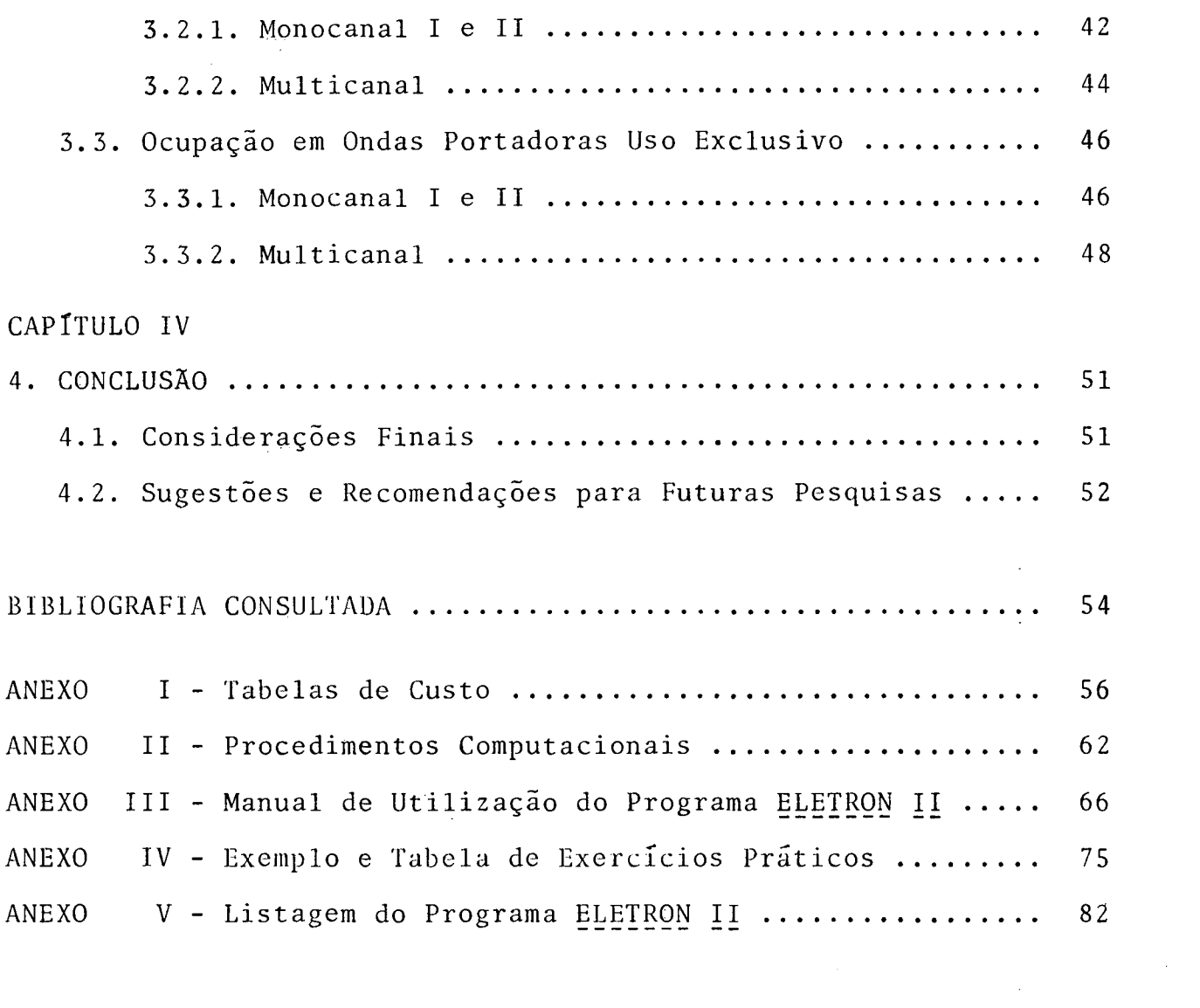

 $\label{eq:2} \frac{d\mathbf{y}}{dt} = \frac{1}{2} \mathbf{y} \mathbf{y}$ 

 $\sim$ 

 $ix$ 

 $\sim 10^7$ 

 $\sim 400$ 

#### LISTA DE FIGURAS

FIGURA 1 - Esboço do Problema FIGURA 2 - Visão Tri-Dimensional do Problema FIGURA 3 - Esquema de Pupinização FIGURA 4 - Distribuição dos Segmentos da Distância FIGURA 5 - Ocupação do Cabo para Tecnologias Não Ondas Portadoras FIGURA 6 - Ocupação do Cabo para Monocanal I e II Uso Misto FIGURA 7 - Ocupação do Cabo para Multicanal Uso Misto FIGURA 8 - Ocupação do Cabo para Monocanal I e II Uso Exclusivo FIGURA 9 - Ocupação do Cabo para Multicanal Uso Exclusivo

LISTA DE TABELAS

- 1 Tecnologias Disponíveis TABELA
- 2 Limites de Ocupação do Cabo TABELA
- 3 Combinações Admissíveis de Calibre de Cabo TABELA
- 4 Tabela de Atenuações e Resistências para Cabo Aéreo TABELA na Frequência de 800 Hz
- 5 Tabela de Atenuações e Resistências para Cabo Subter-TABELA râneo na Frequência de 800 Hz
- 6 Tabela de Atenuações e Resistências para Cabo Subter TABELA râneo na Frequência de 1600Hz
- 7 Tabela de Atenuações e Resistências para Cabo Aéreo TABELA na FreqUência de 1600 Hz
- 8 Tabela de Atenuações para Monocanal I e II na FreqUên TABELA cia de 76KHz
- 9 Tabela de Atenuações para Multicanal na Frequência de TABELA 112 Khz
- TABELA 10 Atendimento da Demanda com Monocanal I e II em Usc Misto
- TABELA 11 Atendimento da Demanda com Multicanal em Uso Misto
- TABELA 12 Atendimento da Demanda com Monocanal I e II em Usc Exclusivo
- TABELA 13 Atendimento da Demanda com Multicanal em Uso Exclu s ivo

"Nada é tão difícil de fazer, tão perigoso de conduzir ou mais incerto em seus resultados, do que tomar as rédeas para estabelecer uma nova ordem de coisas, porque aqueles que ino vam, tem por inimigos todos aqueles que  $f_{O}$ ram bem sucedidos no antigo estado de coisas e só encontram moderado apoio nos que poderão vir a ser beneficiados com a nova situação."

Maquiavel, em "O PRÍNCIPE"

### 1. INTRODUCÃO

### 1.1. Objetivo do Trabalho

O objetivo do trabalho é desenvolver um modelo de análise de investimentos, com aplicação da Programação Linear e técnicas de Engenharia Econômica sobre os diversos tipos de equipamentos e letrônicos homologados pela TELEBRÁS, para redes telefônicas urhanas.

### 1.2. Finalidade do Trabalho

0 presente trabalho tem por finalidade apresentar, de for ma otimizada, os parâmetros básicos necessários para subsidiar os projetos de rede telefônica urbana.

### 1.3. Esquema Geral do Estudo

O procedimento adotado para realização do estudo obedeceu as etapas abaixo enunciadas:

a) Pesquisa sobre os tipos de equipamentos homologados pe la TELEBRAS;

b) Pesquisa sobre restrições e/ou limites tecnológicos es tabelecidos para cada tipo de equipamento no sentido de garantir os níveis de qualidade exigidos por normas nacionais e/ou internacionais:

c) Elaboração de um programa computacional, associado ao modelo final, capaz de atender o objetivo proposto.

### 1.4. Conceitos e Definições Básicos

Por razões de ordem prática, serão estabelecidos a seguir alguns conceitos e definições mais relevantes, relativos a teleco municações, como subsídio ao desenvolvimento do trabalho. Uma lei tura mais aprofundada sobre os diversos tipos de equipamentos, poderá ser encontrada nas Práticas TELEBRAS - Série Engenharia, bem como no Glossário de Termos Técnicos de Telecomunicações (1978), e ditado pela TELEBRAS.

a) TECNOLOGIA: considera-se como tecnologia a qualidade de transmitir sinais de telecomunicações, por dispositivos eletrônicos aplicados sobre cabo telefônico, de maneira isolada ou combinada através de uma distância considerada;

b) PAR DE ASSINANTE: considera-se par de assinante o conjunto de dois condutores (geralmente de cobre ou alumínio) parale los que unem um assinante à central telefônica;

c) CALIBRE: é o diâmetro (espessura) dos fios do par de as sinante:

d) CABO DE PARES: é o cabo telefônico formado por pares si métricos de condutores isolados e reunidos em grupos ou coroas e protegidos por blindagem e capa;

e) ASSINANTE FÍSICO: é o assinante atendido por facilidade física de rede externa, como por exemplo, um par de assinante;

f) ASSINANTE DERIVADO: é o assinante atendido através de um Sistema de Ondas Portadoras Monocanal, usando como suporte um par físico que está, em geral, atendendo a um assinante físico;

g) ELETRONIZAÇÃO: é o processo de acoplamento de dispositi vos e/ou equipamentos eletrônicos junto a rede de assinantes, que permitam a melhoria de qualidade na transmissão telefônica.

#### 1.5. Abordagem do Problema

A grande preocupação com os investimentos em redes externas é decorrente de sua importância no conjunto dos investimentos em telecomunicações.

Segundo dados da TELEBRAS<sup>1</sup>, a rede externa (urbana) tem participado, em média, com trinta por cento do investimento global. Outro fato de significativa importância é a alta utilização de cobre na rede. Considerando que este metal depende sobretudo de importação, a TELEBRAS tem demonstrado, através de encontros seminários e congressos nacionais, a necessidade de pesquisas intensas que possam aumentar a eficiência das redes urbanas com menor custo de investimentos. Dentre as modalidades tecnológi cas disponíveis, os equipamentos eletrônicos tem-se revelado uma boa opção para reduzir o consumo de cobre.

Entretanto, em razão da complexidade e diversidade de equi pamentos que possibilitam a eletronização das redes telefôncias, tornou-se necessário desenvolver um modelo que gerasse todas as alternativas tecnicamente viáveis, a fim de permitir uma análise econômica para tomada de decisão.

O problema da eletronização deve considerar três dimensões fundamentais:

a) Distância da demanda à Central de Comutação;

b) Horizonte de Planejamento;

c) Demanda a ser atendida no período planejado.

A geração de uma alternativa, portanto, implica na conside

<sup>1</sup> DEF-TENDÊNCIAS, Telecomunicações Brasileiras SA -TELEBRAS, p. 97

ração das tres dimensões citadas.

Por sua vez, o modelo se limita a considerar projetos de implantação de rede para uma distância (d) considerada, um período de planejamento (T) e uma demanda projetada no período. A Figu ra 1 procura ilustrar as dimensões do problema.

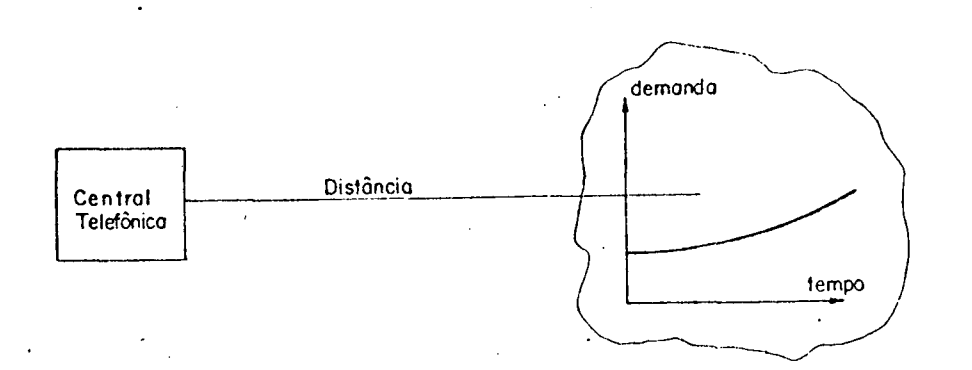

### Figura  $1$  - Esboço do Problema

Encontradas as alternativas tecnicamente viaveis, o modelo aloca os investimentos necessários ao longo do período de planeja mento. A determinação da melhor alternativa consiste em obter aquela que apresente o menor Valor Presente dos Investimentos (VPI) no período determinado.

Uma melhor visão do problema pode ser dada pela representa ção da Figura 2, onde cada alternativa (representada por planos) se situa no limite viavel de sua distância. Assim, os planos A, B e C representam alternativas tecnicamente viaveis no sentido do eixo da distância. Enquanto o plano D representa uma alternativa inviável, pois se situa aquém do ponto d.

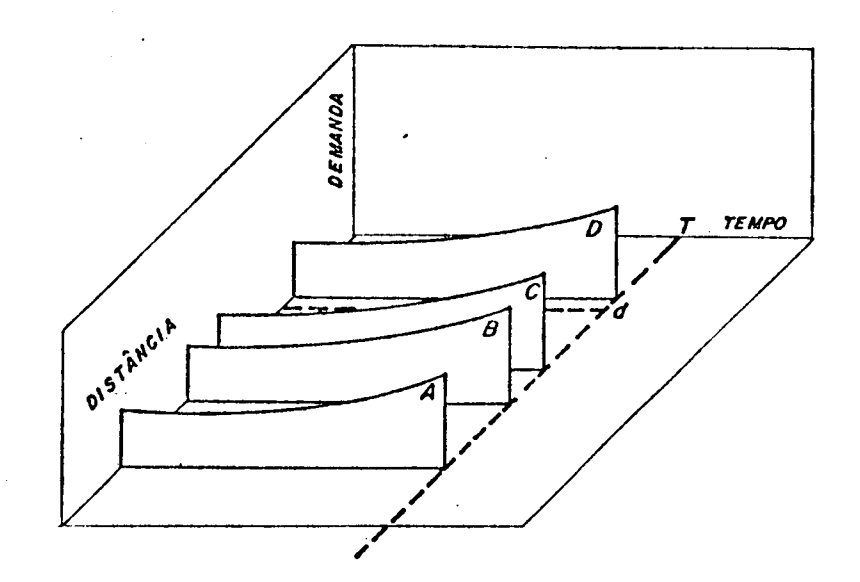

Figura 2 - Visão Tri-Dimensional do Problema

Para o atendimento operacional, considerou-se o elenco de recursos tecnológicos atualmente disponíveis no país.

O problema acima descrito já foi abordado por SEBOLD<sup>2, 3</sup>, no VI Seminário de Redes Externas do STB e no XV Simpósio Brasileiro de Pesquisa Operacional ambos no Rio de Janeiro em 1982.

### 1.6. Premissas e Hipóteses Adotadas

Para o desenvolvimento do modelo, foram consideradas as se guintes premissas e hipóteses:

a) Como limites técnicos relevantes de cada tecnologia i-

- <sup>2</sup> SEBOLD, Sergio Um Programa de Análise Técnica e Econômica... p. 206-232.
- $3$  SEBOLD, Sergio Um Modelo de Decisão ... p. 767-791.

guais aos estabelecidos para redes telefônicas<sup>4</sup>

b) Considera-se distância aquela referente ao assinante mais distante da central. Consideram-se irrelevantes no modelo as derivações na rede;

c) O limite máximo do Equivalente de Referência (ER)  $9.5$  $dB$  (decibeis);

d) As capacidades admitidas dos cabos existentes no mercado são: 3, 6, 10, 20, 30, 50, 100, 200, 300, 400, 600, 900, 1200, 1800 e 2400 pares de assinantes;

e) Considera-se o ano como unidade básica para o período de planejamento;

f) Adotou-se como hipótese para a taxa de desconto, 12% a.  $a.$ ;

g) Admitiu-se 10 anos como tempo de vida útil para  $qual$ quer tecnologia;

h) Os limites de ocupação da capacidade do cabo iguais aos determinados por normas técnicas<sup>5</sup> da TELEBRAS;

i) Considerou-se custos dos equipamentos a preços de merca do, vigentes na mesma data;

i) Adotou-se que o crescimento da demanda ocorre a taxas a cumuladas, admitindo ser conhecidas a demanda inicial e a demanda final;

1) Admitiu-se que a demanda se situa de forma concentrada, ou seja, dentro dos limites de tolerância de qualidade dos serviços telefônicos;

m) As aplicações dos equipamentos considerados no estudo, bem como os limites e ganhos tecnológicos, estão representados na Tabela 1.

ESTUDO TÉCNICO.. Eletronização da Rede... p. 16-86.

<sup>5</sup> NORMA TÉCNICA TELEBRAS.. Procedimentos de Projeto ... p. 1-15.

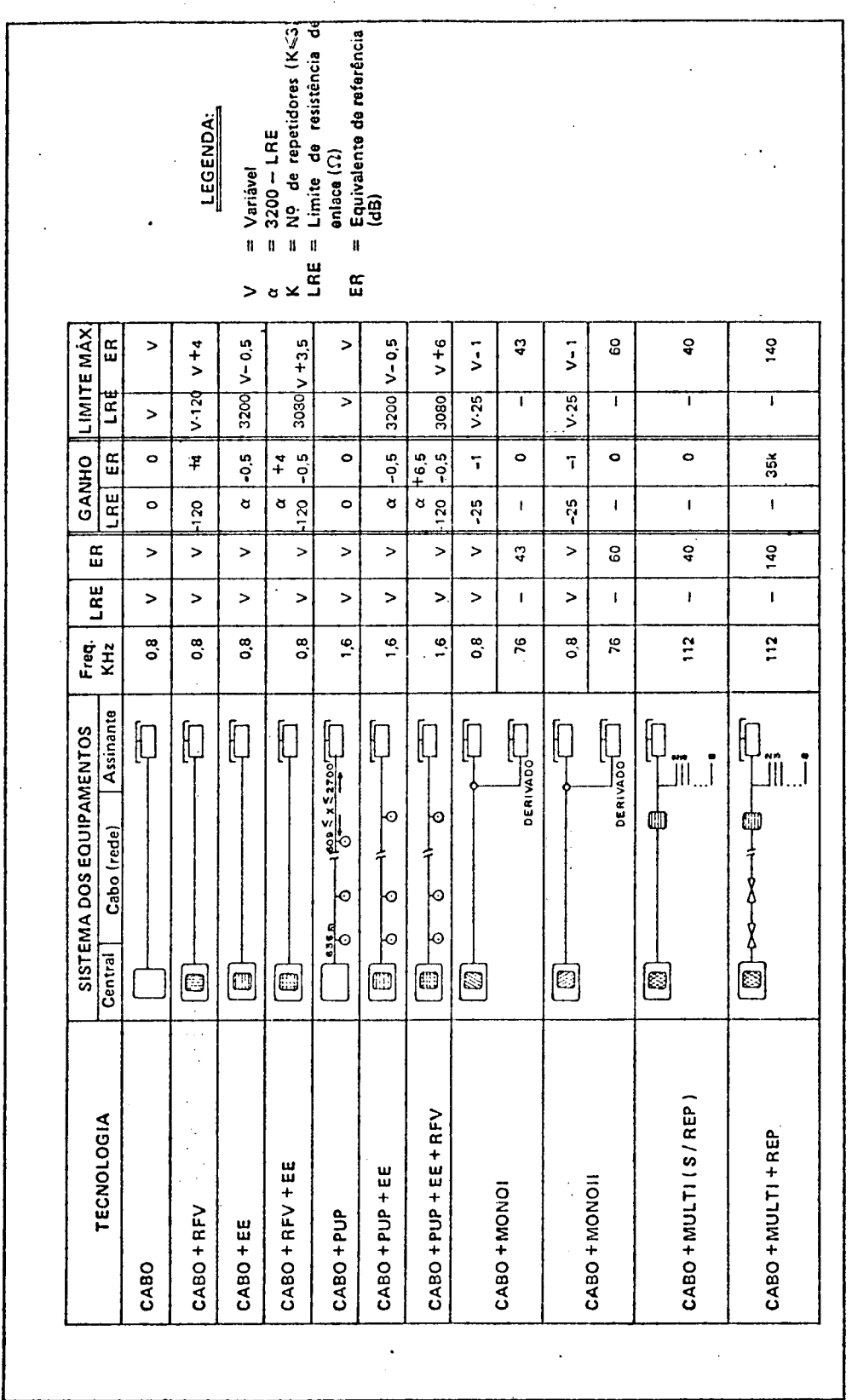

l,

 $\ddot{\phantom{0}}$ 

Tabela 1 - Tecnologias Disponíveis

### C A P I T U L O II

### 2. METODOLOGIA PARA ANÁLISE

### 2.1. Análise da Demanda

A análise da demanda tem por finalidade estabelecer a capacidade do cabo, para o atendimento no período planejado.

Considerando que, por hipótese, a demanda se comporta a ta xas acumuladas, em relação a Demanda Inicial (DMO) e a Demanda Fi nal (DMT) no período T, a seguinte equação pode ser estabelecida:

$$
DMT = DMO(1 + \lambda)^{1}
$$
 (1)

onde,

 $\lambda$  = Taxa de crescimento da demanda.

Considerando, por outro lado, que a demanda inicial (DMO) e a demanda final (DMT) são conhecidas, por transformação da equa  $\tilde{a}$ o (1) conclui-se que:

$$
\lambda = (DMT/DMO)^{1/T} - 1 \tag{2}
$$

A taxa  $\lambda$  determina o grau de crescimento da demanda no período de planejamento T.

### 2.1.1. Cálculo da capacidade do cabo para qualquer tecnologia, ex ceto Ondas Portadoras

Como para diversos padrões de cabo tem-se diferentes ra-

zões de ocupação<sup>6</sup> conforme Tabela 2, somente através de um proces so iterativo pode-se obter a capacidade do cabo para atendimento da demanda.

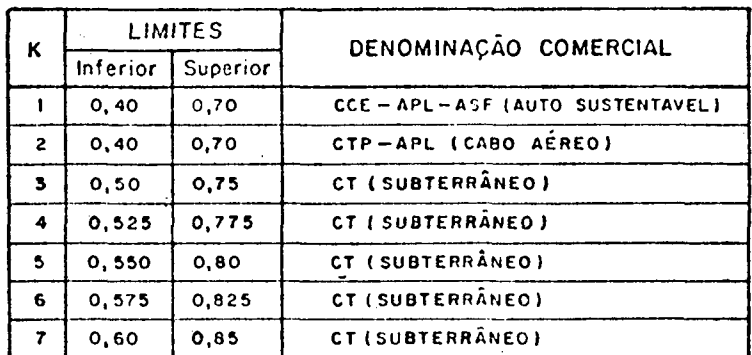

Tabela 2 - Limites de Ocupação do Cabo

Para formulação dos procedimentos computacionais, faz-seneces sário estabelecer uma matriz lógica (M) de correspondência entre a classe k da Tabela 2 e a capacidade dos Cabos<sup>7</sup> (CB). Logo,

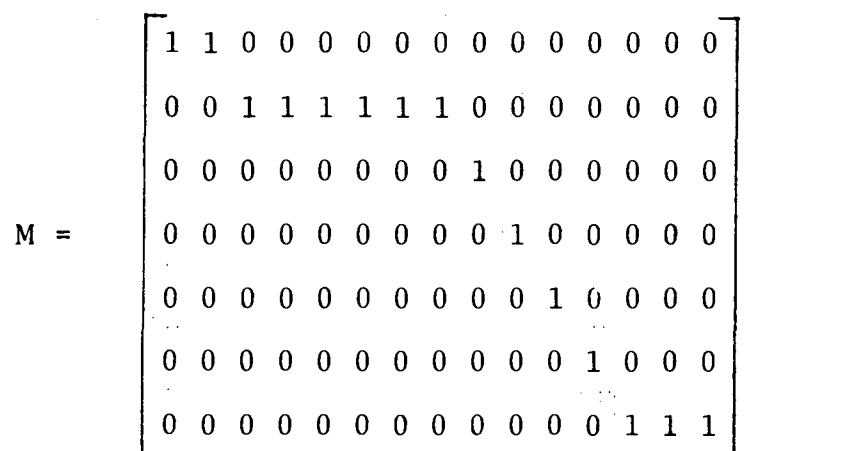

ou seja, quando,

 $m_{i,j} = \begin{cases} 1$ ; satisfaz uma condição de Norma Técnica<br>0; caso contrário

NORMA TENICA TELEBRAS.. Procedimentos de ... p. 1-15

7 ESTUDO TÉCNICO.. Eletronização da Rede... p. 16-86

 $(3)$ 

Por exemplo, para  $m_{3,9} = 1$  implica que os limites da classe  $k = 3$  é somente aplicável para cabos de 300 pares.

Assim, para cada classe de cabo tem-se um conjunto de capa cidades associadas.

Como a análise considera um período de planejamento, o limite inferior de ocupação do cabo torna-se um fator irrelevante.

Assim, o modelo somente considera o limite superior da ocu pação do cabo. Para obtenção da capacidade mínima do cabo é neces sário o procedimento computacional (AL1) conforme descrito no A-NEXO II.

# 2.1.2. Cálculo da capacidade do cabo para ondas portadoras, uso misto

Seja considerado CB o conjunto de capacidade dos cabos, on de cada elemento identifica uma capacidade padrão existente no mer cado. Seja também  $C_k$  o conjunto de capacidades associado a classe. de cabos, onde cada conjunto k é definido em função dos limites de ocupação<sup>8</sup>. Logo, por definição, obtém-se

$$
CB = \bigcup C_{k} ; para qualquer k \tag{4}
$$

e, para qualquer k,  $C_1 \neq C_2 \neq \ldots$ ,  $\neq C_K$ , a condição (5) abaixo deve-se verificar:

 $\bigcap C_k = \emptyset$ ; para qualquer k (5)

Em outros termos, qualquer capacidade do conjunto CB somen

 $8$  NORMA TÉCNICA TELEBRAS.. Procedimentos de... p. 1-15

te poderá pertencer a uma única classe k.

2.1.2.1. Equipamentos Monocanal I e II

Os equipamentos Monocanal I e II são sistemas de Ondas Por tadoras projetados para fornecer um segundo circuito de voz, sobre um par de cabo existente<sup>9</sup>.

A aplicação destes equipamentos representa um ganho tecno*lógico,* em termos de demanda, de dois assinantes por par eletroni^ zado. Por outro lado, devem ser consideradas as seguintes regras  $b\tilde{a} s i c a s$ <sup>10</sup> de planejamento:

a) O número de pares eletronizáveis não poderá exceder de cinquenta por cento a capacidade do cabo, a fim de evitar o fenômeno de diafonia;

b) O número de pares para atendimento da demanda não pode ultrapassar o limite da classe k correspondente.

Pelas regras e condições acima, pode-se estabelecer a seguinte expressão de demanda em relação a capacidade do cabo:

$$
DMT = \frac{2CI(k)^{1}}{2} + PF(k) \cdot CI(k)^{1} - \frac{CI(k)^{1}}{2}
$$
 (6)

onde a primeira parcela do segundo membro satisfaz a regra a) e as demais parcelas o item b).

Por transformação algébrica obtem-se que:

<sup>10</sup>NORMA TÉCNICA TELEBRAS.. Opus cit.

<sup>&</sup>lt;sup>9</sup> SISTEMA DE PRÁTICAS TELEBRAS.. Especificações do Sistema... p. 1-15

$$
CI(k) = \frac{DMT}{PF + 0.5}
$$
 (7)

onde,

 $cI^{(k)}$  = Capacidade "ideal" do cabo para atender a demanda com folga estabelecida para a classe k;

 $p_F(k)$  = Razão de ocupação (limite superior) do cabo.

### 2.1.2.2. Equipamento Multicanal

Os equipamentos Multicanal são Sistemas de Ondas Portado-ras projetadas para fornecer circuitos de voz a assinantes, que se encontram relativamente concentrados na área. Pode atender até oito assinantes em processo de frequência múltipla<sup>11</sup>.

quipamentos Multicanal, segue as mesmas regras básicas do item an terior. A única diferença é que um par destinado ao Multicanal, po derá ser ampliado para oito frequências múltiplas diferentes, isto é, o fator multiplicador passa a oito. Portanto, a expressão a plicada aos sistemas Multicanal, será dada por: O cálculo para estabelecimento do cabo na utilização de e-

$$
DMT = \frac{8CI(k)^{4}}{2} + PF(k) \cdot CI(k)^{4} - \frac{CI(k)^{4}}{2}
$$
 (8)

a qual, por transformação algébrica, fornecerá:

$$
CI(k) = \frac{DMT}{PF(k) + 3,5}
$$
 (9)

<sup>11</sup> SISTEMA DE PRÁTICAS TELEBRAS.. Especificação do ... p. 1-15

Observa-se que as equações (7) e (9) diferem apenas na cons tante. Substituindo-se estas constantes por P, obtem-se uma  $ex$ pressão geral para qualquer equipamento de Ondas Portadoras. Logo,

$$
CI(k) = \frac{DMT}{PF(k) + P}
$$
 (10)

Portanto, P deve assumir 0,5 para os casos Monocanal I ou II  $\mathbf{e}$ 3,5 para os casos de Multicanal.

## 2.1.3. Cálculo da capacidade do cabo para ondas portadoras exclusivas

Para esta tecnologia não ha utilização dos pares livres, is to é, ficarão ociosos por hipótese, além dos limites permitidospa ra eletronização.

### 2.1.3.1. Equipamento Monocanal I e II

 $\mathcal{L}_{\mathrm{c}}$ 

Cada par eletronizado com este equipamento permite atender dois assinantes, sendo um como assinante físico e outro como assi nante derivado<sup>12</sup>.

A análise para esta tecnologia somente leva em consideração os assinantes derivados. Neste caso, tomando-se por base a re gra a) do sub-ítem 2.1.2.1., somente a metade daquele limite será considerada, uma vez que a outra metade será tratada como assinan físico. Isto leva à seguinte expressão de demanda em relação a te capacidade do cabo:

<sup>12</sup>ESTUDO TÉCNICO.. Eletronização da Rede... p. 16-86

$$
DMT = \frac{CI(k)^{t}}{4}
$$
 (11)

ou seja, por transformação algébrica:

$$
CI(k) = 4DMT
$$
 (12)

### 2.1.3.2. Equipamento Multicanal

A análise para este tipo de equipamento considera somente os assinantes contemplados pela multifreqUência. Os pares livres também não serão considerados neste caso. Como cada par pode suportar até oito frequências múltiplas e no máximo cinquenta por cento dos pares do cabo é permitido receber equipamentos, pode-se estabelecer a seguinte expressão de demanda com relação a capacidade do cabo:

$$
DMT = \frac{8CI(k)^{1}}{2}
$$
 (13)

a qual por transformação algébrica fornecerá:

$$
CI(k) = \frac{DMT}{4}
$$
 (14)

A fim de se estabelecer uma expressão genérica para as equações (12) e  $(14)$ , introduz-se convenientemente um fator P1 para se obter:

$$
CI(k) = DMT \frac{4}{PI}
$$
 (15)

Portanto. Pl deve assumir um para os casos de Monocanal e dezesseis para os casos de Multicanal.

# 2.1.4. Regra de escolha do cabo padrão (mínimo) para Ondas Portadoras

tens anteriores em relação a demanda, são expressões "numéricas ideais". Entretanto, como as capacidades oferecidas no amercado são padronizadas, é necessário convencionar uma regra de seleção que seja mínima e que atenda as condições do modelo. Para tanto, seja considerado T o período de planejamento e, por definição, o tem po mínimo de ocupação do cabo. Para cada classe k (vide Tabela 9) deve ser encontrada a taxa de ocupação correspondente. Consideran do-se PI<sup>(k)</sup> o limite inferior de ocupação do cabo de classe k e PF<sup>(k)</sup> o limite superior correspondente, com base na equação (1) ob  $ter-se- $\tilde{a}$ :$ As capacidades dos cabos ( $CI<sup>(k)</sup>$ ) estabelecidas nos i-

$$
PF^{(k)} = PI^{(k)} \cdot (1 + I^{(k)})^T
$$
 (16)

a qual por transformação algébrica, fornecerá:

$$
I(k) = \left[\frac{PF(k)}{PI(k)}\right]^{1/T}
$$
 (17)

onde,

 $I<sup>(k)</sup>$  = Taxa de crescimento da ocupação do cabo de classe k no tempo T.

0 ca<sup>1</sup> de CI $(k)$ ' estabelecido nas equações (10) e (15)

dos sub-ítens 2.1.2.2. e 2.1.3.2. respectivamente, nem sempre conduz a um valor igual aos padrões das capacidades (CB). Neste caso se recorre à seguinte regra de decisão:

$$
CI^{(k)} = \begin{cases} CB_j & ; se \ \lambda \leq I^{(k)} \\ CB_{j-1} & ; caso contrário \end{cases}
$$
 (18)

onde j identifica o cabo padrão de capacidade superior e j-1 a capacidade inferior a  $CI^{(k)'}$  calculado, respectivamente.

Para qualquer situação na expressão (18), deve ser verifica do ainda se a escolha do cabo padrão pertence a mesma classe k de  $CI<sup>(k)</sup>$ . Se ocorrer o contrário, fixa-se o limite superior em  $fun$ ção do cabo padrão escolhido.

2.1.5. Determinação do número de equipamentos

### 2.1.5.1. Equipamento Monocanal I e II

Para determinação do número de equipamentos Monocanal  $\mathbf{I}$  $\ddot{e}$ II a serem adotados em função da demanda (DM) num tempo qualquer, duas regras básicas devem ser atendidas:

a) A soma dos pares livres (y) com os pares a serem eletronizados (x), deverá ser menor ou igual ao limite de ocupação do ca bo de classe k;

b) A soma dos assinantes atendidos por pares livres com **OS** assinantes atendidos por equipamentos Monocanal, devera ser menor ou igual a demanda em análise.

Com base nestas regras e condicionando-se pelos seus  $limi$ tes, pode-se estabelecer o seguinte sistema de equações:

$$
\begin{cases}\n y + x = PF(k) \cdot CIK \\
y + 2x = DM\n\end{cases}
$$
\n(19)

onde,  $C I K = C I^{(k)}$  é o cabo padrão de capacidade escolhido segundo a regra do  $item 2.1.4.$ 

Aplicando-se as técnicas de resolução de sistemas de equações, obtém-se:

$$
x = DM - PF(k) \cdot CIK
$$
 (20)

 $\mathbf e$ 

$$
y = DM - 2x \tag{21}
$$

onde,

- $x = 0$  número de pares a serem eletronizados em equipamentos Monocanal I e II;
- y = 0 número de pares livres.

### 2.1.5.2. Equipamento Multicanal

Para de terminação do número de equipamentos Multicanal, se gue-se as mesmas regras do Monocanal I e II, mudando-se apenas a constante para oito da segunda equação do sistema de equações (19). Portanto,

$$
\begin{cases}\n y + x = PI(k) \cdot CIK \\
y + 8x = DM\n\end{cases}
$$
\n(22)

Por transformação algébrica obtém-se:

$$
x = \frac{DM - PI^{(k)} \cdot CIK}{7}
$$
 (23)

 $\mathbf e$ 

$$
y = DM - 8x \tag{24}
$$

Observa-se que o conjunto de equações {(20), (21) e  $(23)$ , diferem apenas nas constantes. Isto permite estabelecer du  $(24)$  } as expressões gerais para x e y em qualquer tipo de equipamento de Ondas Portadoras. Logo,

$$
x = \frac{DM - PI^{(k)} \cdot CIK}{2P}
$$
 (25)

 $\mathsf{e}% _{t}\left( t\right)$ 

$$
y = DM - (2P + 1)x
$$
 (26)

onde P (definido no ítem 2.1.2.2.) assume 0,5 para os casos  $\rm{de}$ Monocanal e 3,5 para os casos de Multicanal.

Entretanto, as equações acima (25) e (26) apresentam soluções puramente matemáticas, isto é, podem assumir qualquer número do conjunto dos reais (R). Logo, isto pode levar a soluções não verdadeiras do problema (Por exemplo:  $x < 0$ ).

Por outro lado, como a política empresarial visa aplicar o mínimo e mais tardiamente os equipamentos eletrônicos em função da demanda, ao longo do período de planejamento, deve-se em  $con$ sequência estabelecer novas condições de contorno. Estas condições serão estabelecidas através do procedimento computacional -(AL2) conforme descrito no ANEXO II, considerando-se neste caso -CIK =  $CI^{(k)}$  e PF =  $PF^{(k)}$ . As condições de contorno acima são  $a$ plicaveis apenas aquelas alternativas que podem ser atendidas tam bem com cabo, simultaneamente.

44

### 2.1.6. Determinação do tempo de esgotamento do cabo

Como a restrição mínima é atender a demanda no tempo T, a capacidade de atendimento de qualquer condição tecnológica será sempre maior ou igual a demanda. Em decorrência, o tempo real (T') de ocupação do cabo será também maior ou igual ao tempo T. Com a aplicação dos procedimentos computacionais (AL2) a condição  $T'$  > T se verifica.

Para avaliação de T', utiliza-se a expressão (10) podendose afirmar que:

$$
DMT' = CIK(PF(k) + P)
$$
 (27)

onde,

DMT' = Demanda máxima que pode atender o cabo de capacidade CIK.

aia

Obtido DMT', pode-se obter agora o tempo de ocupação do ca bo proposto, com base na expressão (1), ou seja,

$$
DMT' = DMO(1 + \lambda)^{T'}
$$
 (28)

onde se conclui que:

$$
T' = \frac{Log(DMT'/DMO)}{Log(1 + \lambda)}
$$
 (29)

Os valores inteiros oferecidos por T' correspondem aos anos de ocupação. Transformando-se convenientemente a parte fracionária, ob tém-se os trimestres em número inteiros.

### 2.2. Análise da Distância

As normas de planejamento de redes, recomendam sempre estabelecer uma combinação de calibre, de tal forma que o custo seja o mínimo possível. Se um calibre é insuficiente para atender u ma determinada distância, deve-se encontrar alternativas combinatórias que mantenha os níveis de qualidade de serviço, com o menor custo de investimento<sup>13</sup>.

Para atender as premissas acima, o modelo deve efetuara se guinte análise:

a) Atendimento com um único tipo de calibre de cabo;

b) Atendimento com dois tipos de calibres de cabo.

Portanto, as combinações admissíveis para análise de cabo dos itens acima estão definidos na Tabela 3.

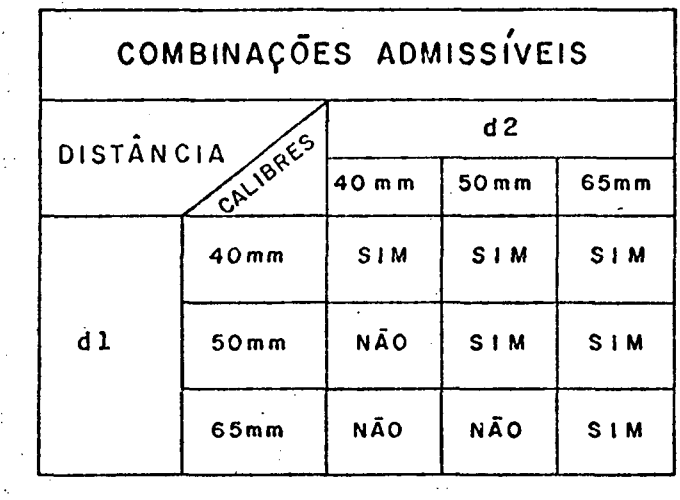

Tabela 3 - Combinações Admissíveis de Calibre de Cabo

Usando-se uma matriz de correspondência lógica, a Tabela acima de combinações pode ser expressa na seguinte forma:

<sup>13</sup>ESTUDO TÉCNICO.. Opus cit,

$$
B = \begin{bmatrix} 1 & 1 & 1 \\ 0 & 1 & 1 \\ 0 & 0 & 1 \end{bmatrix}
$$
 (30)

onde,

$$
b_{i,j} = \begin{cases} 1 \text{ ; se } i \leq j \\ 0 \text{ ; caso contrário} \end{cases} \tag{31}
$$

Estas condições devem satisfazer as combinações da Tabela 3.

Por sua vez, uma alternativa (combinação) é tecnicamente viável se satisfaz a seguinte condição tecnológica:

$$
b_{i,j} \{d1 \cdot A_i^{(\tau)} + d2 \cdot A_j^{(\tau)}\} \le R \qquad ; b_{i,j} \ne 0
$$
 (32)

onde,

 $d1 =$  Comprimento do primeiro segmento;  $d2 =$  Comprimento do segundo segmento ;  $A$  = Parâmetro da tecnologia  $\tau$  com cabo de diâmetro i ;  $A_i$  = Parâmetro da tecnologia  $\tau$  com cabo de diâmetro j ;  $\mathbf{R}^{(\tau)}$ = Limite te cnológico de qualidade de serviços. Da condição (32) obtém-se uma nova matriz (lógica) B'onde,

$$
b'_{1,j} = \begin{cases} 1 ; se a condição (32) satisfaz \\ 0 ; caso contrário \end{cases}
$$
 (33)

A seguir será desenvolvida uma análise particular de cada te cnologia em relação a distância.

A matriz de combinações admissíveis é a mesma das expressões (30) e (31). Em razão dos aspectos técnicos, deverão ser for necidos o "Limite de Resistência de Enlace" (LRE) em Ohms, conforme o tipo de central telefônica (vide NT 224-3109-01/01 da TB) e o "Equivalente de Referência" (ER) em dB's disponível na central telefónica.

Portanto, uma distância (d) é tecnicamente viavel se as condições LRE e ER forem satisfeitas.

Seja considerado  $A = AT800A$  (Matriz da Tabela 4), S  $=$ AT800S (Matriz da Tabela 5) e, Pl e P2 o indicador, se subterrâneo ou aéreo, respectivamente, isto é:

$$
P1 = \begin{cases} 1; se \text{C1K} > 200 \\ 0; case \text{ contraction} \end{cases}
$$
 (34)

e

 $\sim$ 

$$
P2 = \begin{cases} 1; se P1 = 0 \\ 0; case contrário \end{cases}
$$
 (35)

Desdobrando-se a expressão (32) em relação as suas restri ções tecnológicas e em função ainda das expressões (34) e (35), obtém-se:

$$
(\text{PI}(\text{d1} \cdot \text{A}_{i,1} + \text{d2} \cdot \text{A}_{j,1}) + \text{P2}(\text{d1} \cdot \text{S}_{i,1} + \text{d2} \cdot \text{S}_{j,1}) \text{ b}_{i,j} \le \text{LRE} \tag{36}
$$

e

$$
\{P1(d1 \cdot A_{i,2} + d2 \cdot A_{j,2}) + P2(d1 \cdot S_{i,2} + d2 \cdot S_{j,2})\} b_{i,j} \le ER
$$
 (37)

Se o primeiro membro de  $(36)$  e/ou  $(37)$  for igual a zero, a alternativa é tecnicamente inexistente.

#### 2.2.1. Atendimento com cabo

A análise para este tipo de tecnologia leva em consideração dois aspectos técnicos fundamentais em telecomunicações:

a) Nivel de atenuação (dB) por tipo de calibre de cabo;

b) Nivel de resistência (Ohms) por tipo de calibre de ca-

bo.

Por outro lado, os níveis acima são desdobrados em  $pa$ drões de temperaturas: 20° C e 45°C na frequência de 800 Hz. Estas duas situações correspondem ao conceito de cabo subterrâneo e aéreo respectivamente.

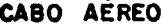

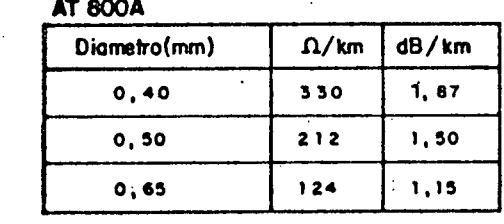

Tabela 4 - Tabela de Atenuações e Resistências para Cabo Aéreo

### **CABO SUBTERRANEO**

**ATAMS** 

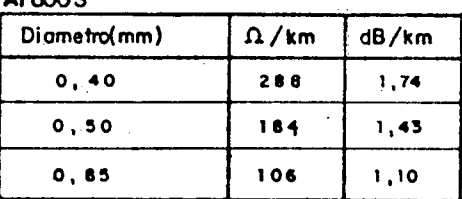

Tabela 5 - Tabela de Atenuações e Resistências para Cabo Subterrâneo

### 2.2.2. Cabo pupinizado

O processo de pupinização consiste na inserção de bobinas de indutância especificada, em série com os condutores do par, em pontos bem definidos, com a finalidade principal de reduzir a ate nuação do par em determinada faixa de frequência<sup>l4</sup>.

A análise para este tipo de tecnologia (Pupinização) segue os mesmos princípios do ítem anterior, com modificações apenas nos níveis de atenuação e da frequência (1600Hz) conforme Tabelas 6 e 7 abaixo.

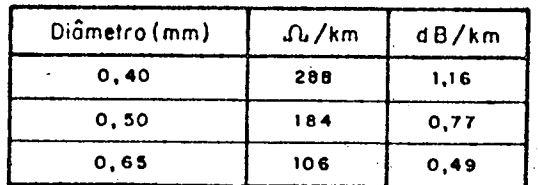

**CABO SUBTERRÂNEO AT 1.600 S**

Tabela 6 - Tabela de Atenuações e Resistências para Cabo Sub terrâneo na Frequência de 1600Hz

### **CABO AEREO**

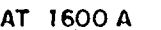

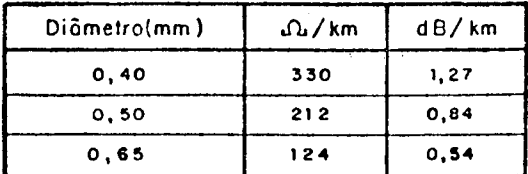

Tabela 7 - Tabela de Atenuações e Resistências para Cabo Aêreo na F reqüência de 1600 Hz

<sup>14</sup>NORMA TÉCNICA TELEBRAS... Procedimentos de Projeto... p. 1-29
0 processo de pupinização na rede, implica em instalar os "potes" de pupinização ao longo da distância oferecida. Para alo cação dos potes adota-se os seguintes critérios<sup>15</sup>:

a) O primeiro deve ser instalado a 636 metros da central;

b) Os demais em espaços de 1372 metros;

c) Situando-se o último pote no intervalo  $609 < x < 2700$ , em relação a localização da demanda, este deve ser suprimido. A figura 3 demonstra a esquematização deste procedimento.

0 número de potes (PUP) ao longo da distância (d) dada em quilômetros, é obtido através do procedimento computacional(AL3) conforme ANEXO II . Portanto, a variável PUP oferece o número mí nimo necessário de potes para o atendimento da pupinização ao lon go do cabo.

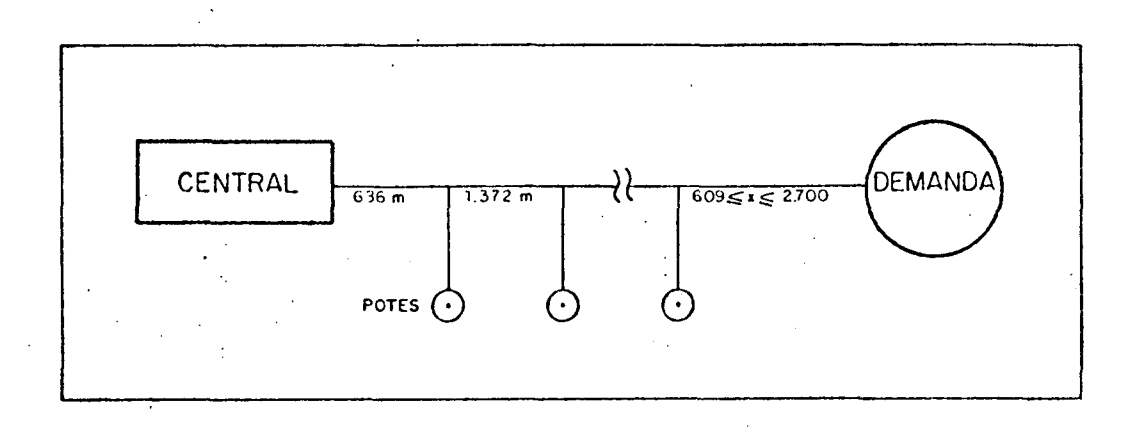

Figura 3 - Esquema de Pupinização

## 2.2.3. Cabo pupinizado com Extensores de Enlace (EE)

O Extensor de Enlace (EE) é um equipamento destinado a elevar o limite de supervisão de uma central telefônica a um valor acima do especificado, seja para uma linha de assinantes ou

<sup>&</sup>lt;sup>15</sup>ESTUDO TÉCNICO.. Opus Cit,

tronco. O Extensor de Enlace sendo um equipamento do tipo ativo, aplica um reforço de tensão à linha, obtendo desta forma, a neces sária corrente de transmissão para a operação do telefone, podendo ser utilizado em redes de cabos pupinizado ou não<sup>16</sup>.

A utilização de Extensores de Enlace (EE) em cabos pupinizados, resulta num ganho de LRE. Este ganho (limite) passa a ser de 3200 Ohms. Considerando LRE' = 3200 - LRE, a condição técnica (36) passa a assumir a seguinte forma:

$$
\{P1(d1 \cdot A_{i,1} + d2 \cdot A_{j,1}) + P2(d1 \cdot S_{i,1} + d2 \cdot S_{j,1})\} b_{i,j} \leq LRE + LRE'
$$
 (38)

Por outro lado, hã uma perda no nível de atenuação de G = 0,5 dB com o uso deste equipamento. Logo, a condição técnica (37) passa a assumir a seguinte forma:

$$
\{P1(d1 \cdot A_{i,2} + d2 \cdot A_{j,2}) + P2(d1 \cdot S_{i,2} + d2 \cdot S_{j,2})\} b_{i,j} \le ER - G \qquad (39)
$$

Se o primeiro membro da expressão (38) e/ou (39) for menor ou igual a zero, a alternativa é tecnicamente inexistente, passandose a próxima alternativa.

# 2.2.4. Cabo pupinizado com Extensores de Enlace e Repetidores de Frequência de Voz (RFV)

O Repetidor de Frequência de Voz (RFV), é um equipamento re petidor bidirecional para circuitos a dois fios, que possue dispo sitivo para converter a impedância da linha em valores negativos, reduzindo portanto a sua atenuação. Em outros termos é um dispo

<sup>16</sup>NORMA TÉCNICA TELEBRAS.. Especificação Geral... p. 1-10

sitivo que permite estender o limite de atenuação de uma determinada rede, gerando um ganho na linha<sup>17</sup>.

Esta tecnologia (EE+RFV) é uma sobreposição com a anterior. As características deste equipamento, permitem um ganho C=6,5dB. Como o Extensor por sua vez, provoca uma perda de 0,5dB, obtém se um ganho líquido G'=6dB. Adicionando-se este ganho a condição técnica (37), a mesma passa a assumir a seguinte forma:

$$
\{\text{P1}(d1 \cdot A_{i,2} + d2 \cdot A_{j,2}) + \text{P2}(d1 \cdot S_{i,2} + d2 \cdot S_{j,2})\} b_{i,j} \leq \text{ER} + G' \tag{40}
$$

Entretanto, esta sobreposição do RFV provoca por sua vez, uma per da no nível de resistência da ordem de RS=120 Ohms. Logo, a condi ção técnica (38) passa a ser:

$$
\{P1(d1 \cdot A_{j,1} + d2 \cdot A_{j,1}) + P2(d1 \cdot S_{j,1} + d2 \cdot S_{j,1})\} b_{i,j} \leq \text{LRE+LRE'-RS}
$$
\n(41)

Se o primeiro membro das expressões (40) e/ou (41) for menor ou igual a zero, a alternativa é tecnicamente inviável, passan do-se à próxima alternativa.

## 2.2.5. Cabo não pupinizado com Repetidores de Frequência de Voz

As expressões de atenuação e resistência (A e S) são agora baseadas nas Tabelas 4 e 5 na frequência de 800Hz. O uso destatec nologia proporciona um ganho no ER (maior dB) o qual é reconhecido pela aplicação da condição (40) com ganho G'=4.

Quanto ao LRE, há uma perda de 120 Ohms, sendo aplicável a condição (41) para esta tecnologia.

<sup>17</sup>SISTEMA DE PRÁTICAS TELEBRAS.. Especificação de Repetidores...

 $p.1-10$ 

Se o primeiro membro da expressão  $(40)$  e/ou  $(41)$  for menor ou igual a zero, como nos casos anteriores, a alternativa é inviá  $ve1.$ 

#### 2.2.6. Cabo não pupinizado em Extensores de Enlace

A diferença desta tecnologia para a anterior está no ganho do LRE, sendo neste caso aplicável a condição (38). A outra condi ção a ser aplicada é a (39) com uma perda G=0,5dB. Considera-se também inexistente a alternativa quando o primeiro membro da con $dição (38) e/ou (39) for menor ou igual a zero.$ 

# 2.2.7. Cabo não pupinizado com Repetidores de Frequência de Voz e Extensores de Enlace

A modificação agora está no ganho do ER em 4 dB pelo RFV, porém com uma perda de 0,5 dB em função do EE, o qual resulta num ganho líquido G'=3,5 dB. Neste caso as condições técnicas (40) e (41) são aplicáveis.

#### 2.2.8. Sistemas de Ondas Portadoras

#### 2.2.8.1. Equipamento Monocanal I

Na aplicação desta tecnologia somente se considera o Equivalente de Referência, conforme expressão (37). Por outro lado, ER assume o valor de 43 dB para uma frequência de 76 Khz. A Tabela 8 é aplicável nesta tecnologia, para o assinante derivado. Para o assinante físico, ocorre uma perda tanto no ER como no LRE, sendo no primeiro caso G=1 dB e para o segundo caso RS=25 Ohms. Para es te caso (assinante físico) as condições técnicas (39) e (41) são aplicaveis.

## 2.2.8.2. Equipamento Monocanal II

Esta tecnologia segue os mesmos critérios do Monocanal I, aumentando apenas o limite do ER para 60 dB, com o uso da Tabela 8, para o assinante derivado.

Para o assinante físico, as perdas do Monocanal I e as condições (39) e (41) são aplicáveis para o Monocanal II.

## 2.2.8.3. Equipamento Multicanal

Para aplicação desta tecnologia a frequência agora exigida é de 112 Khz. A Tabela 9 é aplicável neste caso. Quanto ao li mite tecnológico exigido, é agora de 140 dB. Conforme já foi definido no ítem 2.1.2.2., no Multicanal não existe a figura do as sinante físico.

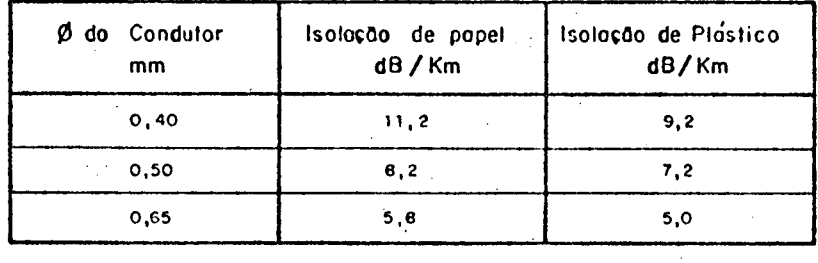

 $\sim$   $\sim$ 

Tabela 8 - Tabela de Atenuações para Monocanal I e II na Frequência de 76Khz

 $\Delta$  is a set of  $\mathcal{O}(\mathbb{R}^3)$  .

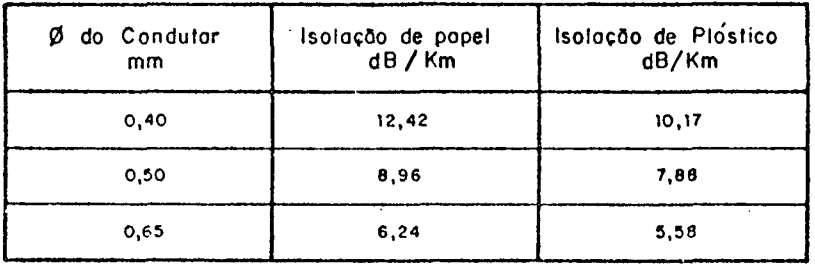

Tabela 9 - Tabela de Atenuações Para Multicanal na Frequência de 112 Khz

Nas tabelas 8 e 9 estão caracterizados dois tipos de atenuações: 1) para isolamento de papel e 2) para isolamento de plástico. A definição para o uso de um ou outro tipo, está caracteriza da na capacidade do cabo calculado nos ítens e sub-ítens, 2.1.2 e 2.1.3., isto é, quando CIK > 200 pares usa-se o tipo de isolamento de papel, caso contrário o tipo para isolamento de plástico.

Para o atendimento de assinante com sistemas Multicanal  $\tilde{e}$ necessário efetuar, ainda, a análise do número de repetidores  $\mathbf{a}$ serem alocados ao longo da distância oferecida.

O "repetidor" de Ondas Portadoras Multicanal é um equipamen to que amplifica o sinal das portadoras em ambos os sentidos de transmissão.

Como o modelo é baseado na divisão de dois segmentos da dis tância, torna-se necessário uma análise particular para cada seg mento, conforme ilustra a Figura 4.

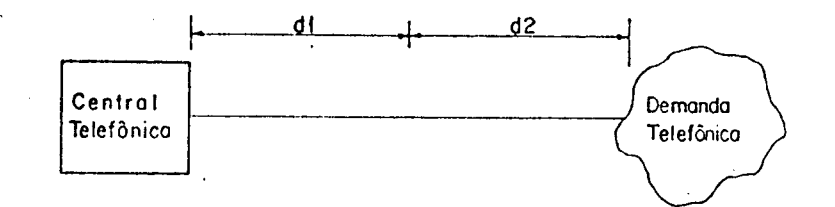

Figura 4 - Distribuição dos Segmentos da Distância

O sistema Multicanal não exigira o uso de repetidores quan do a condição abaixo (42) for satisfeita, isto é,

$$
d1(A1) + d2(A2) < 40 \tag{42}
$$

onde,

Al = Nível de atenuação do segmento l ;

A2 = Nível de atenuação do segmento 2.

Quando a condição (42) não é satisfeita, o sistema necessi ta de repetidores. Em outros termos, quando a atenuação estiver no intervalo 40<x<140, o sistema ncessita de repetidores. Logo, o número de repetidores no primeiro segmento (N1) será dado por:

$$
N1 = L\{d1 \cdot A1/35\}
$$
 (43)

onde a constante 35 é o limite de atenuação 18 permitido entre dois

ger<br>1

<sup>18</sup>ESTUDO TÉCNICO.. Opus cit,

repetidores.

Para o segundo segmento o número necessário de repetidores (N2) serã dado por:

$$
N2 = L{ [d1 \cdot A1 - 35N1] + d2 \cdot A2 } \div 35 }
$$
 (44)

A função L tem a finalidade de truncamento da parte fracio nãria.

Finalmente o número necessário de repetidores ao longo da distância (d) será, portanto, a soma de N1 e N2.

## 2.3. Obtenção dos Calibres Otimos do Cabo

As distâncias dl e d2 citadas no item 2.2. e seus sub-ítens, serão obtidos através da Programação Linear (PL)<sup>19,20, 21</sup> cuja função objetivo é encontrar o custo mínimo do cabo, ao longo da dis tância oferecida. Para tanto, considerando-se que j identifica a capacidade do cabo do conjunto (CB) e C<sub>j,m</sub> o custo do cabo j de calibre m, pode-se expressar a Programação Linear na seguinte for ma:

$$
CO(\tau) = MIN \Sigma Cj,m \cdot xm
$$
 (45)

Sujeito a:

<sup>19</sup> HADLEY, G.. Linear Programming, p. 520 <sup>20</sup>BREGADA, P.F. E OUTROS.. Introdução a Programação... p. 293  $21$ MAO, JAMES C.. Quantitative Analysis... P. 625

$$
\sum_{m} A_{m}^{(\tau)} \cdot x_{m} \leq ER^{(\tau)}
$$
\n
$$
\sum_{m} R_{m}^{(\tau)} \cdot x_{m} \leq LRE^{(\tau)}
$$
\n
$$
\sum_{m} x_{m} = d
$$
\n
$$
x_{m} \geq 0 ; m
$$
\n(46)

onde,

CO (<sup>t</sup> ) = Custo mínimo de Cabos da tecnolôgiaτ;

A (x) m = Nível de atenuação do cabo de calibre m da tecnologia  $\tau$ ;

$$
R_{m}^{(\tau)} = \text{Nivel de resistência do cabo de calibre m da tec-nologia } \tau \, ;
$$

x m = Distância (segmento) para o cabo de calibre m.

As distâncias (x<sub>m</sub>) a serem encontradas através da PL, poderão, matematicamente, serem em número de três. Por outro lado, a distribuição dos custos em relação aos calibres dos cabos, tem demonstrado na prática, sempre resultados com no máximo duas hipóteses de distância (segmentos), fato este que satisfaz as normas técnicas TELEBRAS<sup>22</sup>. Entretanto, a ocorrência eventual de tres tipos de calibres (segmentos) acarretara a eliminação da al ternativa.

A aplicação da PL para cada tecnologia  $\tau$ , deverá ser precedida de uma análise particular da viabilidade mínima, através da bitola de menor atenuação ou resistência. Para tanto, esta a-

<sup>22</sup>NORMA TÉCNICA TELEBRAS.. Procedimentos de Projeto... p.1-12

nálise é efetuada pela seguinte expressão lógica a uma determinada tecnologia, isto é, se

$$
\left\{ \left( \text{ER}/\text{A}^{\dagger} \right) \geq \frac{1}{2} \right\} \wedge \left[ \left( \text{LRE}/\text{R}^{\dagger} \right) \geq \frac{1}{2} \right] \} = 1 \tag{47}
$$

é aplicável a PL. Caso contrário, a tecnologia não suporta a distância (d) oferecida.

 $0bs$ .:

- $A'$  = Menor nivel de atenuação;
- $R'$  = Menor nivel de resistência.

As tabelas de custo de cabo (vide ANEXO I) apresentam também restrições de mercado, isto é, algumas capacidades não estão disponíveis para determinados tipos de calibres. Os cabos que  $a$ tualmente não estão disponíveis no mercado são: 1200 pares de 65 mm e, 1800 e 2400 pares de 50 e 65 mm, respectivamente. Estas excessões correspondem a j > 13 no conjunto de cabos (CB). Atribuindo-se  $\omega$  = 13 a este parâmetro, pode-se com base na hipótese acima, expandir a expressão geral (45) e (46), para a seguinte forma:

$$
CO
$$
<sup>( $\tau$ )<sup>\*</sup> = MIN {C<sub>j,1</sub>·x<sub>1</sub> + C<sub>j,2</sub>·x<sub>2</sub>(j<sub>≤ω</sub>) + C<sub>j,3</sub>·x<sub>3</sub>(j<sub>≤ω</sub>) (48)</sup>

$$
\begin{cases}\n(\tau) & (\tau) \\
A_1 x_1 + A_2 x_2 (j \le \omega) + A_3 x_3 (j \le \omega) \le ER\n\end{cases} \\
(\tau) & (\tau) \\
R_1 x_1 + R_2 x_2 (j \le \omega) + R_3 x_3 (j \le \omega) \le LRE\n\end{cases} (49)
$$
\n
$$
x_1 + x_2 + x_3 = d
$$

Quando  $(j<\omega)$  e/ou (j< $\omega$ ) forem verdadeiros, a parcela da ex pressão é multiplicada pela unidade, caso contrário por zero.

## 2.4. Análise Econômica do Investimento

A análise econômica do investimento leva em consideração as dimensões da demanda em cada ano, para montagem de um fluxo de de sembolso no p e ríodo de planejamento. A seguir são definidos os *ti* pos de custo considerados na análise<sup>23</sup>.

## 2.4.1. Custos Fixos (CF)

Os custos fixos correspondem aos custos efetuados para cada projeto, independente da dimensão e do período de planejamento (Instrumentos de medição, etc.).

## 2.4.2. Custos Semi-Variáveis (CS)

Os custos semi-variãveis correspondem aos custos efetuados em instalações modulares como Bastidores, Sub-Bastidores, etc..

## 2.4.3. Custos Variáveis (CV)

Os custos variáveis correspondem aos custos que variam em função da demanda de cada ano, ou equipamentos alocados no período .

 $23$ LEONE, G.G.. Custo, Um Enfoque...

2.4.4. Custos Permanentes (CP)

Considera-se custo permanente somente o custo do cabo ao longo do período de planejamento, o qual por sua vez é constante para qualquer alternativa dentro de uma determinada tecnologia.

## 2.4.5. Custos de Reposição (CR)

Os custos de reposição são representados por coeficientes de falhas sobre os equipamentos, estabelecidos pelo fabricante em função da quantidade em operação. Por sua vez, estes coeficien-tes variam para cada tecnologia. Entretanto, havendo disponibili dade de informações estatísticas de falhas, através dos custos de manutenção pela empresa operadora, estas devem ser preferidas do que aquelas oferecidas pelo fabricante.

## 2.4.6. Expressão Geral do Custo (CT)

Para o estabelecimento da expressão geral do custo, devem ser considerados dois tipos de custo:

- a) Custo do cabo  $(CP)$  ;
- b) Custo dos equipamentos eletrônicos E $Q^{(\tau)}$ . Logo,

$$
CT = CP + EQ(T)
$$
 (50)

onde,

 $EQ<sup>(T)</sup> =$  Custos dos equipamentos da tecnologia  $\tau$ . Quando se considera somente a tecnologia "cabo", então,

$$
CT = CP
$$
 (51)

Por sua vez, considerando os segmentos dl e d2 como fatores de custo, o custo do cabo é a soma dos custos dos dois segmen tos, multiplicados pelas correspondentes capacidades e tipos de calibre. Considerando-se  $C_{i,m}$  uma matriz de custo de cabo, para uma determinada capacidade k de cabos, o custo será dado por:

$$
CP = d1 \cdot C_{k,p} + d2 \cdot C_{k,q} \qquad ; \qquad p \leq q \tag{52}
$$

onde p e q são diferentes calibres de cabo.

Como o modelo estabelece a análise do custo em cada período t, a expressão (50) combinada com a (52) assume a seguinte for ma:

$$
CT_{(t)}^{(\tau)} = (d1 \cdot C_{k,p} + d2 \cdot C_{k,q})(t=0) + EQ_{(t)}^{(\tau)}
$$
 (53)

Na equação (53) usou-se o recurso lógico, isto é, quando t=0 a expressão é multiplicada pela unidade, caso contrário será multiplicada por zero. Isto implica que, somente no tempo zero se terã custo do cabo.

Para o cálculo do custo da função equipamento  $EQ$  devem ser considerados os quatros tipos de custo definidos nos sub-ítens anteriores  $1, 2, 3$  e 5. Portanto,

$$
EQ(\tau) = CF + CS + CR + CV[1 + f(d', dm)]
$$
 (54)

s endo,  $f$ (d', dm) igual a quantidade de equipamentos em função de  $\underline{u}$ 

37

ma distância particular d' e a demanda (dm).

e

Para obter-se os custos semi-variáveis (bastidores(CS)e sub bastidores (CS')) é necessário encontrar um coeficiente apropriado em função da quantidade de equipamentos a serem alocados por perí odo. Estas quantidades  $x_{(t)}$  são encontradas através do procedimen to computacional (AL2).

Para tanto, seja considerado a o coeficiente para bastidores e  $\beta$  o coeficiente para sub-bastidores. Considerando-se que o aumento das instalações é decorrente da demanda de equipamentos, os coeficientes devem ser atualizados a cada período de investimento. Por outro lado, considerando-se que cada sub-bastidor abri ga N equipamentos de assinantes na central e cada bastidor 20N, po de-se formular as seguintes expressões para os coeficientes a cada período t de investimento:

$$
\begin{bmatrix}\n(\tau) \\
\alpha(t)\n\end{bmatrix} = \left[ \begin{bmatrix}\n\frac{x(t)}{20N(\tau)}\n\end{bmatrix} \right]; \quad t = 0
$$
\n(55a)

$$
\begin{pmatrix}\n(\tau) \\
\alpha(t)\n\end{pmatrix} = \n\begin{bmatrix}\n\frac{x(t)}{20N(\tau)} - \alpha_{(t-1)}\n\end{bmatrix}; \quad t = 1, 2, \ldots, T
$$
\n(55b)

*r* β  $(\tau)$ (t) N <u>(t)</u><br>(τ)  $t = 0$ (56a)

$$
\begin{bmatrix}\n(\tau) \\
\beta(t)\n\end{bmatrix} = \n\begin{bmatrix}\n\frac{x(t)}{N(\tau)} - \beta(t-1) \\
\end{bmatrix}, \quad t = 1, 2, ..., T
$$
\n(56b)

A expressão  $\int$  é uma função de arredondamento dos valores para o inteiro próximo maior.

Tomando-se a equação (53) e substituindo-se suas parcelas, pelas expressões seguintes em termos de dados de entrada: d', C, DMO,  $\gamma$ , e N, pode-se expressar para uma determinada tecnologia  $\tau$ , no tempo t e uma determinada alternativa tecnicamente viável b<sub>i,j</sub> na seguinte forma:

$$
CT_{(1)}^{(Y)} = \left\{ \left[ \left( d_1 c_{kp} + d_2 c_{kq} \right) \cdot \sum c F^{(Y)} \right] (1 + 0) + \sum c F^{(Y)} \right] (1 + 0) + \sum c S^{(Y)} \left[ \left[ \Gamma \left[ \frac{DMO(1 + \lambda)}{20 N^{(Y)}} \right] - \Gamma \left[ \frac{DMO(1 + \lambda)^{t-1}}{20 N^{(Y)}} \right] \right] (1 + 0) \cdot \left[ \Gamma \left[ \frac{DMO(1 + \lambda)}{20 N^{(Y)}} \right] \right] (1 + 0) \right] + \sum c S^{(Y)} \left[ \left[ \Gamma \left[ \frac{DMO(1 + \lambda)^{t}}{N^{(Y)}} \right] - \Gamma \left[ \frac{DMO(1 + \lambda)^{t-1}}{N^{(Y)}} \right] \right] (1 + 0) \cdot \left[ \Gamma \left[ \frac{DMO(1 + \lambda)^{t}}{N^{(Y)}} \right] \right] (1 + 0) \right] + \sum c S^{(Y)} \left[ \left[ \frac{DMO(1 + \lambda)^{t}}{N^{(Y)}} \right] - \Gamma \left[ \frac{DMO(1 + \lambda)^{t-1}}{N^{(Y)}} \right] (1 + 0) + \left[ \Gamma \left[ \frac{DMO(1 + \lambda)^{t}}{N^{(Y)}} \right] \right] (1 + 0) \right] + \sum c V^{(Y)} \left[ \left[ \frac{DMO(1 + \lambda)^{t}}{N^{(Y)}} \right] (1 + 0) \cdot DMO \left[ (1 + \lambda)^{t} - (1 + \lambda)^{t-1} \right] (1 + 0) \right] + \left[ \sum c V^{(Y)} \left[ \left( \frac{DMO(1 + \lambda)^{t}}{N_{(Y)}} \right] \left[ \left( \frac{DMO(1 + \lambda)^{t}}{N^{(Y)}} \right] \right] (1 + 0) \cdot DMO \left[ (1 + \lambda)^{t} - (1 + \lambda)^{t-1} \right] (1 + 0) \right] \right\} + \sum c V^{(Y)} \left[ (d_1 d m)^{(Y)} \right] b_{11}^{(Y)}, \tag{57}
$$

onde,

( $\tau$ )<br> $\gamma_{\rm m}$  = Coeficiente de falhas para reposição de peças m da tec $n$ ologia  $\tau$ ;

( $\tau$ )<br>CV<sub>m</sub> = Custos variáveis sujeitos a aplicação dos coeficientes  $\gamma$  da tecnologia  $\tau$ .

A taxa  $\lambda$  é obtida pela aplicação da fórmula (2) e o índice k é obtido através do procedimento computacional (AL1).

## 2.5. Seleção da Melhor Alternativa

Considera-se a melhor alternativa para cada tecnologia, en tre todas as alternativas viaveis, a de menor Valor Presente dos Investimentos (VPI)<sup>24</sup> $\ell^{25}$  reconhecido através de uma taxa de  $des$ conto (TMA). Obtido os desembolsos para cada ano pela expressão -(57), para uma determinada alternativa 2, o VPI será dado por:

$$
VPI_{\ell}^{(\tau)} = \sum_{t=0}^{T} CT_{(t)}^{(\tau)} \cdot (1 + TMA)^{-t}
$$
 (58)

onde a melhor solução para uma determinada tecnologia r será:

$$
VPI^{(\tau)^*} = \min_{\substack{\mathbf{b}_p, \mathbf{q} \\ \mathbf{b}_p, \mathbf{q}}} \left( \begin{matrix} \mathbf{r} \\ \mathbf{v} \\ \mathbf{v} \end{matrix} \right)
$$
 (59)

sendo que,  $b_{p,q}$  da melhor solução identifica a alternativa tecnicamente viavel, em que p é o calibre do cabo para o primeiro segmento e q o calibre do segundo segmento da distância oferecida.

<sup>24</sup>ENSSLIN, LEONARDO.. Análise de Investimentos... p. 2-47 <sup>25</sup>MAO, JAMES C.. Opus Cit, p. 181-197

 $40$ 

## CAPITULO III

 $\vec{v}_\star$ 

## 3. CONSIDERAÇÕES SOBRE A OCUPAÇÃO DO CABO

 $\mathbb{R}^3$ 

### 3.1. Ocupação em Tecnologia Não Ondas Portadoras

Todas as tecnologias exceto Ondas Portadoras, conforme definido em capítulos anteriores, tem na ocupação do cabo uma relação direta com a demanda no periodo planejado. Assim, cada assinante (demandante) será atendido por um par físico independente da tecnologia adotada.

Usando o exemplo apresentado no ANEXO IV , a Figura 5 demonstra o comportamento da ocupação do cabo de duzentos pares, es colhido pelo modelo.  $\epsilon=1$ 

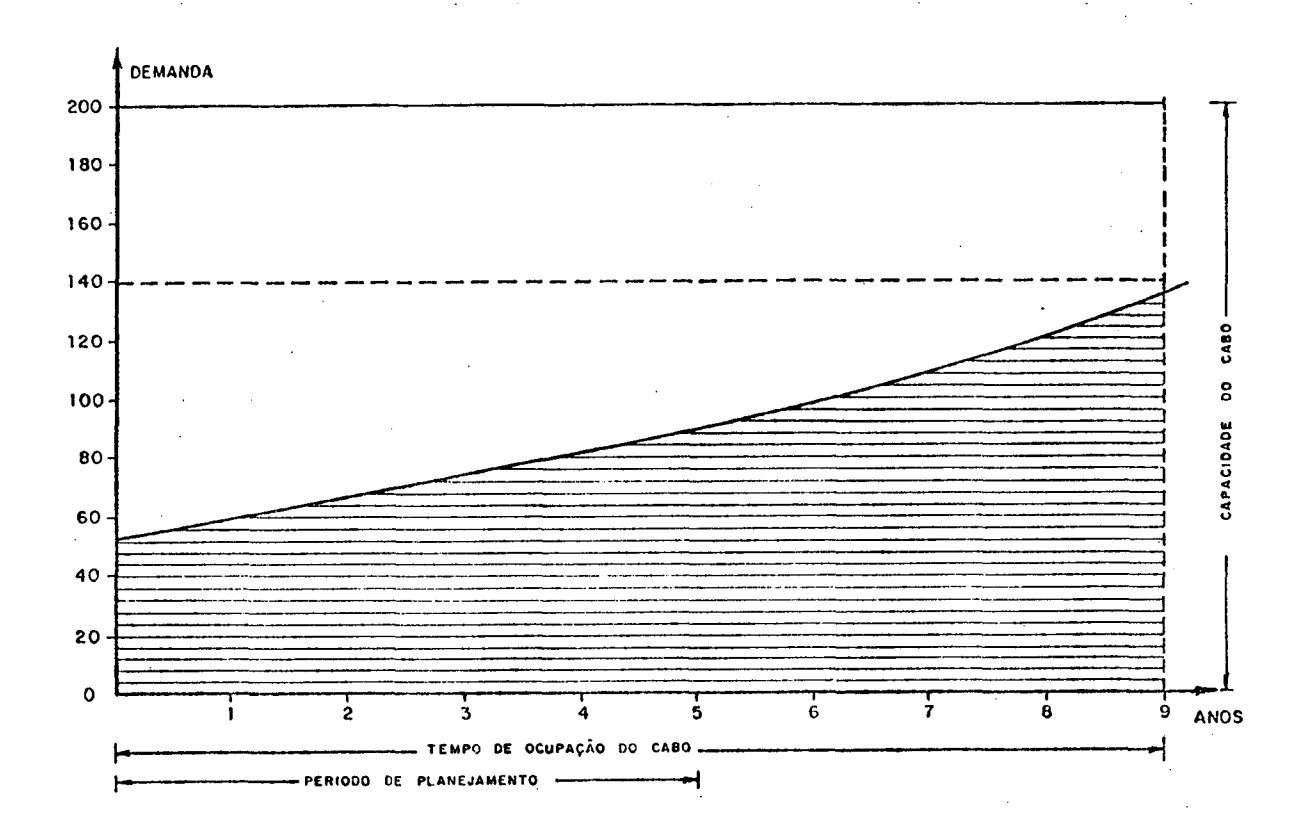

Figura 5 - Ocupação do Cabo para Tecnologias Não Ondas Portadoras

Observa-se que, embora o período de planejamento definido é de cinco anos, a ocupação do cabo somente ocorrerá aos nove a nos. Este procedimento é decorrente das condições do modelo e da modularidade das capacidades do cabo.

## 3.2. Ocupação em Ondas Portadoras Uso Misto

## 3.2.1. Monocanal I e II

A utilização de equipamentos Monocanal I e II em uso misto, permite na maioria das vezes uma opção da capacidade do cabo menor do que aqueles por tecnologia não Ondas Portadoras.

Com base no exemplo do ANEXO IV, observa-se que ocorreu u ma escolha da capacidade do cabo inferior ao do item 3.1 anterior ou seja, de 100 pares.

A Figura 6 demonstra que existe uma folga inicial da capacidade do cabo em relação a demanda. Ao atingir dois anos e meio a demanda esgota a capacidade (70% - vide Tabela 2) do cabo, para atendimento com pares livres. A partir deste instante inicia se o processo de eletronização.

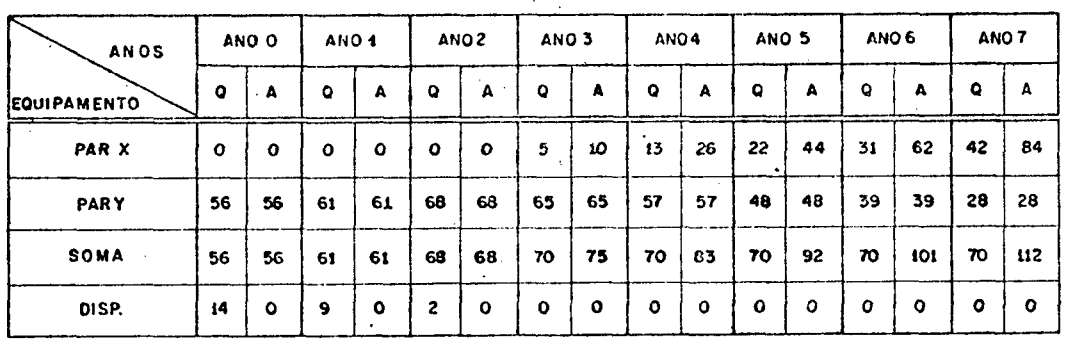

**Q= Quantidode.** *A-* **Assinantes.**

> **Tempo de Ocupopob: 7 anos e 3 trimestres. Capacidade do cobo: 100 pares.**

Tabela 10 - Atendimento da Demanda com Monocanal I e II em Uso Mis to

 $\mathbf{r}_1$ 

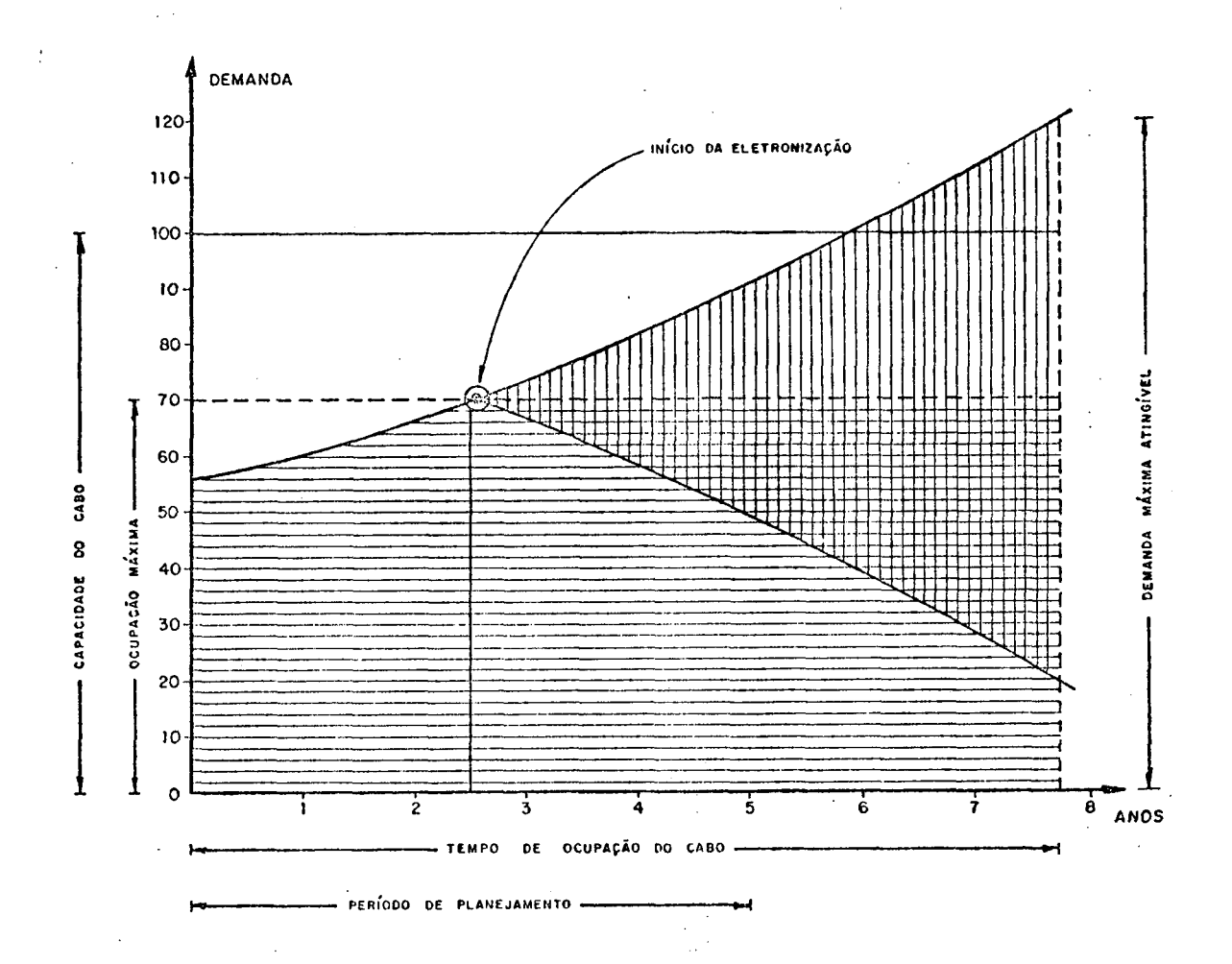

Figura 6 - Ocupação do Cabo para Monocanal I e II Uso Misto

Por sua vez, a escolha da capacidade do cabo, permite com uso deste equipamento (Monocanal), atender a demanda durante sete anos e tres trimestres.

3.2.2. Multicanal

A possibilidade de atender uma demanda com multifrequência, so bre um único par, permite na maioria das vezes a escolha da capacidade do cabo, menor ainda que dos casos anteriores.

Com base no exemplo do ANEXO IV, a escolha recaiu num cabo de apenas trinta pares para atendimento da demanda com Multicanal.

Conforme se pode observar na Figura 7, a escolha não permi tiu a existência de assinantes físicos, sem contudo violar qualquer condição do modelo. Desta forma, a eletronização com este tipo de equipamento, já se inicia no ano zero. Observa-se também que o atendimento da demanda não é contínuo como ocorre com as tecnologi as não Ondas Portadoras, isto é, um par destinado ao Multicanal a tende grupos de oito assinantes. Em razão do modelo excluir  $sub$ múltiplos da demanda, pode neste caso gerar uma demanda reprimida temporária.

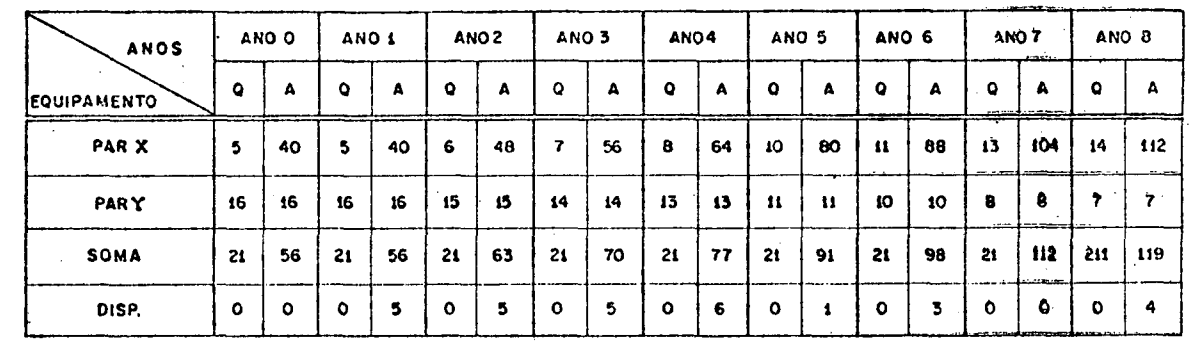

Q = Quantidade.

 $A =$  Assinantes.

Tempo de Ocupação: 8 anos e 3 trimestres. Copocidade do cobo: 30 pores.

Tabela 11 - Atendimento da Demanda com Multicanal em Uso Misto

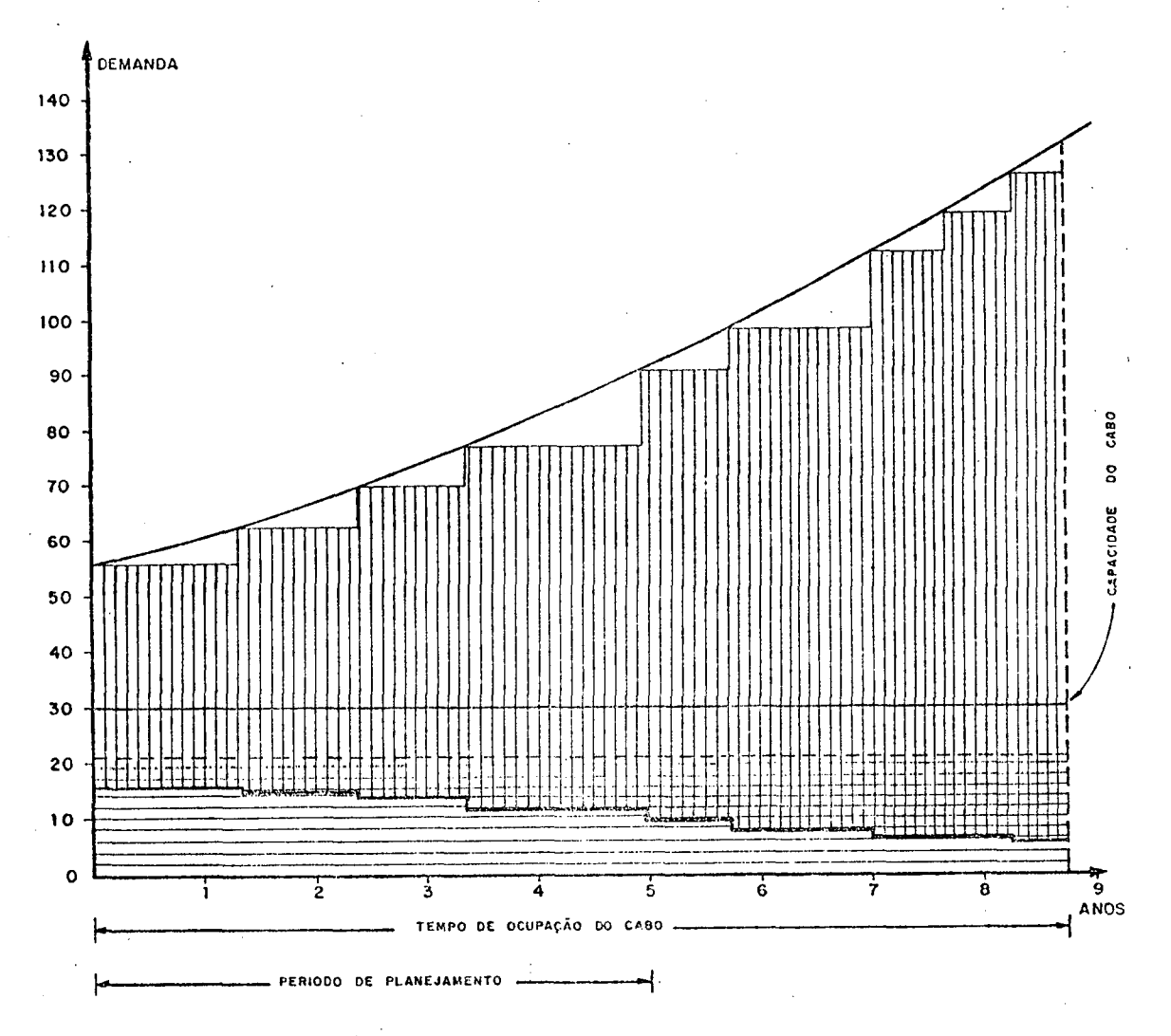

Figura 7 - Ocupação do Cabo para Multicanal Uso Misto

Finalmente é de se notar que mesmo com capacidade reduzida (30 pares), o cabo se esgotará em oito anos e tres trimestres.

## 3.3. Ocupação em Ondas Portadoras Uso Exclusivo

### 3.3.1. Monocanal I e II

0 uso exclusivo jâ definido anteriormente, leva em conside ração que a demanda somente será atendida com equipamentos de Ondas Portadoras, sendo que os pares livres serão ociosos por hipótese.

Para o caso Monocanal em estudo o processo de eletroniza ção se inicia no ano zero.

A escolha da capacidade de 100 pares, referente ao exemplo do ANEXO IV, é demonstrado na Figura 8 com a utilização de Monocanal.

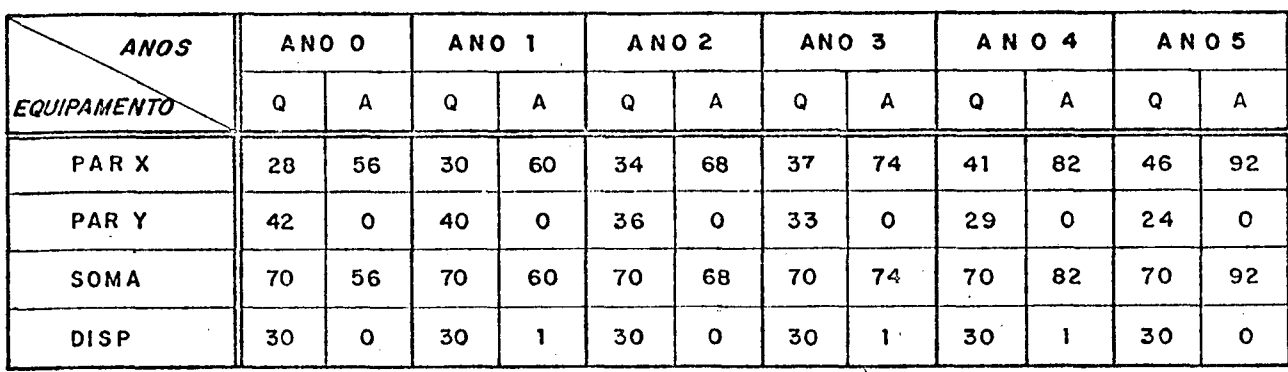

**Q — Quant idade**

**A - Assinantes**

**Tempo de ocupação - 5 anos e 3 trimestres.**

 $\sim$   $\sim$ 

**Capacidade do cabo - 100 Pares.**

Tabela 12 - Atendimento da Demanda com Monocanal I e II em Uso Exclusivo

47

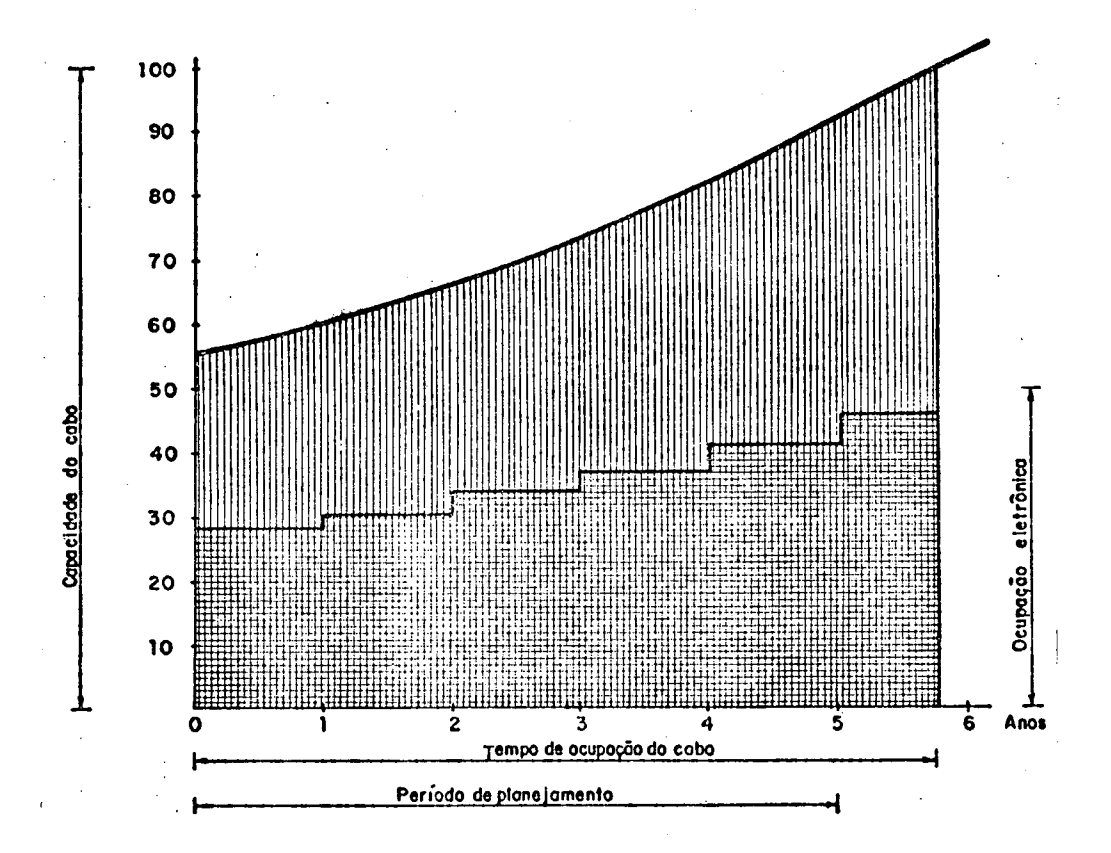

Figura 8 - Ocupação do Cabo para Monocanal I e II Uso Exclusivo

Nesta modalidade (exclusiva) o limite de ocupação do cabo, será de 50% da capacidade nominal. Por outro lado, a ocupação  $\ddot{\rm o}$  – correrá aos 5 anos e 3 trimestres, fato que não viola o período de planejamento do exemplo.

## 3.3.2. Multicanal

Da mesma forma que no caso anterior, a eletronização se i nicia no ano zero, por imposição da condição de exclusividade.

Na Figura 9, observa-se desta tecnologia na escolha do ca bo, a qual ocorreu em apenas 30 pares.

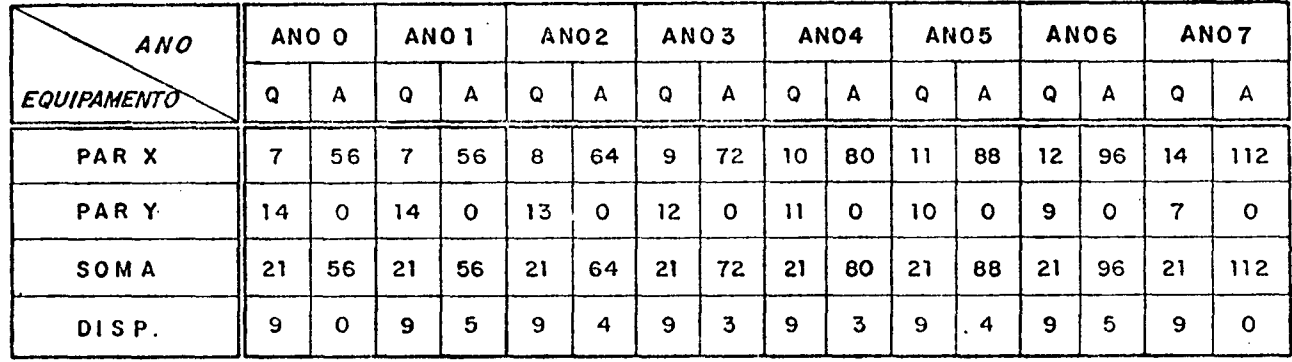

**Q = Quantidade**

**A \* Assinantes**

**Tempo de ocupação = 7anos e 3 trimestres.**

 $\overline{1}$ 

**Capacidade do cabo = 30 pares.**

Tabela 13 - Atendimento da Demanda com Multicanal em Uso Exclu sivo

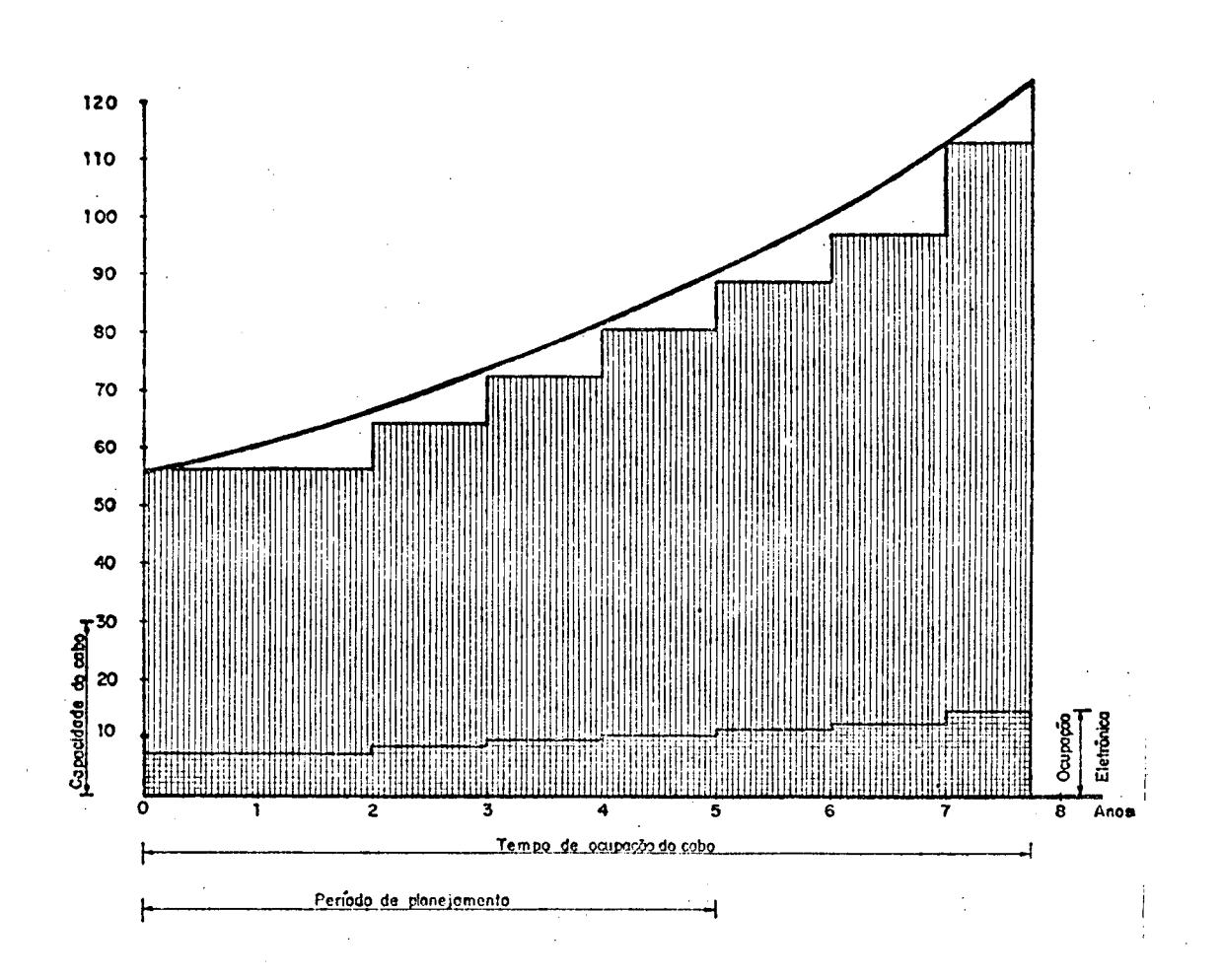

Figura 9 - Ocupação do Cabo para Multicanal Uso Exclusivo

A ocupação do cabo ocorrerá aos sete anos e tres trimestres fato este que também satisfaz o período planejado do exemplo.

Como no caso do Multicanal uso misto, observa-se o mesmo fe nômeno da demanda reprimida.

## C A P Í T U L O IV

#### 4. CONCLUSÃO

#### 4.1. Considerações Finais

O modelo desenvolvido tem a finalidade de permitir opções õtimas para cada tecnologia. Por outro lado, permite estabelecer também a melhor opção entre as tecnologias, pelo menor Valor Pre sente de cada uma delas.

Com o conhecimento dos resultados de todas as tecnologias, é possível buscar novas opções quando a melhor for impraticavel pelo não domínio da tecnologia, por parte da operadora, ou mesmo por problemas de padronagem do equipamento.

Por sua vez, o modelo apresenta para cada tecnologia, todo o conjunto de parâmetros necessários ao desenvolvimento dos projetos de engenharia de rede. Contudo, é necessário ter em men te que qualquer decisão de projetos, deve ser acompanhado de uma análise particular de outros parâmetros, nem sempre quantificáveis, de caráter relevante.

A utilização da Programação Linear, revela-se como uma ex celente ferramenta para análise da distância, oferecendo melhores soluções do que aquelas apresentadas por processos<sup>26</sup> anteriormente adotados.

A aplicação do modelo foi comprovado através de um progra ma computacional, desenvolvido em linguagem APL (IBM) para uso via terminal de video (vide ANEXO V). Quanto ao tempo de CPU,em

 $26$  SEBOLD, SERGIO.. Um modelo de ... Opus Cit, p. 767-791

média tem ocorrido por rodada de 3 a 4 segundos (vide ANEXO III).

0 modelo proposto esta atualmente implantado no âmbito da Companhia Riograndense de Telecomunicações - CRT, sendo utilizado pelas áreas responsáveis por projetos de redes, acessado de diver sas regiões do estado do Rio Grande do Sul, "On Line" via terminal. Os projetos correspondem normalmente a extensões de redes, tanto dentro da área básica (ATB) como fora, sendo neste caso ge ralmente projetos rurais. Em carater experimental, está sendo implantado também na Telecomunicações Santa Catarina SA - TELESC.

Em razão da estrutura do programa computacional, é sempre possível acrescentar novos módulos, quando novas tecnologias tornarem disponíveis no mercado de telecomunicações.

## 4.2. Sugestões e Recomendações para Futuras Pesquisas

O modelo ora apresentado não esgota todo o campo de pesqui sa sobre eletronização de redes telefônicas, bem como as repercur sões financeiras do investimento. A análise dos custos de reposição (vide Custos de Reposição, item 2.4.5.) foi baseado nas infor mações do fabricante do equipamento. Estas informações (índice de reposição) nem sempre refletem a realidade, principalmente quando interesses comerciais estão em jogo. Uma maneira correta e segura seria a utilização de índices obtidos pela estatística de defeitos observados nos equipamentos em operação.

Podem ocorrer soluções tecnológicas que sugerem usar cabos superior a 200 pares. Como toda a solução de cabo maior de 200 pa res deve ser subterrânea, seria necessário neste caso considerar também os custos de investimentos em canalização subterrânea.

Uma situação crítica decorrente do modelo é a escolha da ca pacidade do cabo, isto é, ocorre sempre nc limite superior do in tervalo da classe. Especula-se que uma análise de sensibilidade en tre a escolha do limite inferior e o limite superior, pode dar mai or profundidade ao modelo proposto.

Por sua vez, observou-se durante a implantação do programa computacional no âmbito da CRT, que muitos engenheiros projetistas de redes, desejavam um modelo que abrangesse também casos de redes derivadas, ou seja, para casos de demanda não concentrada. Para atendimento desta necessidade, acredita-se que aplicações de algoritmos de redes mínimas desenvolvidas em MANDL<sup>27</sup> pode gerar um cam po fértil de pesquisas para telecomunicações.

Pelos aspectos acima analisados, sugere-se que futuras pesquisas sejam concentradas dentro dos seguintes enfoques:

a) Considerar os custos de manutenção, desde que se disponha de informações estatísticas confiáveis para todos os equipamen tos. Isto permitiria uma análise pelo custo anual dos investimentos ;

b) Considerar os investimentos de canalização subterrânea, quando houver solução para cabos superiores a 200 pares;

c) Analise de sensibilidade para escolha da capacidade do cabo entre os limites inferior e superior da classe;

d) Ampliar o estudo para malhas mais complexas, considerando-se principalmente o caso de redes flexíveis (sessões de serviços);

e) Ampliar as análises financeiras sobre os retornos dos in vestimentos.

Finalmente, considerando os mais recentes avanços tecnológi cos, sugere-se a análise de fibras óticas e equipamentos digitais quando estes estiverem no mercado de telecomunicações.

27MANDL, CHRISTOPH.. Applied Network Optimization

53

#### BIBLIOGRAFIA CONSULTADA

- BREGALDA, Paulo F. e outros. Introdução a Programação Linear. Rio de Janeiro, Ed. Campos Ltda, 1981.
- DEF-TENDÊNCIAS. Telecomunicações Brasileiras SA, Brasilia,

Ano V, nº 14, Jan/Mar/1980.

ENSSLIN, Leonardo. Análise de Investimentos. Florianópolis, Departamento de Engenharia Industrial, UFSC, 1977

ESTUDO TÉCNICO - (Est.0004). Eletronização da Rede Externa.

Porto Alegre, Departamento de Desenvolvimento-CRT, Jan/1982 HADLEY, G. Linear Programming. Massachussets, Addison Wes-

ley Publishing Co., 1975.

- IBM-APL STATISTICAL LIBRARY. Program Description and Operations Manual. New York, 1976.
- LEONE, George G. Custos, Um Enfoque Administrativo. Rio de Ja neiro, Fundação Getúlio Vargas, 1979 (2a. Ed.).
- MANDL, C. Applied Network Optimization. London, Academic Press, 1979.
- MAO, J.C.T. Quantitative Analysis of Financial Decisions. New York, MacMillan Pablishing Co., 1969.
- NORMA TÉCNICA TELEBRAS Série Redes. Especificação Geral Extensores de Enlace. Nº 224-1109-04/01, Brasilia, TELEBRAS, Dez/1977.
- NORMA TÉCNICA TELEBRAS Série Redes. Procedimento de Projeto-Rede Assinantes Transmissão. Nº 224-3109-01/01, Brasilia, TELEBRAS, Out/1977.
- NORMA TÉCNICA TELEBRAS Série Redes. Procedimento de Projeto-Critérios Básicos para Dimensionamento de Cabos de Assinantes e Canalização Subterrânea. Nº 224-3112-01/02, Brasilia,

TELEBRAS, 1978.

NORMA TÉCNICA TELEBRAS - Série Redes. Procedimento de Projeto-Pupinização: Critérios para Cálculo de Espaçamento.

Nº 224-3109-02/01, Brasilia, TELEBRAS, Jul/1977.

SEBOLD, Sergio, Um Modelo de Decisão para Eletronização de Redes Telefônicas. In: Simpósio Brasileiro de Pesquisa Operacional, XV. Rio de Janeiro, 1982.

Um Programa de Análise Técnica e Econômica Aplicado à Eletronização da Rede Externa. In: Seminário de Redes Externas do Sistema TB, VI. Rio de Janeiro, 1982. SPT-SISTEMA DE PRÁTICAS TELEBRAS - Série Engenharia. Especifi cação do Sistema de Ondas Portadoras Multicanal para Assinan tes. Nº 225-250-701 (Padrão), Brasilia, TELEBRAS, Dez/1981. SPT-SISTEMA DE PRÁTICAS TELEBRAS, Série Engenharia. Especificação do Sistema de Ondas Portadoras Monocanal para Assinantes. Nº 225-250-700 (Padrão), Brasilia, TELEBRAS, Mai/1982. SPT-SISTEMA DE PRÁTICAS TELEBRAS - Série Engenharia. Especifi cação de Repetidores de Freqüência de Voz de Impedância ou Resistência Negativa. Nº 225-530-700, Brasilia, TELEBRAS, Dez/1978.

A N E X O I

 $\hat{\boldsymbol{\beta}}$ 

 $\mathcal{L}_{\mathcal{L}}$ 

## TABELAS DE CUSTO

l,

CUSTO DO CABO

| DIÂMETRO<br><b>DO</b>              | $0,40$ mm                      |                                | 0,50 mm       |                                      | $0,65$ mm            |                                                                  |
|------------------------------------|--------------------------------|--------------------------------|---------------|--------------------------------------|----------------------|------------------------------------------------------------------|
| CABO<br>CAPACI-<br>DADE DO<br>CABO | PP<br>Cr\$ x (10) <sup>3</sup> | PL<br>Cr\$ x (10) <sup>3</sup> | PP            | PL.<br>$Cr$x(10)^{5}$ $Cr$x(10)^{5}$ | PP                   | <b>PL</b><br>Cr \$ x (10) <sup>3</sup> Cr \$ x (10) <sup>3</sup> |
| $\pmb{\mathfrak{z}}$               |                                | 605                            |               | 630                                  |                      | 714                                                              |
| $\mathbf 6$ .                      |                                | 682                            |               | 779                                  | -                    | 868                                                              |
| 10                                 | $\mathbb{L}^2$                 | 953                            |               | 1021                                 |                      | 1157                                                             |
| 20                                 |                                | 1165.                          | -             | 1332                                 | $\ddot{\phantom{1}}$ | 1611                                                             |
| 30                                 |                                | 1275                           |               | 1614                                 |                      | 2018                                                             |
| 50                                 |                                | 1709                           |               | 2227                                 |                      | 2634                                                             |
| 100                                |                                | 2760                           |               | 3450                                 |                      | 4246                                                             |
| $\mathcal{L}$<br>200               |                                | 4407                           | -             | 5702                                 |                      | 8493                                                             |
| 300                                | 7544                           |                                | 9755          |                                      | 14.157               | $\overline{\phantom{0}}$                                         |
| 400                                | 9506                           | $\mathbf{L}^{\mathbf{t}}$      | 11.970        | -                                    | 17.688               |                                                                  |
| 600                                | 13.102                         | $\cdot$<br>-                   | 1, 6, 5, 8, 1 | t (a<br>-                            | 25.201               |                                                                  |
| 900                                | 17.964                         |                                | 23.373        |                                      | 35.965               |                                                                  |
| 1.200                              | 23.005                         |                                | 30.111        |                                      | ⊷.,                  | ⊷                                                                |
| 1,800                              | 32.903                         |                                |               |                                      |                      |                                                                  |
| 2.400                              | 42.389                         |                                |               |                                      |                      |                                                                  |

DENOMINAÇÃO COMPUTACIONAL : TCABO BASE DE PREÇO: OUTUBRO/82. PP: ISOLAÇÃO DE PAPEL PL: ISOLAÇÃO DE PLÁSTICO

 $\mathbb{Z}^2$ 

Žγ.

 $\mathcal{A}$ 

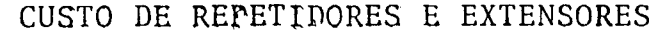

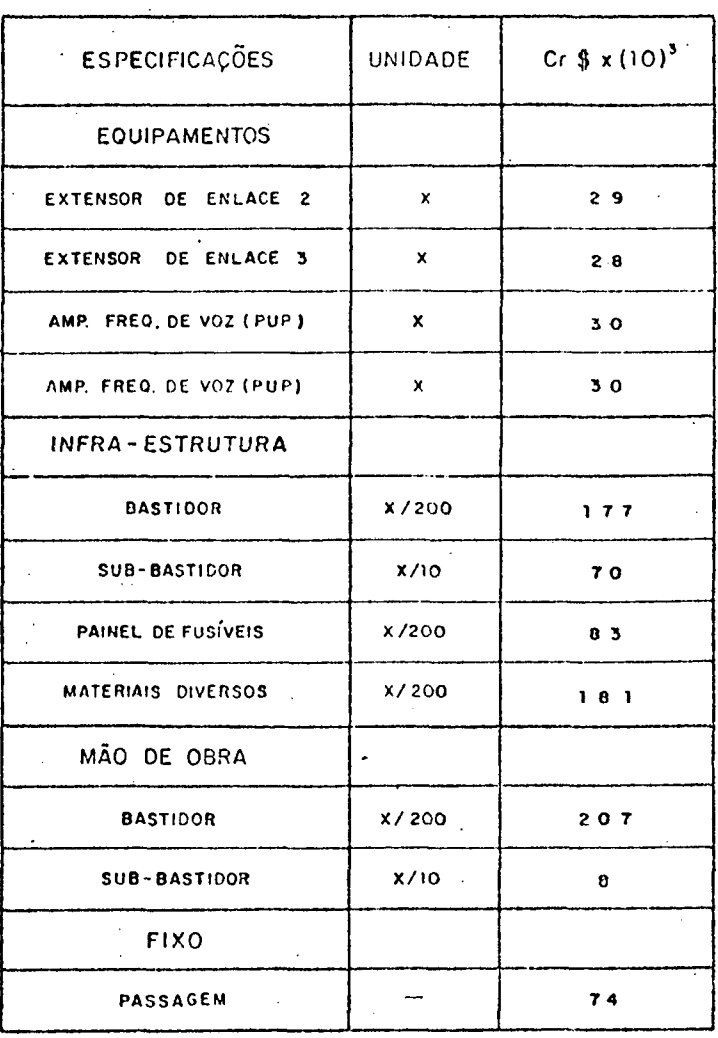

**DENOMINAÇÃO COMPUTACIONAL : T R E P**

BASE DE PREÇO: OUTUBRO/82.

**CUSTOS DE REPOSIÇ ÃO**

COEFICIENTE DE FALHA APLICADO SOBRE :

 $\sim 100$ **EE 2 — 3 % EE 3 — 3 % RFVP — 3% RFVNP-3%**  58

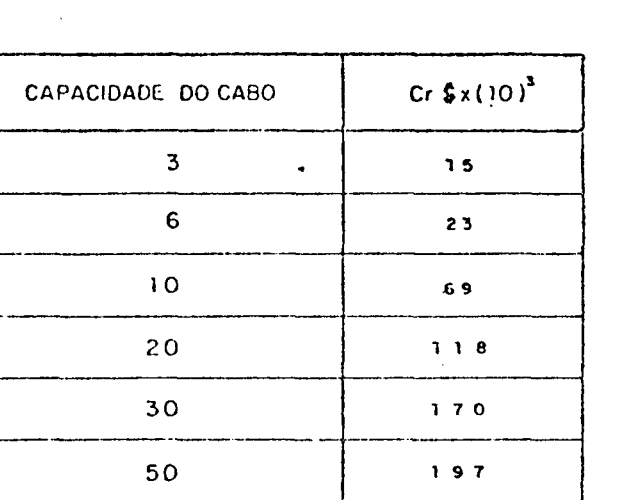

 $100$   $313$ 

 $200$  550

**300** 1 7 *Z* 2

**400** 9 *4* 2

 $\overline{a}$ 

**600** 1 3 0 1

1.200  $2761$ 

**1.800** 4 3 7 2

**2.400** 5 7 5 3

**900** 2 1 C 6

## CUSTO DOS POTES DE PUPINIZAÇAO

DENOMINAÇÃO COMPUTACIONAL : TPUPI

**BASE DE PREÇO: OUTUBRO/G2 .**

**OBS:\_ OS CUSTOS ACIMA FORAM ADAPTADOS A5 CAPACIDADES DO CABOS PARA SATISFAZER O MODELO.**

MONOCANAL I MONOCANAL II **ESPECIFICAÇÕES UNIDADE**  $Cr \; R \; x (10)^3$  $Cr$ \$ x  $(10)^3$ ᠽ **EQUIPAMENTO** UTC.  $\pmb{\mathsf{x}}$  $59$  $5<sub>5</sub>$ **UTA**  $\pmb{\times}$  $4<sub>5</sub>$  $79$  $F +$  $\pmb{\times}$  $72$  $12$  $\tau^{-1}$  $\pmb{\times}$  $\mathbf{z}$  $\mathbf{2}$  $10$ USI  $\mathbf{x}$  $10$ INFRA-ESTRUTURA **BASTIDOR** x/200  $122$  $122$ SUB-BASTIDOR  $X/10$  $4<sub>5</sub>$ 45 PAINEL DE ALARME  $x/200$  $52$  $52$ JOGO DE FUSÍVEIS x/200  $1.7$  $11$ MATERIAIS DIVERSOS X/200  $181$  $181$ MÃO DE OBRA  $207$ 207 **BASTIDOR x/200** SUB-BASTIDOR  $x/10$  $\mathbf{e}$  $\mathbf{a}$ REDE EXTERNA  $11$  $\mathbf{1}$  $\mathbf{x}$ **FIXO INSTRUMENTOS**  $105$  $\qquad \qquad$  $105$ PASSAGEM  $74$  $74$  $\overline{\phantom{m}}$ 

## CUSTO DO MONOCANAL I e II

DENOMINAÇÃO COMPUTACIONAL : TMONO BASE DE PREÇO : OUTUBRO/ 82.

CUSTOS DE REPOSIÇÃO

COEFICIENTE DE FALHAS APLICADO SOBRE:

 $UTA + T$  - 8%  $UTC$  -------- 5%  $F1$   $\longrightarrow$  3% 

 $\sim 2\%$ 

and a communication of the
## CUSTO DO MULTICANAL

 $\sim 10$ 

 $\mathcal{L}_{\rm{max}}$ 

 $\ddot{\phantom{a}}$ 

J.

 $\sim$ 

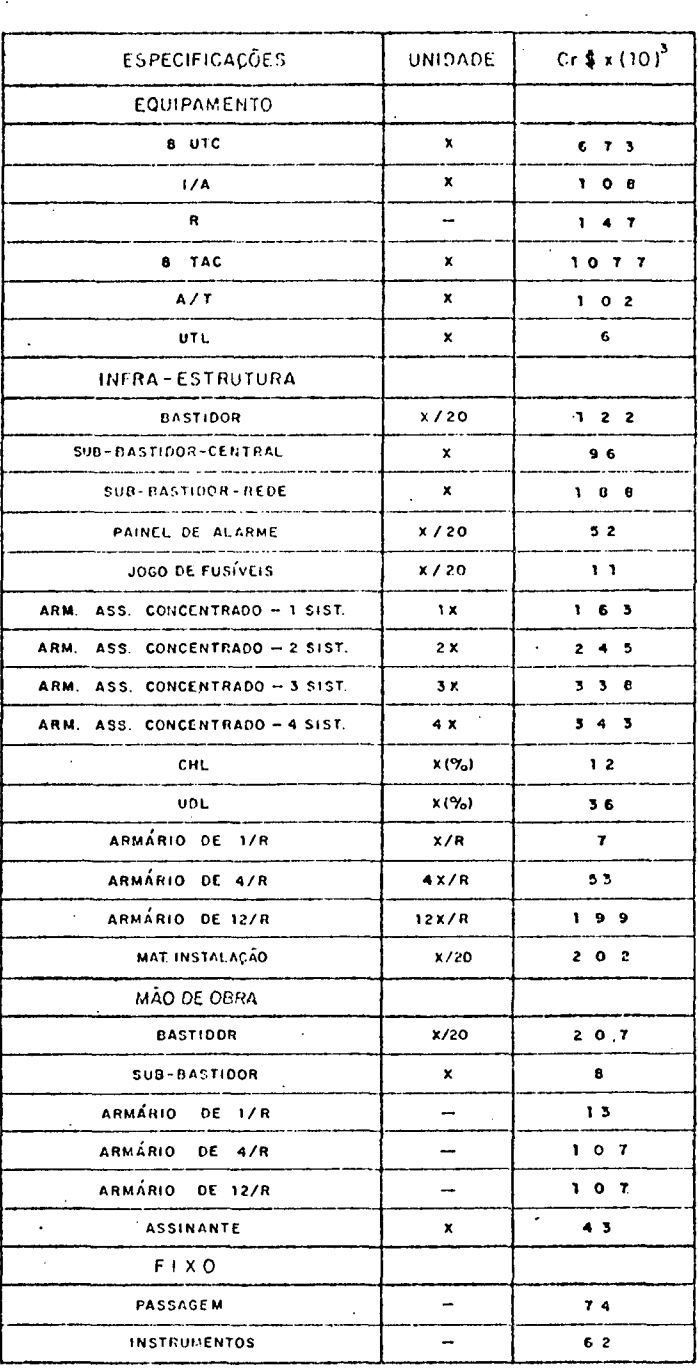

DENOMINAÇÃO COMPUTACIONAL : TIMULTI BASE DE PREÇO: OUTUBRO / 82.

#### CUSTOS DE REPOSIÇÃO

COEFICIENTE DE FALHA APLICADO SOBRE:

 $\sim$ 

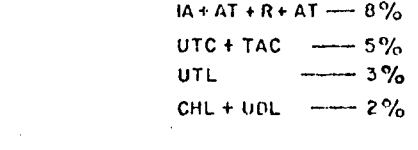

## ANEXO II

J.

 $\frac{1}{2}$ 

## PROCEDIMENTOS COMPUTACIONAIS

 $\mathcal{L}_{\mathcal{A}}$ 

 $\frac{1}{2} \frac{1}{2} \frac{1}{2}$  $\bar{r}$ 

 $\sim$ 

 $\bar{\mathcal{A}}$ 

### PROCEDIMENTO COMPUTACIONAL - (AL1)

(Para obtenção da capacidade mínima do cabo)

onde,

- L = Função de truncamento da parte fracionária,
- pCB = Cardinalidade de CB (número de elementos contidos em  $CB$ ),
- $ROC_{k, 2}$  = Vetor coluna da Matriz de limites de ocupação do cabo (vide Tabela 2).

Portanto, o cabo escolhido é o de menor capacidade e que atenda a demanda final. Quando ocorrer parada com fracasso, implica que a demanda é superior a maior capacidade de cabo disponivel no mercado.

### PROCEDIMENTO COMPUTACIONAL - (AL2)

(Para obtenção do número de equipamentos x a serem alocados em cada ano e o número de assinantes livres y a serem atendidos no mesmo período)

Passo 0: Definir P e DMO ; Passo 1: Faça  $t = 0$  e  $X = Y = \phi$ ; Passo 2: Faça DM = L {DMO (1 +  $\lambda$ )<sup>t</sup>}, x = 0 c y = DM ; - se { DM< PF.CIK}, desvie para o Passo 6 ; caso contra rio faça  $y = PF \cdot CIK$  ; Passo 3: Faça  $x = x + 1$  e  $y = y - 1$ ;  $-$  se {  $x$  >  $CIK/2$  } Pare. Passo 4: - se {  $DM - (1 + 2P)x + y < 0$ } desvie para o Passo 5; ca so contrário desvie para o Passo 3; Passo 5: Faça  $x = x - 1$  e  $y = y + 1$ ; Passo 6: Faça  $Y = (Y, y)$ ,  $X = (X, x)$ ,  $t = t + 1$  e desvie para o Passo 2.

A expressão  $X = (X, x)$  é " X assume o vetor X, concatenado com x ".

## PROCEDIMENTO COMPUTACIONAL - (AL3)

(Para estabelecimento do número mínimo de potes de pupinização ao longo da distância)

```
Passo 1: Faça d' = 1000d - 636; PUP = 0
Passo 2: - se \{d' \leq 0\}; pare com fracasso. Caso contrário
           faqa PUP = 1;
```
Passo 3: Faça  $D = L{d'/1372}$  e PUP = PUP + d

 $\bar{z}$ 

## ANEXO III

 $\sim 10$ 

 $\sim$   $\sim$ 

 $\mathcal{A}$ 

 $\bar{z}$ 

 $\sim$ 

 $\mathcal{A}^{\mathcal{A}}$ 

 $\sim$ 

# MANUAL DE UTILIZAÇÃO DO PROGRAMA ELETRONII Ĵ,

 $\mathbb{Z}_2$ 

#### 1. CONCEPÇÃO

O programa computacional foi todo concebido em linguagem APL (IBM), para utilização via terminal de vídeo, com base no Fluxograma nº 1. O programa opera com dois tipos de informações: a) variaveis do problema; e b) Parâmetros.

### 1.1. Variáveis do problema

Sendo o programa de conversação com usuário, as variá veis solicitadas serão as seguintes:

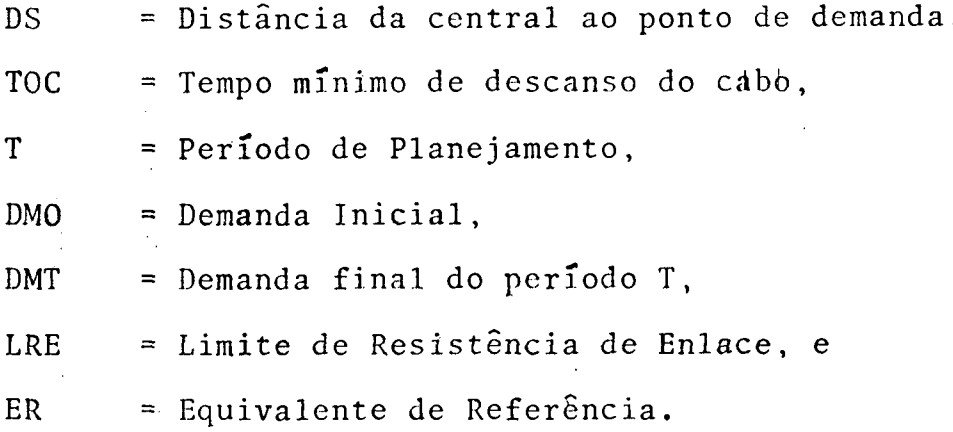

## 1.2. Parâmetros:

Os parâmetros são constantes introduzidas no programa,em função do modelo desenvolvido, Eles podem ser modificados, desde que seja seguido de certas regras de programação. Os tipos de modificações possíveis são:

- Substituição de um valor por outro;

- Redução ou acréscimo de novos dados por modificação tec nológica.

A substituição de um valor por outro, se faz por simples justaposição eletrônica no terminal (Por exemplo: custo).

A redução ou acréscimo de parâmetros, exige um maior cui dado com relação a seus indices de formatação. Os parâmetros em butidos no programa (WS) são:

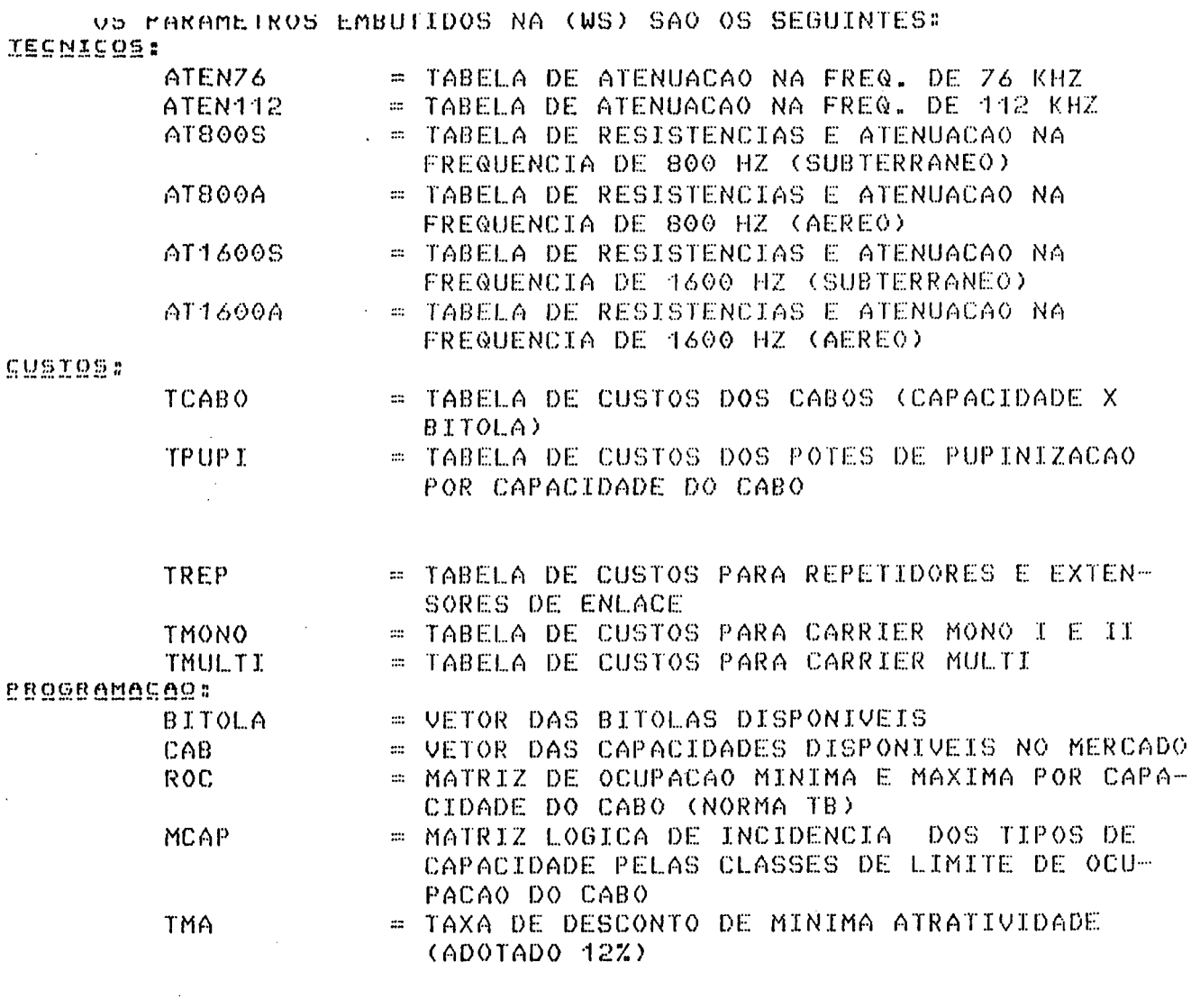

 $\label{eq:2.1} \frac{1}{\sqrt{2}}\int_{\mathbb{R}^3} \frac{1}{\sqrt{2}}\left(\frac{1}{\sqrt{2}}\right)^2\left(\frac{1}{\sqrt{2}}\right)^2\left(\frac{1}{\sqrt{2}}\right)^2\left(\frac{1}{\sqrt{2}}\right)^2.$ 

 $\label{eq:2.1} \frac{1}{\sqrt{2}}\sum_{i=1}^n\frac{1}{\sqrt{2}}\sum_{i=1}^n\frac{1}{\sqrt{2}}\sum_{i=1}^n\frac{1}{\sqrt{2}}\sum_{i=1}^n\frac{1}{\sqrt{2}}\sum_{i=1}^n\frac{1}{\sqrt{2}}\sum_{i=1}^n\frac{1}{\sqrt{2}}\sum_{i=1}^n\frac{1}{\sqrt{2}}\sum_{i=1}^n\frac{1}{\sqrt{2}}\sum_{i=1}^n\frac{1}{\sqrt{2}}\sum_{i=1}^n\frac{1}{\sqrt{2}}\sum_{i=1}^n\frac$ 

 $\mathcal{L}(\mathcal{L})$  and  $\mathcal{L}(\mathcal{L})$  . In the  $\mathcal{L}(\mathcal{L})$ 

 $\label{eq:2.1} \mathcal{L}(\mathcal{L}^{\mathcal{L}}_{\mathcal{L}}(\mathcal{L}^{\mathcal{L}}_{\mathcal{L}})) = \mathcal{L}(\mathcal{L}^{\mathcal{L}}_{\mathcal{L}}(\mathcal{L}^{\mathcal{L}}_{\mathcal{L}})) = \mathcal{L}(\mathcal{L}^{\mathcal{L}}_{\mathcal{L}}(\mathcal{L}^{\mathcal{L}}_{\mathcal{L}}))$ 

68

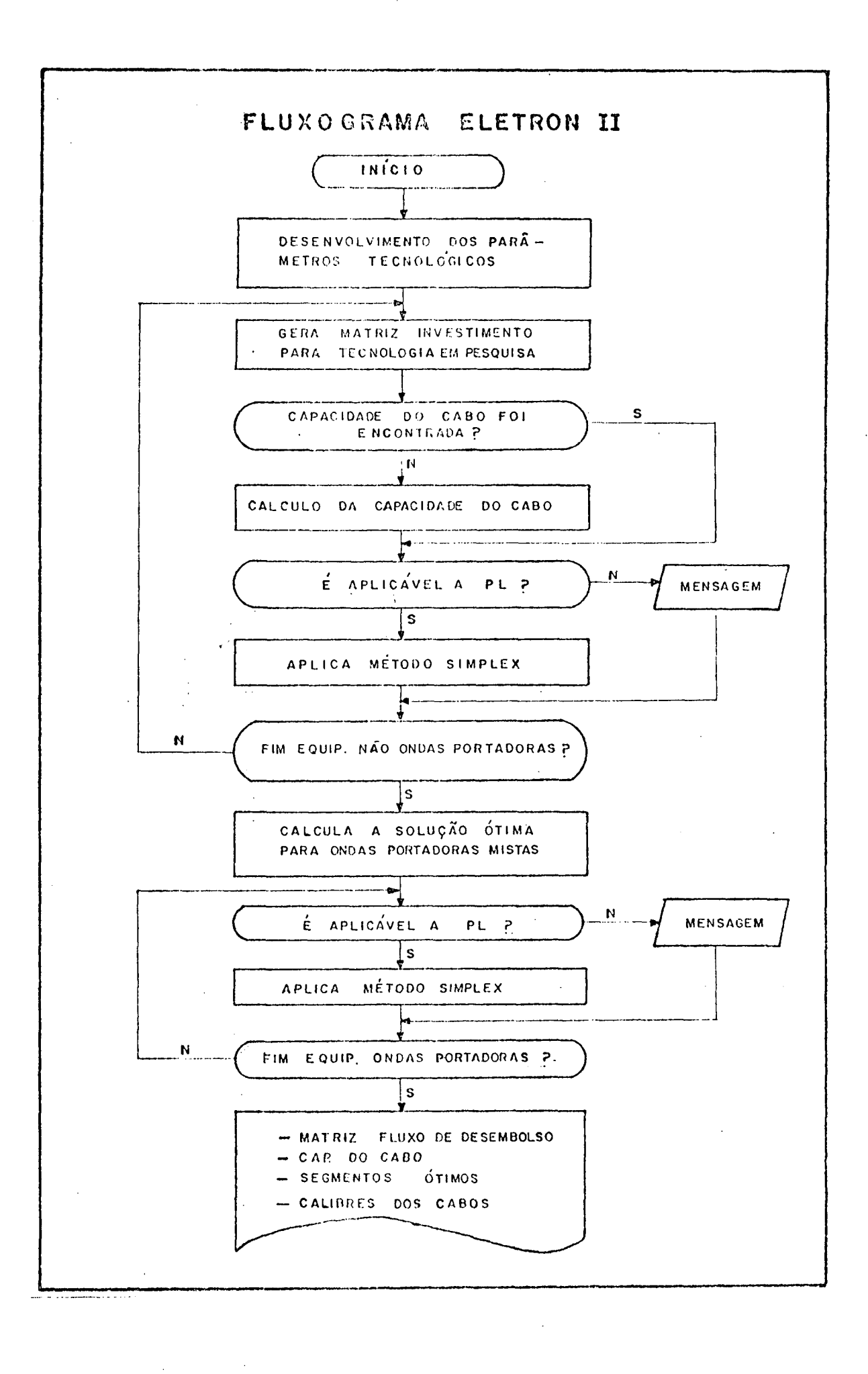

 $\alpha$  ,  $\alpha$  ,  $\alpha$  , and  $\alpha$  , and

## 1.3. Tecnologias Analisadas pelo Programa

As alternativas tecnológicas analisadas no programa são:

★ SOMENTE CABO  $\mathcal{L}^{\text{max}}$  and  $\mathcal{L}^{\text{max}}$ 

- \* CABO + REPETIDORES DE FREQUÊNCIA DE VOZ
- \* CABO + EXTENSORES DE ENLACE (EE)
- \*  $\cdot$  CABO + RFV + EE
- \* CABO + PUPINIZAÇAO (PUP)
- \*  $CABO + PUP + EF$
- \*  $CABO + PUP + RFV$
- $\star$  $CABO + PUP + EE + RPV$
- \* CABO + MONOCANAL I (USO MISTO) \* CABO + MONOCANAL II -(USO MISTO) \* CABO + MULTICANAL -(USO MISTO) \* CABO + MONOCANAL I - (USO EXCLUSIVO) \* CABO + MONOCANAL II - (USO EXCLUSIVO) \* CABO + MULTICANAL - (USO EXCLUSIVO)

#### 2. OPERACIONALIZAÇÃO DO PROGRAMA

#### 2.1. Comandos de Entrada de Dados

 $\cdot$  Para a operação do programa, o usuário deverá ter conhecimentos de alguns comandos de APL via terminal. Apôs estes procedi mentos iniciais, a palavra "chave" para chamada do programa é:

## ELETRONII (Sublinhado na tela)

Inicializado a entrada (ELETRONII), o programa perguntará ao usuário se deseja conhecer comentários sobre o modelo. Se favorável, o programa apresentará uma série de telas (display) com informações e comentários sobre o modelo, para orientação do usu ário. Caso contrário, solicita diretamente os dados de entrada. Inicializado a entrada (ELETRONII), o programa perguntará<br>ao usuário se deseja conhecer comentários sobre o modelo. Se fa-<br>vorável, o programa apresentará uma série de telas (display) com<br>informações e comentários sobre o

Os dados de entrada serão solicitados conforme exemplo a-

Entre com a PISIONEIO em Km (com erro maximo de decimos):  $\mathbf{u}$ :  $6.4$ Entre com o IEMPO DE DESCANSO do cabo (numero de anos inteiro):  $\mathbf{u}$ :  $\mathcal{D}$ Entre com o PEBIODO DE PLANEJAMENIO anos(T) desejado (deve ser su-Perior ao tempo de descanso anteriormente fornecido):  $\mathbf{u}$ :  $\mathbb{S}$ Entre com a PEMANDA INISIAL: ឰ : 56 Entre com a BEMANDA EINAL(no ano T). Deve ser superior a Demanda Inicial:  $\mathbf{H}$ : 92 Entre com LIMITE DE BESISTENCIO DE ENLOCE (LRE em Ohms):  $\mathbf{u}$ 1500 Entre com o EQUIVALENTE DE BEEEBENGIA (ER-disponibilidades em dB,s  $locall$ :

 $\bar{\tau}$  , and a sequence of the  $\bar{\tau}$ 

 $\sigma_{\rm{eff}}$  , and the state of the state of the state  $\sigma_{\rm{eff}}$ 

ليواضع سترياضه مستهامة متواطأت

 $\mathbf{u}$ 

## 2.2. Resultados (Saida)

Como o modelo tem finalidade analítica abrangente, é infor mado na tela, os resultados de cada tecnologia com as devidas identificações. Permite portanto, uma ampla analise dos resulta-dos do problema em estudo. No final é dado um resumo da melhorso lução de cada tecnologia. No exemplo dado, a solução final é ase guinte:

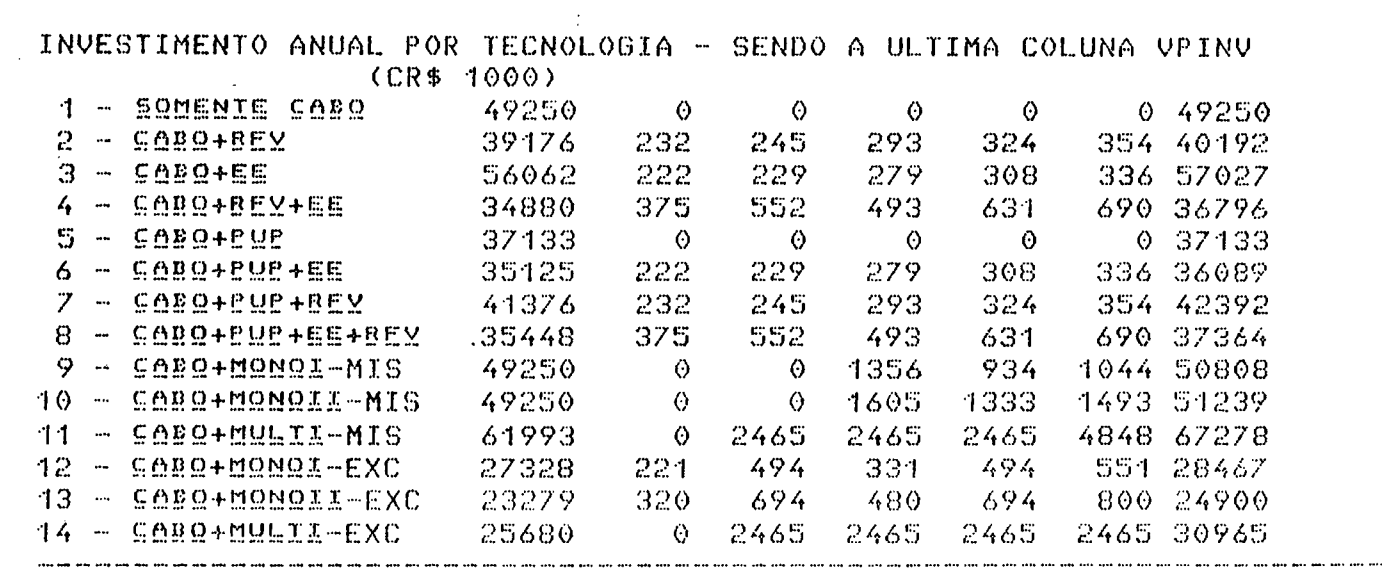

DE CENTERO PARA PROSSEGUIR

 $\mathcal{L}^{\text{max}}_{\text{max}}$  $\mathcal{L}^{\text{max}}_{\text{max}}$  $\frac{1}{2} \frac{1}{2} \frac{1}{2} \frac{1}{2}$ 

 $\mathcal{L}^{\text{max}}_{\text{max}}$  and  $\mathcal{L}^{\text{max}}_{\text{max}}$ 

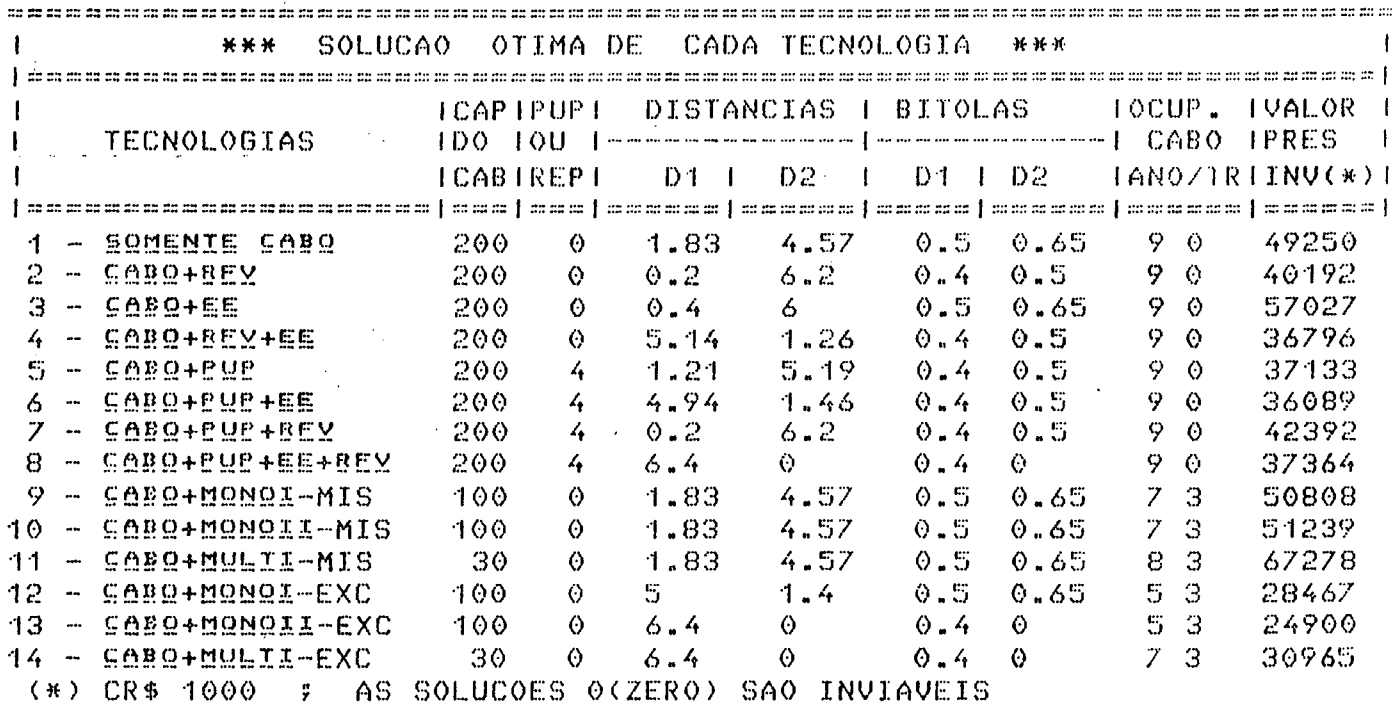

 $\mathcal{L}^{\text{max}}_{\text{max}}$ 

 $\cdots$  and an  $\cdots$ 

# A N E X O I V

 $\bar{z}$ 

 $\sim$   $\sim$ 

 $\mathcal{A}^{\mathcal{A}}$ 

 $\sim$ 

# EXEMPLO E TABELA DE EXERCÍCIOS PRÁTICOS

 $\sim$ 

 $\bar{\beta}$ 

 $\ddot{\phantom{a}}$ 

Entre com a PISIONEIO em Km (com erro maximo de decimos):  $\overline{11}$  $6.2$ Entre com o IEMPO DE DESCONSO do cabo (numero de anos inteiro):  $\mathbf{u}$ Entre com o PEBIQDO DE PLANEJAMENIO anos(T) desejado (deve ser superior ao tempo de descanso anteriormente fornecido):  $\mathbf{u}$ :  $\mathbf{r}$  : Entre com a DEMANDA INIGIAL:  $0:$  $E_{\rm i} \Omega$ Entre com a DEMANDA EINAL(no año T). Deve ser superior a Demanda Inicial:  $\mathbf{H}$ : QQ. Entre com LIMITE DE BESISIENCIO DE ENLOCE (LRE em Ohms):  $\mathbf{H}$ 1500 Entre com o EQUIYOLENIE DE BEEEBENGIO (ER-disponibilidades em dB,s  $locall$ :

#### $\mathbf{D}$ :

 $\mathbf{B}$ 

\*\*\* SQLUCAQ QIIMA PARA SQMENIE CAPQ **HH** H CAPACIDADE DO CABO: 200 Pares PRIMEIRO SEGMENTO: 2.49 Km ; COM BITOLA: 0.5mm SEGUNDO SEGMENTO: 3.71 Km ; COM BITOLA: 0.65mm CUSTO TOTAL(MINIMO):Cr\$ 45709500 \*\*\* SQLUGOQ QIIDO POBO GOBQ+BEY \*\*\*

CAPACIDADE DO CABO: 200 Pares PRIMEIRO SEGMENTO: 0.56 Km ; COM BITOLA: 0.4mm SEGUNDO SEGMENTO: 5.64 Km : COM BITOLA: 0.5mm CUSTO TOTAL (MINIMO) : Cr\$ 34633400 EQUIPAMENTOS NECESSARIOS AO LONGO DO PERIODO 58 5 7 6 8 9 CUSTOS DO INVEST. AO LONGO DO PERIODO 2996822 231623 244152 262142 323180 353699 

#### \*\*\* SQLUGAQ OTIMA PARA CARO+EE

CAPACIDADE DO CABO: 200 Pares PRIMEIRO SEGMENTO: 1.06 Km : COM BITOLA: 0.5mm SEGUNDO SEGMENTO: 5.14 Km ; COM BITOLA: 0.65mm CUSTO TOTAL (MINIMO): Cr\$ 49699200 EQUIPAMENTOS NECESSARIOS AO LONGO DO PERIODO 58 5 7 6 8 9 CUSTOS DO INVEST. AO LONGO DO PERIODO 2879707 221698 228272 250232 307300 335834 

\*\*\* SQLUGOO QIIMO POBO GOBO+BEY+EE **H** H H CAPACIDADE DO CABO: 200 Pares PRIMEIRO SEGMENTO: 5.95 Km : COM BITOLA: 0.4mm SEGUNDO SEGMENTO: 0.25 Km ; COM BITOLA: 0.5mm CUSTO TOTAL(MINIMO):Cr\$ 27653350 EQUIPAMENTOS NECESSARIOS AO LONGO DO PERIODO 58 5 7 6 8 9 CUSTOS DO INVEST. AO LONGO DO PERIODO 5154496 374293 551452 512374 551452 689533 

#### \*\*\* SQLUGAO OIIMA PABA GABO+PUP

CAPACIDADE DO CABO: 200 Pares PRIMEIRO SEGMENTO: 1.57 Km ; COM BITOLA: 0.4mm SEGUNDO SEGMENTO: 4.63 Km ; COM BITOLA: 0.5mm CUSTO TOTAL (MINIMO) : Cr\$ 33325450 POTES DE PUPINIZACAO AO LONGO DO CABO: 4 

\*\*\* SQLUCAO OTIMA PABA CABO+PUP+EE - 36-36-36 CAPACIDADE DO CABO: 200 Pares PRIMEIRO SEGMENTO: 5.33 Km ; COM BITOLA: 0.4mm SEGUNDO SEGMENTO: 0.87 Km : COM BITOLA: 0.5mm CUSTO TOTAL (MINIMO) : Cr\$ 28456250 POTES DE PUPINIZACAO AO LONGO DO CABO: 4 CUSTO DOS POTES......................... 2199836 EQUIPAMENTOS AO LONGO DO PERIODO 58 5 7 6 8 9 CUSTO DOS EQUIPAMENTOS AO LONGO DO PERIODO 2879707 221698 228272 250232 307300 335834 

#### \*\*\* SQLUGAQ QIIMA PABA GABQ+PUP+BEY  $H + H$

CAPACIDADE DO CABO: 200 Pares PRIMEIRO SEGMENTO: 0.56 Km ; COM BITOLA: 0.4mm SEGUNDO SEGMENTO: 5.64 Km ; COM BITOLA: 0.5mm CUSTO TOTAL (MINIMO) : Cr\$ 34633400 POTES DE PUPINIZACAO AO LONGO DO CABO: 4 CUSTO DOS POTES........................ 2199836 EQUIPAMENTOS AO LONGO DO PERIODO 58 5 7 6 8 9 CUSTO DOS EQUIPAMENTOS AO LONGO DO PERIODO 2996822 231623 244152 262142 323180 353699 

تمعنى والمستنفس والمستعر المعراض والمراكب والمنسوخ ومناسبون والمركب المرابين ويتراكبون المسالمس ويتر

\*\*\*

 $36,36,36$ 

\*\*\* SQLUCAO OIIMA PARA CABO+PUP+EE+BEY - 96-96-96 CAPACIDADE DO CABO: 200 Pares TODA A EXTENSAO (6.2Km) APLICAR BITOLA 0.4mm CUSTO TOTAL (MINIMO) : Cr \$ 27329600 POTES DE PUPINIZACAO AO LONGO DO CABO: 4 CUSTO DOS POTES......................... 2199836 EQUIPAMENTOS AO LONGO DO PERIÔDO 58 5 7 6 8 9 CUSTO DOS EQUIPAMENTOS AO LONGO DO PERIODO 5154496 374293 551452 512374 551452 689533 \*\*\* SQLUCAQ QIIMA RABA CARQ+MONOI-MIS HH H CAPACIDADE DO CABO: 100 Pares PRIMEIRO SEGMENTO: 2.49 Km, COM BITOLA: 0.5 mm SEGUNDO SEGMENTO: 3.71 Km, COM BITOLA: 0.65 mm CUSTO TOTAL(MINIMO) DO CABO=Cr\$ 45709500 \*\*\* SQLUCAD QIIMA PARA CARO+MONOIL-MIS CAPACIDADE DO CABO: 100 Pares PRIMEIRO SEGMENTO: 2.49 Km, COM BITOLA: 0.5 mm SEGUNDO SEGMENTO: 3.71 Km, COM BITOLA: 0.65 mm CUSTO TOTAL(MINIMO) DO CABO=Cr\$ 45709500 \*\*\* SQLUCAO OIIMA PABA CABO+MULII-MIS \*\*\* CAPACIDADE DO CABO: 30 Pares PRIMEIRO SEGMENTO: 2.49 Km, COM BITOLA: 0.5 mm SEGUNDO SEGMENTO: 3.71 Km, COM BITOLA: 0.65 mm CUSTO TOTAL(MINIMO) DO CABO:Cr\$ 45709500 \*\*\* SOLUCAO OIIMA PABA CABO\*MOMOI-EXC - 60 H CAPACIDADE DO CABO: 100 Pares PRIMEIRO SEGMENTO: 5.45 Km; COM BITOLA: 0.5 mm SEGUNDO SEGMENTO: 0.75 Km; COM BITOLA: 0.65 mm CUSTO TOTAL (minimo) CR\$ 21992450 \*\*\* SQLUCAQ QIIMA PABA CABQ+MQNQII-EXC **KKK** CAPACIDADE DO CABO: 100 Pares TODA A EXTENSAO (6.2Km) APLICAR BITOLA: 0.4 mm CUSTO TOTAL (minimo) # CR\$ 17118200 \*\*\* SQLUGAQ QIIMA PABA GABQ+MULII-EXC 46-96-96 CAPACIDADE DO CABO: 30 Pares TODA A EXTENSÃO (6.2Km) APLICAR BITOLA: 0.4 mm CUSTO TOTAL (minimo) = CR\$ 7905000 DE CENTERI PARA PROSSEGUIR

ATENDIMENTO DA DEMANDA ATE O ESGOTAMENTO DO CABO ONDAS PORTADORAS + PARES LIVRES EMIXI : MONO I E II

0 0 0 0 0 0 6 <mark>12</mark> 14 <mark>28 23 46 32 64 42 8</mark>4 58 58 63 63 70 70 64 64 56 56 47 47 38 38 28 28 58 58 63 63 70 70 70 76 70 84 70 93 70 102 70 112 1 2 0 *<sup>7</sup>* 0 0 0 0 0 0 0 0 0 0 0 0 0 ATENDIMENTO DA DEMANDA ATE O ESGOTAMENTO DO CABO ONDAS PORTADORES + PARES LIVRES EMIXI : MULTICANAL

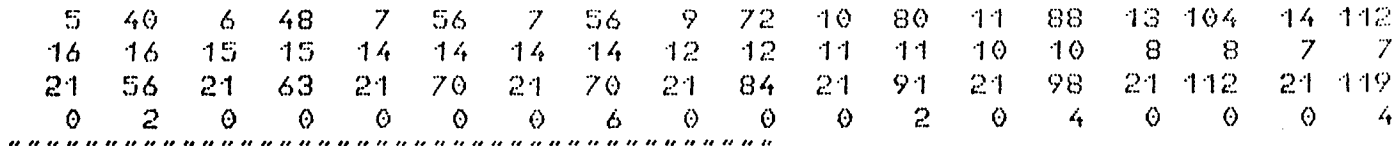

#### ATENDIMENTO DA DEMANDA ATE O ESGOTAMENTO DO CABO EXCLUSIVAMENTE ONDAS PORTADORAS CEXCI : MONO I E II

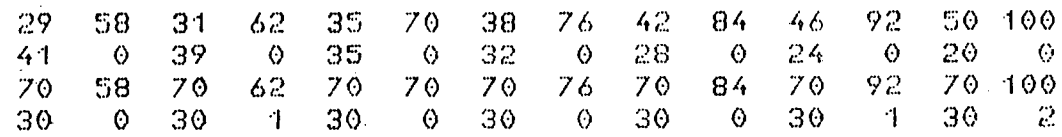

### ATENDIMENTO DA DEMANDA ATE O ESGOTAMENTO DO CABO EXCLUSIVAMENTE ONDAS PORTADORAS EEXCJ: MULTICANAL

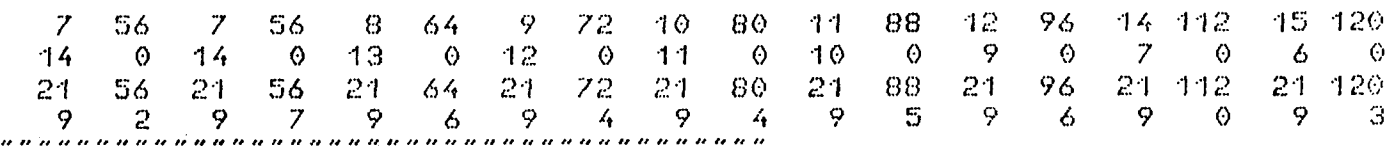

DE LENTERI PARA PROSSEGUIR

INVESTIMENTO ANUAL POR TECNOLOGIA - SENDO A ULTIMA COLUNA VPINV  $(CR$ 1000)$ 

 $\sim$ 

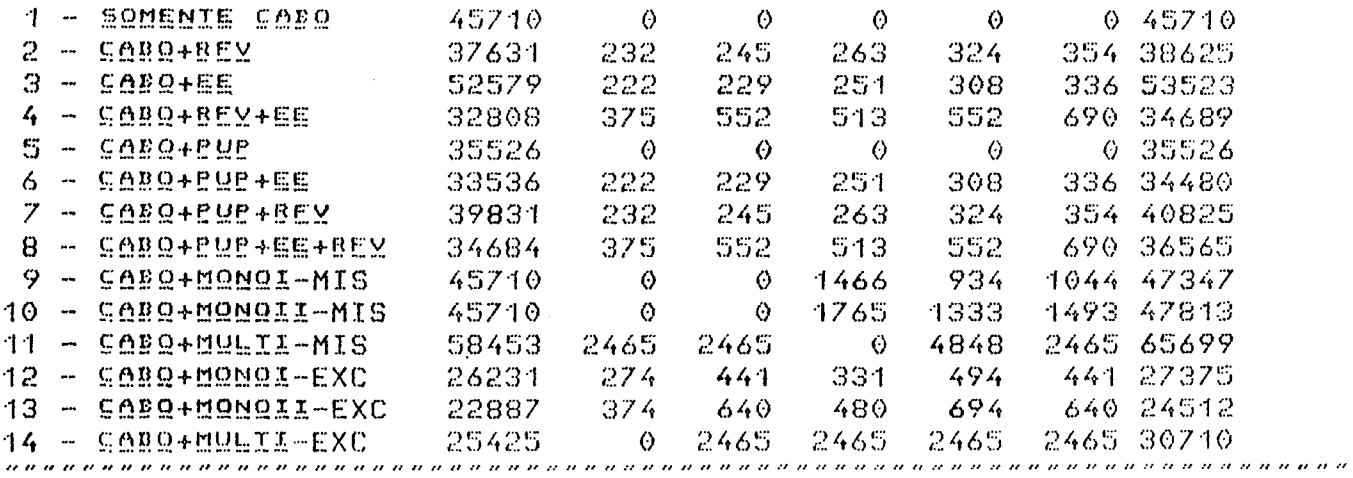

#### DE LENTERI PARA PROSSEGUIR

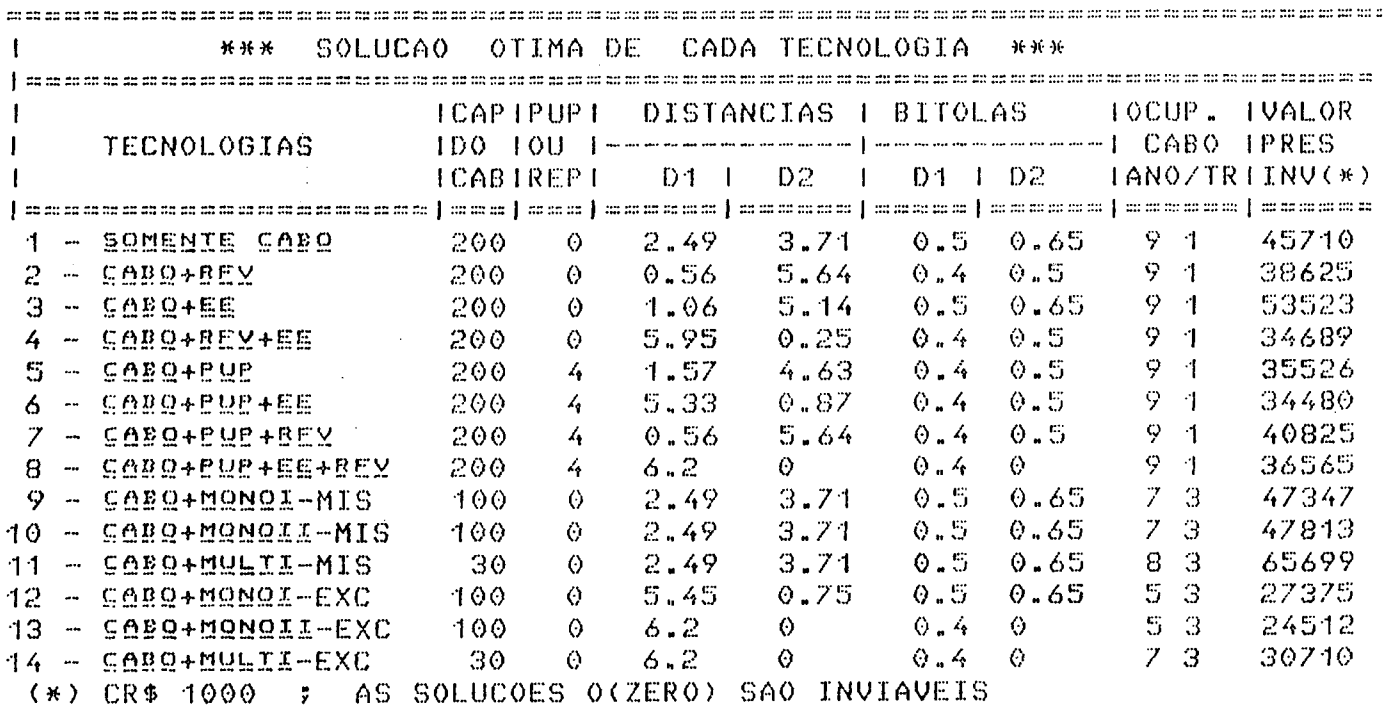

 $\sim$ 

4291

VM READ

 $\mathbf{z}$  , and  $\mathbf{z}$ 

 $\sim$   $\sim$   $\sim$   $\sim$   $\sim$   $\sim$ 

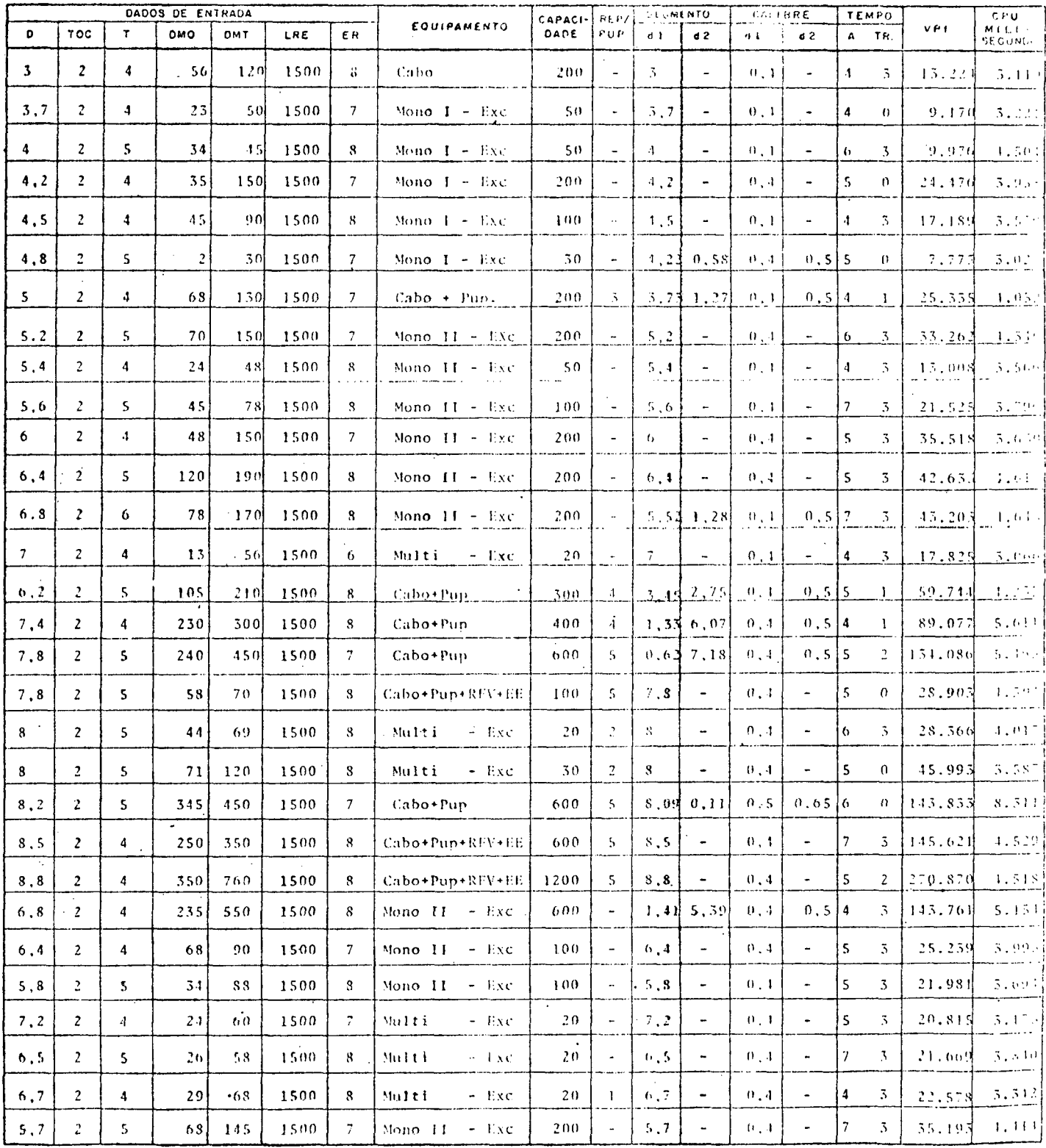

 $\bar{\bar{z}}$ 

TABELA DE EXERCÍCIOS PRÁTICOS

Média CPU = 4.17 segundos

 $\chi^2/\tau$ 

 $\hat{\boldsymbol{\beta}}$ 

 $\frac{1}{2}$ 

 $\sim$ 

 $\hat{\mathcal{C}}$ 

 $\ddot{\phantom{a}}$ 

# A N E X O V

 $\sim$   $\sim$ 

 $\bar{z}$ 

 $\ddot{\phantom{0}}$ 

 $\ddot{\phantom{a}}$ 

# LISTAGEM DO PROGRAMA ELETRONII  $\frac{1}{2}$

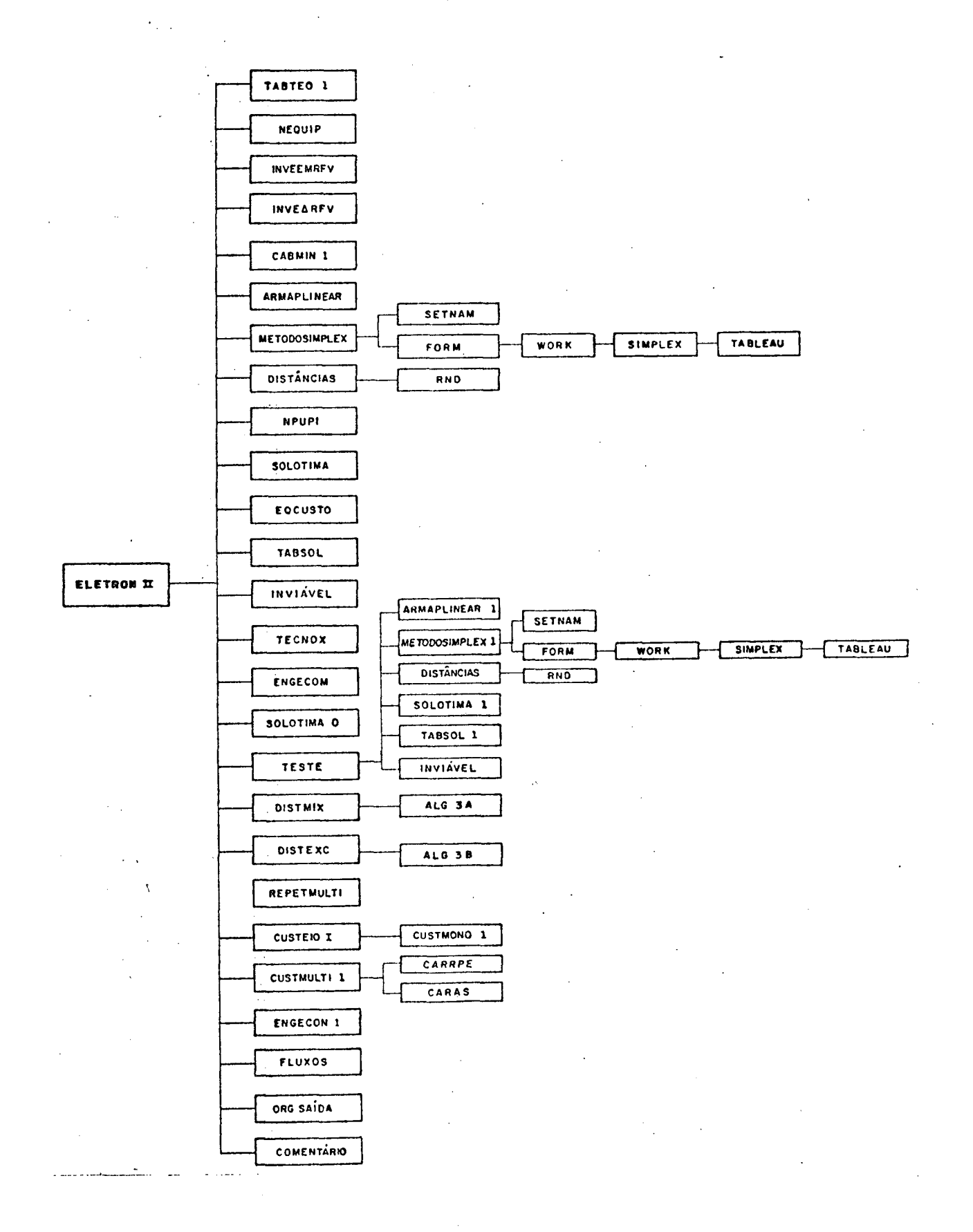

**AEFEIBOWITINIA V ELETBONII**  $\rightarrow$  $E11$ **CLEAN**  $E21$ **CLEAR**  $E31$ **Mid 60** £4J  $A$  $A$  $B$  $B$  $3 - 1 - p + r$  $E5J$  $E61$ **DISPLAY**  $4 - 1$   $p + 1$  $L77$ AESTE EH O PROGRAMA PRINCIPAL PARA A VERSAO 'ELETRON II' **FR1** 'SE DESEJA CONHECER MAIS DETALHES SOBRE O SISTEMA DIGITE 1(UM). CASO' E91 'CONTRARIO DIGITE 0(ZERO):"  $C10J$  $E113$  $4(1=1)/1100$ **E12J L101=CLEAN** L<sub>13</sub>] **CLEAR**  $C143$ 'Entre com a BISIANEIA em Km (com erro maximo de decimos):' £153 DSGU 'Entre com o IEMPO DE DESCOMSO do cabo (numero de anos inteiro):'  $I16J$ **F471**  $TOCCH$ 'Entre com o PERIODO DE PLANEJAMENIO anos(T) desejado (deve ser su-' E181 'eerior ao tempo de descanso anteriormente formecido):' E191  $E201$  $T \leftarrow \Gamma T$ MORE... APD-BVA  $E21J$ 'Entre com a DEMANDA INICIAL:'  $4$ ((DM0+B)(1)/L120  $E22J$ 'Entre com a REMANRA EINAL(no ano T). Deve ser superior a Demanda  $L231$ 'Inicial:'  $E24J$  $E251$  $4$  ((DMT+D)(13)/L121  $9$  (DMT4DM0)/L122  $E26J$ 'Entre com LIMITE DE BESISTEMEIA DE EMLAGE (LRE em Ohms):' **£273**  $1281$ **LREGU** 'Entre com o EQUIYALENIE DE BEEEBENGIA (ER-disponibilidades em dB,s '  $E291$  $'$ local):' E30J **C347**  $ER \leftarrow \Box$ E32J TIME-DAIL23  $W160$ **E331** E343 TABTEC1 L351 NEQUIP E361 MATFLUX<(0,pXE0A)p0 E371 INVEEMRFV E381  $K \leftarrow O$ E391 L2:+((K+K+1))8)/L5 [40] INVEEARFV  $E411$  $\rightarrow$  (K)1)/L3 E421 CABMIN1 MORE.... APD-BVA E43J L3:ARMAPLINEAR  $C443 \rightarrow CC(ML1;43+ML1;33)(DB) \times (ML2;43+ML2;33)(DB)/LA$ E453 METODOSIMPLEX E463 DISTANCIAS  $E$ 470 NPUPI E48J SOLOTIMA EQCUSTO E493 TABSOL E50J  $E51J$  $\rightarrow 1.2$ E523 L1:INVIAVEL E533 EQCUSTO TABSOL  $1541$ E553  $\rightarrow$  L.2 E56J LS:TECNOX E570 1 60 PDAVE2170 المترابط المستعدد والسلام  $\sim$  and  $\sim$ 

[59] A A PARTIR DESTA FASE INICIA O PROCESSO PARA ONDAS PORTADORAS E601 L30=SOLOTIMA0  $[61]$ **TESTE** 'DE CENTERJ PARA PROSSEGUIR' L62J E631  $\mathbf{u}$  $E64J$ CLEAN MORE... APD-BVA **C650 CLEAR** E661 DISTMIX E673 **DISTEXC** E683 REPETMULTI E69J CUSTEIOI E701 CUSTMULTI1  $1711$ ENGECON1 **£721 FLUXOS** 1 70 PUAVE2173  $L73J$ **E743** TESG0 **E753** ORGSAIDA  $(0AIC2I)-TIME$ E76J E773  $\rightarrow$  0 E78J L100:CLEAN E79J COMENTARIO E801 E811 'DE CENTERI PARA PROSSEGUIR : ' **£82J**  $\mathbf{D}$ **C831 CLEAN E843** CLEAR **L853**  $4L101$ DEMANDA INICIAL (DMO) INFERIOR A 1 ASSINANTE NºO | ALCANºA-' E860 L120:" MORE... APD-BVA do relo modelo ELEIBONII. REVEJA OS DADOS E CHAME O PROGRAMA'  $0871$  $\mathbf{r}$ NOVAMENTE.' E881 E89J  $\rightarrow$  0 E903 L121:' A DEMANDA FINAL (DMT) | INFERIOR A 13 ASSINANTES. NESTE CASO O MODELO N"O CONVERGE PARA UMA SOLU""O. REVE-'<br>JA SEUS DADOS DE ENTRADA E CHAME NOVAMENTE O PROGRAMA.' E911  $\pmb{r}$  $\mathbf{r}$ E923 E931  $\rightarrow \Theta$ E94J L122: 'DEMANTA FINAL (DMT) : MENOR OU IGUAL A DEMANDA INICIAL (DMO).' NESTE CASO O MODELO N"O CONVERGE PARA UMA SOLU""O. REVEJA' E951 ,  $\pmb{r}$ SEUS DADOS DE ENTRADA E CHAME NOVAMENTE O PROGRAMA.' E963  $\rightarrow$   $\odot$  $[197]$  $\bullet$ 

E581 ENGECON From the

VM READ APD-BVA

**FULLMIRULER V CLEAN; CTLS; DATS**  $L11$ AFUNCAO DE LIMPAR A TELA COM COMANDOS CMS  $L21$ At120 USVO 2 4 P'CTLSDATS' E31  $4(V/27A)/L1$  $E41$ A4 1 0 1 0 DSVC 'CTLS' **CSD** CTLSG'DISPLAY HOLD ON'  $E63$ L1:+0,00'ERRO DE INICIALIZACAO'  $EZ2$ **C81** L2:CTLS<'PAGE+1'  $\sigma$ **VM READ** APD-BVA **VCLEAREDJV V CLEAR:CMS:Z** Z<100 BSV0 CMS<'CMS'  $E11$  $E21$ CMS<sup>e</sup> CLEAR'  $\ddot{\mathbf{v}}$ VM READ APD-BVA VTABTEC1EQ1V **V TABTEC1** A ESTA FUNCAO CALCULA OS LIMITES TECNOLOGICOS DAS RESTRICOES  $E11$  $E21$ GANHOTECEN 2 8 PLRE, (LRE-120), 3200, 3080, LRE, 3200, (LRE-120), 3080, ER, (ER+4  $, (ER-0.5)$ ,  $(ER+3.5)$ ,  $ER$ ,  $(ER-0.5)$ ,  $(ER+6.5)$ ,  $ER+6$  $\ddot{\mathbf{v}}$ VM READ APD-BUA **VNEQUIPEDIV V NEQUIP:T1.** A ESTA FUNCAO CALCULA O NUMERO DE EQUIPAMENTOS A SEREM ADQUIRIDOS NO  $E11$ # PERIODO DE PLANEJAMENTONAO ONDAS PORTADORAS  $E23$  $L31$ XEQA+0P0 E43  $IEc$ ((DMT+DMO)\*1+T)-1 **E50**  $T160$ E61 L1:XEQA<XEQA, LDMOx(1+IE)\*T1  $EZJ$ **→ CCT14T1+1) 4T) /L1 F**<sub>R</sub><sub>1</sub> XEQU<XEQA-(0,((PXEQA)-1)fXEQA) es NUMERO DE EQUIPAMENTOS (NAO ONDAS PORTADORAS) ACUMULADO" E93 E101 AAXEQA E111 AA'NUMERO DE EQUIPAMENTOS (NAO ONDAS) A SEREM ADQUIRIDOS POR ANO' E12J AAXEQU  $\bullet$  $APD-ROA$  $\mathbf{r}$ VM READ VINVEEMRFVID19 V INVEEMREV; I; INV; ALEA; AF; BETA; ZETA; ZT; BT A ESTA FUNCAO CALCULA O CUSTO DE CADA ANO PARA A TECNOLOGIA EE+RFV  $E11$ E2J EMRG0P0  $131$  $T \leftarrow 1$ INVETREPENNIHI+(+/TREPE2 4 ;1J)×XEQAEIJ £43 ts: INVEINU+(ALFACEXEQALIJE100)X+/TREPL5 7 8 9 :13  $E61$ INVGINV+(BETAGEXEQAEIJ+5)x+/TREPE6 10 ;1] INVEINU+(ZETAEL0,03×XE0AEIJ)×+/TREPE2 4 913 - $177$  $E81$ EMR FEMR , INV  $0.91$ L2:INV60  $\rightarrow$  ((IGI+1))pXE0A)/0  $E101$ INVEXEQUEIDX+ZTREPE2 4 :10  $E111$ INVEINV+(AFECTXEQAEIJ+100)-ALFA)x+/TREPE5 7 8 9 #13  $E12J$ 

 $C153$ BETAGBETA+BT  $E161$ INVGINU+(ZTG(LO.03XXEQAEIJ)-ZETA)X+/TREPE2 4 ;1]  $C17J$ ZETA - ZETA + ZT £181 EMR GEMR, INV E193  $4L2$  $\bullet$ VM READ  $APD-RU<sub>c</sub>$ VINVEEARFVEDJV V INVEEARFV;R;I;INV;ALFA;BETA;ZETA;AF;BT;ZT;RFVX  $E11$ A ESTA FUNCAO CALCULA OS CUSTOS AO LONGO DO PERIODO PARA RFV OU EE  $A$  QUANDO K=2 + RFV  $E$  K=3 + EE  $E21$ E31  $(+)(K=1)\vee K)3)/0$  $E4J$  $+(K=3)/L3$ [5]  $R - 4$  $E61$ L4:RFV60P0  $EZJ$  $I \leftarrow 1$ **F81** INVETREPE11;13+TREPER;13×XEQAEI3  $E93$ INVEINVE(ALFAETXEQALII-200)x+/,TREPE5 7 8 9 ;1J E101 INV-INV+(BETA+FXEQAEIJ+10)x+/,TREPE6 10 #1J INV<INV+(ZETA<L0.03×XEQACIJ)×TREPCR;1J  $E113$  $C12J$ RFVGRFV, INV E133 L2:INV60 E141 +((I+I+1))pXEQA)/L1 E153 INVEXEQUEIJXTREPER; 1J  $L16J$ INVEINVE(AFC(FXEQACII+200)-ALFA)x+/,TREPCS 7 3 9 ;1]  $E17J$ **ALFAGALFA+AF** E183 INVGINV+(BTG(FXEQAEII+10)-BETA)x+/,TREPE6 10 #11 E193 BETAGBETA+BT INVEINVE(ZTE(LO.03×XEQAEII)-ZETA)×TREPER;1]  $E201.$ MORE...  $APD-BVA$ **E213** ZETA+ZETA+ZT **L223** RFVGRFV, INV **C231**  $-L2$ E243 L1:EE+(K=3)×RFV E251  $4(K=3)/L5$ £261  $\rightarrow$  0 E273 L3:R+2  $E281$ **RFVX**<RFV  $1293$  $-11.4$ E301 LS:REVERFVX  $\bullet$ VM READ APD-BVK **VCABMIN1EUJV** V CABMIN1; K1; I; W; V; J; C1; BJ; BK; M; JP; LS; TA; TT; S; PG; A; CIK A ESTA FUNCAO CALCULA A CAPACIDADE MINIMA DO CABO PARA ATENDIMENTO  $E11$ A PLENO, ISTO E, NAO ONDAS PORTADORAS  $E23$  $131$ IEG((DMT+DMO)\*1+T)-1  $E4J$ \*\*\*\*\*\*\*\*\*\*\*\*\*\*\*\*\*\*\*\*\*\*\*\*\*\*\*\*\*\*  $0.51$  $I \leftarrow 1$  $L\delta J$  $M \leftarrow \Theta$ ""CIKACKALGJOTALGOPO""  $L71$  $E81$ L10:K161  $\sim$   $\sim$  $191$ L15=CIK<DMT+(ROCEK1:21+POEIJ) E101  $J - 1$ E113 L2:+(CIK≤CABEJ3)/L1  $121$ 9((JeJ+1)41+PMCAP)/L2 E133 L61: + ((K16K1+1) 411PMCAP) /L15 L143 L13:'A CAPACIDADE DO CABO PARA ATENDIMENTO EM TECNOLOGIA DIFERENTE DE ' 'ONDAS PORTADORAS, E SUPERIOR AS EXISTENTES NO MERCADO.' [15] 'NESTE CASO DEUERA SEP EETTA HMA ANALISE INDEPENDENTE DO PROGRAMA' E16J

INVGINU+(BTG(FXEQAEII+5)-BETA)x+/TREPE6 10 ;1]

E143

 $1171 \rightarrow 0$  $[18]$  Li: +((v/MCAPEK1;(J-1), J])=1)/L3  $L191 - 9L61$ E20J L3: + (MCAPEK1; J]=1)/L4 MORE... APD-BVA  $E211$ K16K1+1 E223 L4:CIKA<CIKA, CABEJ3 E231 JOTAL < JOTAL, J  $E24J$ KAL-KAL, K1 **L251**  $4(W=1)/0$ E263  $4(1-1+1)/3)/110$  $E273$ **K161** E28J L12:CIK+DMT+(POEIJ+0.5) L291  $\rightarrow$ (I $\neq$ 5)/L20 **C300**  $U \subseteq 1$ E313 L20:J61 E323 L11:+(CIK6CABEJ3)/L18  $\rightarrow$  ((JeJ+1)4149MCAP)/L11 **F337**  $E34J L16I+CCK1CK1+1241PMCAP) /L12$ **C351**  $-L13$ E361 L18: +((v/MCAPEK1;(J-1), J1)=1)/L14 E371  $-116$  $L38J$   $L44:$   $\rightarrow$  (MCAPEK1; JJ=1)/L4 **F391**  $K1$   $K1+1$ E40J  $+L4$  $\bullet$ **VM READ** APD-BVA **VARMAPLINEARCOJV V. ARMAPLINEAR**  $[11]$ AESTA FUNCAÓ ESTRUTURA OS COEFICIENTES DA FUNCAO OBJETIVO E DAS ARESTRICOES PARA ENTRADA NO PROGRAMA "METODOSIMPLEX"  $E2J$  $E31$ FOB+F((S)0)/SHTCABOEJOTALE11;1)+1000  $[4]$  $\rightarrow$  (JOTALE 13>8)/L1  $E5J$  $\rightarrow$  (K)4)/L3 AGAT800A  $E61$  $173$ L2:MG 3 4 PAC:11,GANHOTECEK:11,AE:21,GANHOTECEK:21, 1 1 1 ,DS E81  $S \leftarrow \{44 = 7$  $AA^{\prime}$  $E91$ PERRAMACAR LINEAR PARA ', TECNOLOGIASEK;541223  $E10J$  aa $'$  $E11J$  aa'  $'$ E12J AA' FUNCAO OBJETIVA:' [13] an'  $E14J$  an'  $Z* = MIN Z = '-(\text{AFOBE11})$ ,'X',(GAVE161),' + ',(@F0BE21),'X',(DAV  $[171], ' + '$ , (\$F0B[3]), 'X', DAV[18] Ŧ.  $[15]$  aa' ' E16J AA'SUJEITO AS SEGUINTES RESTRICOES:'  $[17]$  aa' ' E183 AA(3 6 P' '),(\$ 3 1 PME;1]),(3 1 P'X'),(3 1 PUAVE16J),(3 2 P' +'),(3 1 P'  $(0.63, 6.97, 7)$  /(9.3.1.2011) /(3.1.2011) /(3.2.2014) /(3.1.2011)<br>\*) /(4.3.1.2012) /(3.1.2014) /(3.1.2014) /(3.2.2014) /(4.3.1.2014)<br>Adne Adnualya MORE... APD-BVA PME731),(3 1 P'X'),(3 1 PUAVE181),(3 1 P' '),(3 1 PS),(3 1 P' '), 6 3 1 P ME:41  $[19]$  $\rightarrow$  0 E203 L1:+(K44)/L4  $E211$ AGAT1600S E223  $-L2$ E231 L4:A4AT800S E24J  $\rightarrow 1$   $\rightarrow$ E253 L3:AGAT1600A  $1261$  $4L2$ v

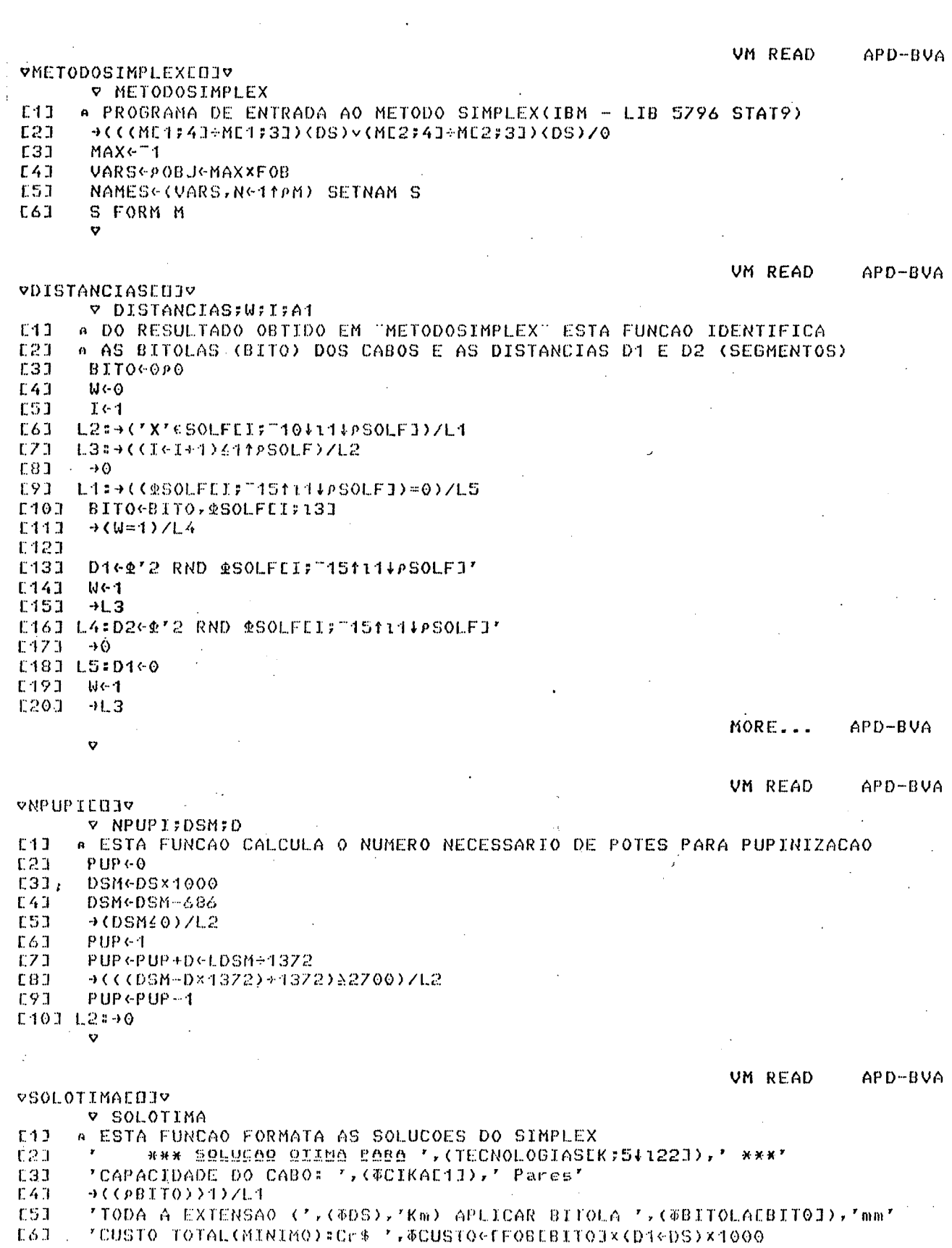

89

 $\frac{1}{\sqrt{2}}$ 

 $\sqrt{71}$ **LBJ**  $D2-0$ **F91** CUSTPUP <TPUPICJOTALE133×PUP E101  $\rightarrow$   $\odot$ EL113 L1:'PRIMEIRO SEGMENTO: ',(OD1),' Km ; COM BITOLA: ',(OBITOLALBITOE133),'mm  $C12J$ 'SEGUNDO SEGMENTO: ', (\$D2),' Km ; COM BITOLA: ', (\$BITOLAEBITOE2J]),'mm' "CUSTO TOTAL(MINIMO)=Cr\$ ", \$CUSTO<F((FOBEBITOE133×D1)+FOBEBITOE233×D2)×10 **F131** 66 **C14J** CUSTPUP <TPUPIEJOTALE1JJ×PUP  $\bullet$ VM READ APD-BVA **VEQCUSTOLDIV v** EQCUSTO A ESTA FUNCAO MONTA OS EQUIPAMENTOS NECESSARIOS E SEU RESPECTIVO CUSTO E<sub>1</sub>1 E23  $0.0124127240$ CBLPGCUSTO, ((PXEQA)-1)PO E3J **C43** CPULP+CUSTPUP,((PXEQA)-1)PO  $E5J$  $+(K=1)/L20$ E63  $9(K)4)/L10$  $EZJ$ 'EQUIPAMENTOS NECESSARIOS AO LONGO DO PERIODO'  $E93$ **XEQU [9]** "CUSTOS DO INVEST. AO LONGO DO PERIODO"  $\Phi$  (  $^{\star}$  ->L  $^{\star}$  ,  $\Phi$  K  $)$  $C101$ E113 L2:RFV E<sub>12</sub>] MATFLUX<MATFLUX, [1] RFV+CBLP [13] 1 60 POAVE2171  $C14J$  $\rightarrow$   $\odot$ E153 L3:EE E163 1 60 PDAVE2171  $E17J$ MATFLUX<MATFLUX, C13 EE+CBLP £181  $\rightarrow \circ$  $\sim 2$ **E191 L4:EMR** E203 MATFLUX«MATFLUX, E1J EMR+CBLP MORE... APD-BUA  $E213$ 1 60 PDAVE2173 **E22J**  $\rightarrow \odot$ E23J L10: 'POTES DE PUPINIZACAO AO LONGO DO CABO: ', TPUP  $1243$ 'CUSTO DOS POTES......................... '.TCUSTPUP **£25J**  $4(K=5)/L30$ 'EQUIPAMENTOS AO LONGO DO PERIODO' E261  $\Gamma$  271 **XFOU** 'CUSTO DOS EQUIPAMENTOS AO LONGO DO PERIODO' **£281**  $[291, 201, 40]$ **F303 L6:EE** MATFLUX«MATFLUX, E13 EE+CPULP+CBLP  $1311$ E321 1 60 PDAVE2171 E333  $\rightarrow$  0 E343 L7:RFV MATFLUX<MATFLUX, E1J RFV+CPULP+CBLP E353 **C361** 1 60 POAVE2173 **E373**  $\rightarrow$   $\odot$ [38] L8:EMR **C391** MATFLUX«MATFLUX, E11 EMR+CPULP+CBLP E40J 1 60 PDAVE2173 £413  $\rightarrow \odot$ E42J L20:MATFLUX<MATFLUX, E13 CBLP APD-BVA MORE... **[43]**  $1.60$   $\rho$ UAVE2173 [44]  $\rightarrow$  0 E453 L30:MATFLUX<MATFLUX,E13 CBLP+CPULP  $E46J$ 1 60 PDAVE2171  $0.473$  $\rightarrow$  0 E48J L40:MATFLUX<MATFLUX, E1J(1+PMATFLUX) P0  $\overline{v}$  $\sim$ 

VM READ APD-BVA **VTABSOLEDJV V TABSOL** E13 A ESTA FUNCAO MONTA A TABELA DE SOLUCOES DE TODAS AS TECNOLOGIAS E2J →(W1=1)/L1  $L31 L31+ (K)1)/L2$  $[4]$ CUSTPUPX<CUST0X<0P0 CS<sub>1</sub> DXGBITOXG 0 2 PO E61 L2:DX+DX, E11 D1, D2  $L7J$  $\rightarrow$  ((PBITO)  $\leq$  1)/L4  $E8J$ BITOXGBITOX, E1J BITO L91 L5:CUSTOX<CUSTOX,CUSTO E10I CUSTPUPX+CUSTPUPX,(^/TECNOLOGIASEK; 11 12 13J='EWF')xTPUPIEJOTALE1JIXPUP  $E111$  $\rightarrow$  0 E123 L1:W1+D1+D2+CUST0+0  $E131$  BITOG 0 0  $E14J$  $4L3$ E153 L4:BITOX+BITOX, E13 BITO, 0  $E163 - 9L5$  $\bullet$ VM READ APD-BVA **VINUIAUELEDJV V INVIAVEL** \*\*\* SQLUC00 OIIN0 ', (TECNOLOGIASEK; 541221), '\*\*\*'  $\mathbf{r}$  $r<sub>1</sub>$ \* A DISTANCIA OFERECIDA EH INVIAVEL PARA ESTA TECNOLOGIA\*  $E2J$ **F31**  $1.116 - 1$ 1 60 PHAVE2171  $E41$  $\bullet$  $\sim$ VM READ APD-BVA VTECNOXENJV **V TECNOX:I** A ESTA FUNCAO FAZ MONTAGEM DO RELATORIO DE SAIDA DO PROGRAMA  $E1J$ BITOY<sub>4</sub> 0 2 PO E21 E31  $I \leftarrow 1$ L3:+(^/BITOXEI;J=0)/L1  $E4J$  $\rightarrow$  (v/BITOXEI; ]=0)/L4  $E5J$  $E6J$ BITOY (BITOY, E13 BITOLAEBITOXEI; 33 L2: + ((IVI+1)48)/L3  $ZZ$ TECNOGTECNOLOGIASE18; 1, (# 8 1 PCIKIE11), 8 1 P' ' T8T E91 TECNO<TECNO,  $(0.0000, 0.0000)$ ,  $(0.0000, 0.0000)$  $C10J$  TECNO-TECNO, ( $\Phi B1TOY$ ), 8 2  $P^T$  ' TECNO-TECNO, (\$81 PECUSTOX+1000), 81 P''  $E413$ TECNO+TECNO, (# 8 1 pTCUSTPUPX+1000), (8 2 p' '), # 8 1 p(TCUSTOX+1000)+TCUS  $1121$ TPUPX+1000  $E133$  as  $T$ KAR SOLUCOES OTIMOS POB IECNOLOGIO RARI  $E44J$  as  $7.7$ E15J AATECNO  $E16J \rightarrow 0$ E17I L1:BITOYGBITOY, E1I BITOXEI; I  $1481 - 412$ E193 L4:BITOYGBITOY, E13 BITOLAEBITOXEI; 133, 0 MORE...' APD-BVA E20H  $-1.2$  $\frac{d^2\mathcal{L}_\text{eff}}{d\mathcal{L}_\text{eff}}$  $\bullet$  $\sim 10^{-1}$ **STATE In the Experiment Community Community Community ON READ III (APD-BVA** a la companya de la maggior de la companya de la companya de la companya de la companya de la companya de la c<br>La companya de la companya de la companya de la companya de la companya de la companya de la companya de la co

VENGECONDUIV **V ENGECON: VPLI: I: J: VPL**  $\sim 10^4$ A CALCULO DO VALOR PRESENTE LIQUIDO DE TODAS AS TECNOLOGIAS  $E + 3$ E2J MATFLUX140  $\mathbf{r}$ **UPLIGOPO** E31  $T - T \leftarrow Q$  $C4J$ L5:+((I+I+1))1fPMATFLUX)/L2 **C53**  $-0.7$  ( QTECNOLI ; 2641 ( 149 TECNO) I) = 0) /L3  $E6J$  $EZ1$  $J \cdot 1$ **VPL-0** L81 L1:VPL<VPL+MATFLUXCI;JJ÷(1+TMA)\*J-1  $\Gamma$ 91  $\mathcal{L}^{\mathcal{L}}$  $-4(CJcJ+1)2T+1/ZL1$ E10J E113 L4:VPLIGVPLI.FVPL  $C123$  $\neg$ L5 E13J L2:MATFLUX1<MATFLUX,((PVPLI),1)PVPLI C143 ee' ELUXOS DE GOIXO DO SOLUGOO QIIDO DE GODO IESNOLOGIO'  $L15J$  aa'  $(A \text{ ultima column}$  cho  $Q$  VPL) -  $Cr$  \$ 10', UAVE2433 E16J AATECNOLOGIASE18:1, TO RND MATFLUX1-1000 E<sub>17</sub><sup>1</sup>  $\rightarrow$  0 E183 L3:VPL40 E193 MATFLUXEI; 140 E20J  $-11.4$ MORE... APD-BVA  $\mathbf{v}$ VM READ APD-BVA  $\mathbf{v}$ VSOLOTIMAOCUJV **v SOLOTIMAO** # FUNCAO DA SOLUCOES OTIMAS DE ONDAS PORTADORAS MIXTAS  $[11]$ E23 BITOX14 3 2 PBITOXE1FI DX16 3 2 PDXE1; I E31  $[4]$ CUST0X143PCUST0XE11  $E51$  $K \leftarrow 9$  $E61$  $J - 2$ L3: +(^/BITOX1E1; J=0)/L4  $L71$ **[8]** ' \*\*\* SOLUSOO QIIMO POBO ', (TECNOLOGIASEK;5+1221),' \*\*\*' **[9]** E101  $\mathbf{r}$ CAPACIDADE DO CABO: 'GOOIKALJI),' Pares'  $4$ (v/BIT0X1E1; J=0)/L1  $E111$ PRIMEIRO SEGMENTO: ', (@DX1E1;1J),' Km,',' COM BITOLA: ', (@BITOLA L<sub>12</sub>] EBITOX1E1:133),' mm' SEGUNDO SEGMENTO: ', (\$DX1E1;21),' Km,',' COM BITOLA: ', (\$BITOLA £13]  $CBTOX1C1122J337'$  mm'  $\mathcal{E}$ C143 L2:7 CUSTO TOTAL(MINIMO) DO CABO:Cr\$ ', WCUSTOX1E1J E151  $L16J$ 1 60 POAVE2171  $1173$   $15:34:34(7)$ MORE...  $APD-BUA$  $[18]$  $4(K411)/L3$  $191 - 0$ E201 L1:' TODA A EXTENSAO( ', (\$DS),' KM) APLICAR BITOLA: ', (\$BITOLAEBITOX1E1;11  $J$ ,  $'$ MM' E213  $\rightarrow$  1.2  $\sim 10^{-1}$  km E22J L4:INVIAVEL  $C231$ ⇒LS  $\bullet$ 

**VM READ** APD-BVA **VTESTECUIV v** TESTE A ESTA FUNCAO TEM A FINALIDADE CALCULAR A SOLUCAO OT.DE ONDAS PORTAD.  $E11$  $E2J$  $K$  6.12 **C33** L1:ARMAPLINEAR1  $[4]$  $+$  ((ME1;41+ME1;31)(DS)/L2  $E51$ METODOSIMPLEX1 E63 **DISTANCIAS**  $EZ$ SOLOTIMA1 **FR1** TABSOL1  $E91$ 1 60 PDAVE2171  $1403 L3 = 10K+K+1261427L1$  $C111$  $\rightarrow$  0 E123 L2:INVIAVEL **C133** TABSOL1 **C143**  $4L3$  $\ddot{\mathbf{v}}$ VM READ APD-RUA **VDISTMIXEDIV** V DISTMIX; D; CIK; K1 # ESTA FUNCAO DISTR. A DEMANDA PELOS EQUIP.ONDAS MIX (ALG3A)  $f11$  $E23$ DMTMIXG090 **C31**  $D \cdot 0.5$  $[4]$ K1+KALE2J  $C51$ CIK+CIKAE21 E61 **ALG3A** DMTMIX<DMTMIX, DMTL  $CZJ$  $181$ CAPOT14CAPOT 'ATENDIMENTO DA DEMANDA ATE O ESGOTAMENTO DO CABO'  $E93$ ' ONDAS PORTADORAS + PARES LIVRES CMIXI : MONO I E II'  $C101$  $\mathbf{r}$ £11] L<sub>12</sub> CAPOT1 **E131**  $D - 3.5$ E143 K16KALE3J £153 CIK-CIKAE31 E163 ALG3A  $E17J$ DMTMIX<DMTMIX, DMTL CAPOT2<CAPOT  $C18J$ 'ATENDIMENTO DA DEMANDA ATE O ESGOTAMENTO DO CABO' £19]  $E201$ ' ONDAS PORTADORES + PARES LIVRES UMIXJ = MULTICANAL' MORE...  $APD - RUA$  $\mathbf{r}$  $E211$ CAPOT2 E223 E231 1 40 PDAVE2173  $\bullet$ VM READ APD-BVA **VDISTEXCEDIV V DISTEXC; D; DMTL; K1** A ESTA FUNCAO DIST.DEMANDA DAS ONDAS EXC PELO ALG3B  $E<sub>1</sub>$  $E2J$ DMTEXCGOPO **C31**  $D \in \mathcal{P}$  $I.4J$ K16KALE4J CIK-CIKAE41  $E5J$  $L6J$ ALG3B  $EZJ$ DMTEXC-DMTEXC, DMTL E81 CAPOT3<CAPOT 'ATENDIMENTO DA DEMANDA ATE O ESGOTAMENTO DO CABO'  $E9J$ F<sub>10</sub><sup>1</sup> **EXCLUSIVAMENTE ONDAS PORTADORAS EEXCJ : MONO I E II'** 

 $T_{111}$   $\cdots$  $121$ CAP0T3 L<sub>13</sub>1  $D \leftarrow B$ **C143 K16KALESI C153** CIK-CIKAL5J  $[16]$ AL63B DMTEXC-DMTEXC, DMTL  $E17J$  $[18]$ CAP0T4+CAP0T 'ATENDIMENTO DA DEMANDA ATE O ESGOTAMENTO DO CABO' **C193**  $\pmb{r}$ EXCLUSIVAMENTE ONDAS PORTADORAS EEXCJ: MULTICANAL' **£20J** MORE... APD-BVA  $\mathbf{r}$   $\mathbf{r}$  $E211$  $E22J$ CAPOT4 1 40 PDAVE2173 **C231**  $\mathbf{v}$ VM READ APD-BVA VREPETMULTIEDJV "Y REPETMULTI; J1; J2; J3 A ESTA FUNCAO CALCULA NUMERO DE REPETIDORAS PARA MULTI AO LONGO DO CABO  $C11$  $E21$  $CKCO90$ **E3J** J24J343  $[64]$  $L8:1162$ **E5J**  $+(CIKALJ3J)200)/L5$  $L7:4$  (BITOX1E3; 13=0)/L4  $E6J$  $+$ (BITOX1E3;2J=0)/L1  $171$ +<<<GTEN112EBIT0X1E3;1J;J1JxDX1E3;1J)+ATEN112EBIT0X1E3;2J;J1JxDX1E3;2J)>4  $0.81$  $3) / 1.2$ **C93**  $L4$ : $CK$  $-CK$ ,  $0$  $E10J$  $4(12/3)/0$  $E11J$  $J266$ 1420  $J3-5$ **C13J**  $+L8$ E14J L1:+((ATEN112EBITOX1E3;1J;J1J×DX1E3;1J))43)/L6  $E15J$  $-11.4$ E16J L2:CK+CK,L((DX1E3;1JXATEN112EBIT0X1E3;1J;J1J)+DX1E3;2JXATEN112EBIT0X1E3;2J  $111.35$  $C17J$  $4(12*3)/0$ E183  $J266$ MORE... APD-BVA E193  $J3-5$ E20J  $-L8$ E213 L6:CK+CK, L(DX1E3;13×ATEN112EBITOX1E3;13;J13)÷35  $E22J$  $4(12*3)/0$ E231  $J266$  $124$  $J365$  $L25J \rightarrow L8$ E263 LS: J161  $L27J$  $+1.7$  $\bullet$ VM READ  $APD-BVA$ **VCUSTEIOILIJV V CUSTEIOI; CR; INV; P** # ESTA FUNCAO MONTA OS CUSTOS PARA MONO I E II USANDO FUNCAO CUSTMONO1,  $E11$ A TANTO PARA OS CASOS MISTO COMO EXCLUSIVOS.  $E2J$ 

 $131$  $INVII (0, 01400AP0T1) + 2)P0$ 

CRECAPOT1 E43

 $P \leftarrow 0$ **LSJ** E63 L1:CUSTMON01 EZ 3 INVIIGINVII, E13 INV **E81 →くくP←P+1)ムインノレイ** E91 INVIO((0,(1+pCAPOT3)+2)p0 E10J CR+CAP0T3  $E113$  $P \leftarrow Q$ **E121 L2:CUSTMON01 £137** INVIOGINVIO, E1J INV E141  $-(P+P+1)21)/L2$ E153 AA'DESEMBOLSO PARA EQUIPAMENTOS MONO I II (MIX E EXC). IIVNIAA [61] E173 AAINVIO  $\bullet$ **VM READ** APD-BVA **VCUSTMULTI1EDJV** V CUSTMULTI1;U;Z;J;Y;GAMA;W;X;Y  $E17$ A ESTA FUNCAO CALCULA O CUSTO AO LONGO DO PERIODO PELA ALTERNATIVA DE A MULTI, USANDO DUAS SUBROTINAS: CARRPE E CARAS  $121$ **E33**  $C41$ L-60160 **C53** CX+CAP0T2  $E6J$ L20:+((LeL+1))2)/L30 CGCKEL1  $r \overline{z}$ E83 INV-0P0 **L91** ひくてくいぐり E10J  $J - 1$ E111 L1:CMULTIGYG0 F121  $X \in CXE1$ ;  $J1$ C<sub>133</sub>  $4(X=0)/1.4$ **C143**  $+(J=1)/L3$ E153 XGX-CXE1;J-2J E163 L6:CMULTI@CMULTI+(Xx+/TMULTIE1 2 4 5 6 8 9 23 27 :13, CXTMULTIE3:13) CMULTI<CMULTI+(+/((L(0.0BxCXE1;J]))x+/TMULTIE2 5 ;1],CXCXE1;J]xTMULTIE3;  $173$ J),((L(O\_05xCXE1;JJ))x+/TMULTIE1 4 ;1J),((L(O\_03xCXE1;JJ))xTMULTIE6;1J),(  $(LCO, Q2XCXE1; JJ)$ )  $X+/TMULTIL16 17 71J)$ E18J  $\div$ (J=1)/L8 MORE...  $APD-BUA$ E193 CMULTI<CMULTI-(+/((L(0.08xCXE1;J-23))x+/TMULTIE2 5 ;13,CxCXE1;J-23xTMULTI [3;11),((L(0.05xCXE1;J-21))x+/TMULTIE1 4 ;11),((L(0.03xCXE1;J-21))xTMULTI  $C6:13$ ,  $CCLCO.02xCXT:J-23$ ))x+/TMULTIC16 17 ;13)) E203 L8:U61  $E2A1$  $4$ ((FCXE1;J1+20))W)/L3 E221  $+(Y=1)/L4$  $E23J$  $+1.7$ E241 L4:INV<INV, CMULTI **C253** +((JeJ+2)#(1IPCX)+1)/L1 E26J CX+CAPOT4  $f271$  $4$ (W1=1)/L30 E283 INVM1GINV E293  $W161$ E301  $-1.20$ C313 L3:GAMAGECXE1;J3+20 **£323** CMULTIGCMULTIE(-(WXF))+GAMAXFG+/TMULTIEZ 10 11 21 22 713 **C331 L7:CARRPE L341** CMULTICCMULTI+Cx+/(C1x+/TMULTIE20 26 ;11),(C2x+/TMULTIE19 25 ;11),C3x+/TM ULTIE18 23 F13 **C351** CARAS E36J CMULTIGCMULTI++/(B1xTMULTIE15;1]),(B2xTMULTIE14;1]),(B3xTMULTIE13;1]),B4x TMULTTE 12317

noRE... APD-BVA  $371$ **W-GAMA** £38J  $Y \leftarrow 1$ [39]  $4(7=1)/1.4$ E40J CMULTI<CMULTI++/TMULTIE28 29 #13  $[41]$  $Z - 1$  $+(U=1)/L4$ E42J E431 →L6 E443 L30=INVM2+INV E451 AA'DESEMBOLSOS PARA EQUIPAMENTOS MULTI (MIX E ESC)' **C46J AAINVM1** E473 AAINVM2  $\bullet$ VM READ APD-BVA VENGECONTEDJV V ENGECON1; MAX; VPONDA; I; J; VPO A ESTA FUNCAO PREPARA FLUXO DOS INVESTIMENTOS DE O.P. CALC. VPINV E1J MAXGE/(110INVII),(110INVIO),(0INVM1),0INVM2  $E2J$ E31 MATFLUX26(0,MAX)20 MATFLUX2GCCCCCMATFLUX2, E13 MAX1INVIIE1;3), E13 MAX1INVIIE2;3), E13 MAX1INVM **C4J** SMUNIFXAN EFJ. (E:SJOIUNIFXAN EFJ. (E:FJDIUNIFXAN EFJ. (F **C53** MATFLUX2E;1J<MATFLUX2E;1J+CUST0X1 VPONDAGOPO E63  $L7J$  $I - 1$ L81  $L2:J61$  $UPOCO$  $191$ E10J L1:VPO<VPO+MATFLUX2EI;JJ+(1+TMA)\*J-1  $E113$ うくくばんびょすうろエラブレイ VPONDAGVPONDA, VPO  $E12J$ E13J  $\rightarrow$  ((IGI+1)411PMATFLUX2)/L2 MATFLUX3GMATFLUX2E;11+13,E23FVPONDA  $E141$ [15] 44'DESEMBOLSO DOS INVESTIMENTOS EM ONDAS PORTADORAS INCLUSIVECABO' C161 GATMATFLUX2+1000  $E17J$  $1<sub>1</sub>$  $L18J$   $L5:+$ (BITOX1 $L1:11=0$ )/L4  $1193 L6: + (11+1)4119B1T0X1) / L5$ MORE... APD-BVA  $E201 - 0$ E213 L4:MATFLUX3EI; 160  $L221 - 16$  $\mathbf v$  $\mathbf{r}$ VM READ APD-BVA VFLUXOSCHIV **v** FLUXOS  $C13$ A ESTA FUNCAO ORGANIZA A SAIDA DOS FLUXOS DE INVESTIMENTOS POR ANO  $E23$ 'DE LENTERD PARA PROSSEGUIR' **£31** Ш  $E4J$ **CLEAN** E5J **CLEAR** 'INVESTIMENTO ANUAL POR TECNOLOGIA - SENDO A ULTIMA COLUNA VPINV' C6J  $E7J$ (CR\$ 1000)' C81 **C93** TECNOLOGIAS, TECNATFLUX1, C11 MATFLUX3) +1000 v VM READ APD-BVA **VTESGOEDJV** V TESGO; J1; IE; TT; TL; TA; DT1; I A FUNCAO QUE CALCULA O TEMPO DE ESGOTAMENTO DOS CABOS PARA AS DIVERSAS E13
and a strategic components  $E23$ A TECNOLOGIAS  $C31$  $TE \left( (OMT + DMO) + 1 + T \right) - 1$  $\overline{c}$ 4] TEM4 0 2 PO  $r51$  $J160$  $641$ TT+L4xTL-TA+LTL+(@(ROCEKALE1];2]xCIKAE1])+DMO)+@1+IE  $r \times 1$ **DI4GDMTMTX C81** TEM-TEM. [1] TA, TT **E91**  $L3:161$  $C103$  L1:TTGL4xTL-TAGLTLG(@(DT1CIJ+DMO))+@1+IE TEMGTEM.C13 TA.TT  $1447$ E123  $\rightarrow$  ((IGI+1) 42)/L1  $+(J1=1)/0$ E<sub>131</sub> £14J  $J161$ **£153** DT1<DMTEXC  $C16J$  $AL3$  $\bullet$ UM READ  $APD-RUA$ **VORGSAIDALDJV** V ORGSAIDA;BX;J1;BIT0X2;CEL;I;J;BT;BT1;BT2;TEM1;VPINF;TEM2 # ESTA FUNCAO ORGANIZA A SAIDA DE TODAS AS SOLUCOES OTIMAS(DIST., BIT...)  $E + 1$  $E2J$ BXGBITOX  $C3J$  $J160$  $FAP$  $BITOX2+(0,2)P0$  $L51 - L5:364$  $E6J$ L4:CELGOPO  $171$  $T(-1)$  $E8J$  $L2:+(BXLT;J1=0)/L1$ E93 CELGCEL, BITOLAEBXEI; JIT  $L40J$   $L6:+(L1+1)4110B$ X)/L2  $E111$  $\rightarrow$  (J) 1) /1.3  $C12J$ **CEL1GCEL** E133 L3#+((J+J+1)42)/L4 E143 BITOX2<BITOX2, E1J(((PCEL), 1) PCEL1), CEL  $C153$  $4(J1=1)/L7$ BXGBITOX1  $146J$  $[171]$  $J161$  $181$  $-L5$ E193 L1:CEL+CEL.0  $1201 + 16$ MORE... APD-BVA E213 LZ:8TGBITOX2E:13>0 E223 BT16(BTE183XCIKAE13),(BTE9 103XCIKAE23),(BTE113XCIKAE33),(BTE12 133XCIKAE 43), BTE143×CIKAE53  $\sim$ E231 RT16((pRT1).1)pRT1  $E24J$ BT26(4t0),(BTE5 6 7 83×PUP),(0 0 ,CKE13), 0 0 ,CKE23  $0.251$  $BT2-(CPBT2)+(1)PBT2$ TEM<((((8 2 PTEME1:)), E1] 2 2 PTEME2:1), E1] TEME3:1), E1] 2 2 PTEME4:1), E1  $1261$ J TEMES: 1  $E271$ TEM16&(@PTEM)P(TEME;1JXBT),TEME;2JXBT  $L281$ VPINFET(MATFLUX1E;1\$PMATFLUX11,E11 MATFLUX3E;1\$PMATFLUX31)+1000 E293 LZ:TEM24BT1,BT2,(DX,E13 DX1),BIT0X2,TEM1,VPINF TEM26(# 14 1 PTEM2E:13),(14 2 p\* \*),(# 14 1 PTEM2E:23),(14 2 p\* \*),(# 14<br>1 PTEM2E:33),(14 2 p\* \*),(# 14 1 PTEM2E:43),(14 2 p\* \*),(# 14 2 PTEM2E: 5<br>63),(14 2 p\* \*),(# 14 2 PTEM2E: 7 83),(14 2 p\* \*),# 14 1 PTEM2E:93 1307 'DE CENTERJ PARA PROSSEGUIR' **C313 E323**  $\mathbf{r}$ E331 CLEAN [34] CLEAR. **C353 CABECALHO F361** TECNOLOGIAS, TEM2  $1371$ " (\*) CR\$ 1000 : AS SOLUCOES 0(ZERO) SAO INVIAUEIS'

UM READ APD-BUA

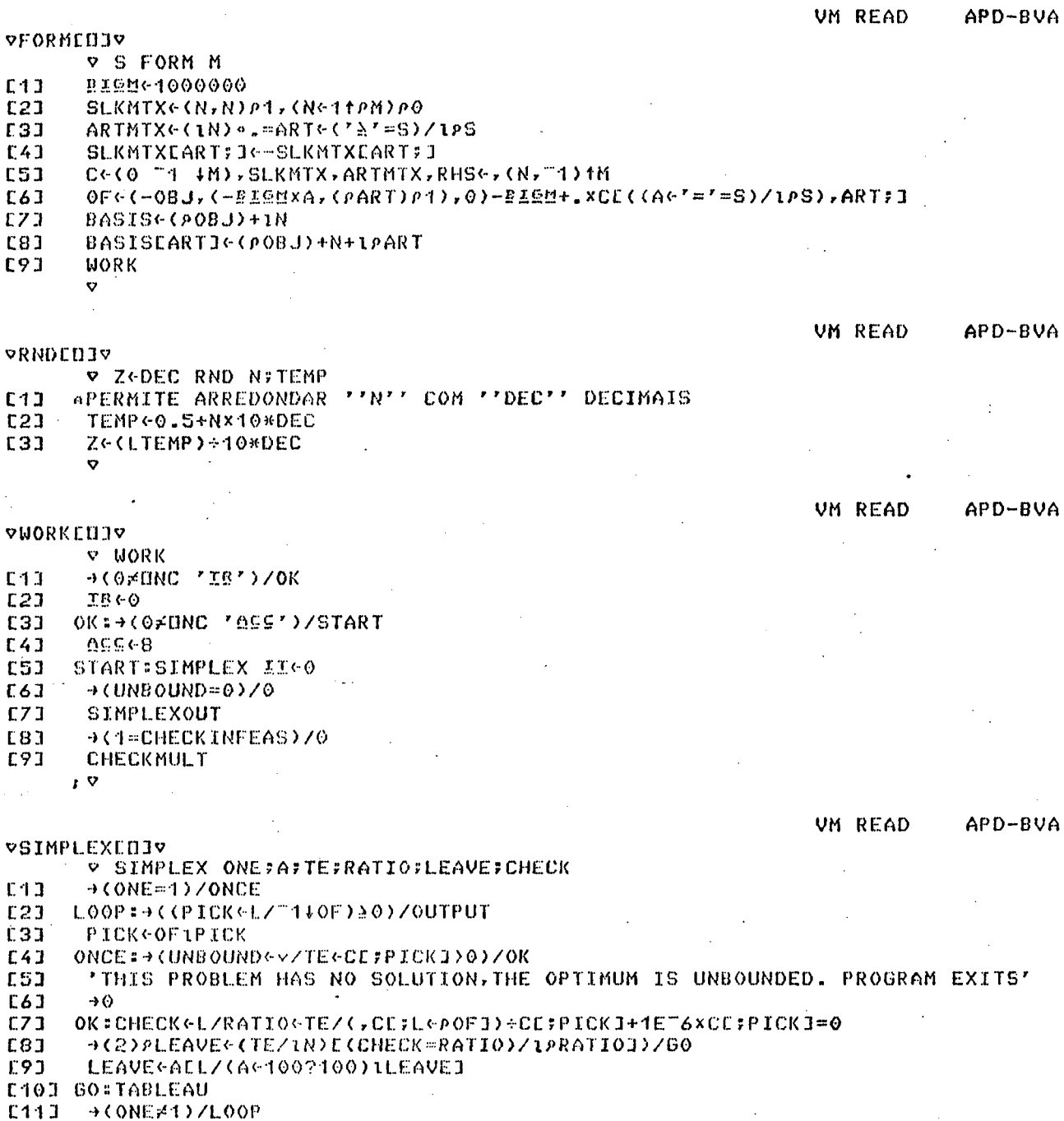

J.

 $C12J$  OUTPUT: OF  $-MAXX$ OF-BIGNX(VARSPO),  $(T = r = S)$ , (1+PART)PO

- E131 C+((L0.5+C×10\*055)+10\*055)E4BASIS;1
- E14J [BASIS<BASISE&BASIS]

 $\bullet$ 

**VSETNAMENIV** 

 $\ddot{\mathbf{v}}$ 

 $E11$  $\overline{c}$ <sub>2</sub> гээ **V NAMESHV SETNAM STATB** 

 $\overline{a}$ 

V RAMESW SETRAM STATB<br>AC((UE11,3)P' '),(UE11P'X'), 2 0 B(UE11,1)P1UE11<br>BC((UE21,2)P' '),S,(UE21P'C'), 2 0 B(UE21,1)P1UE21<br>NAMESC(B(A,1)P1AC+/V),(A,E11 B),((+/V),S)P' '

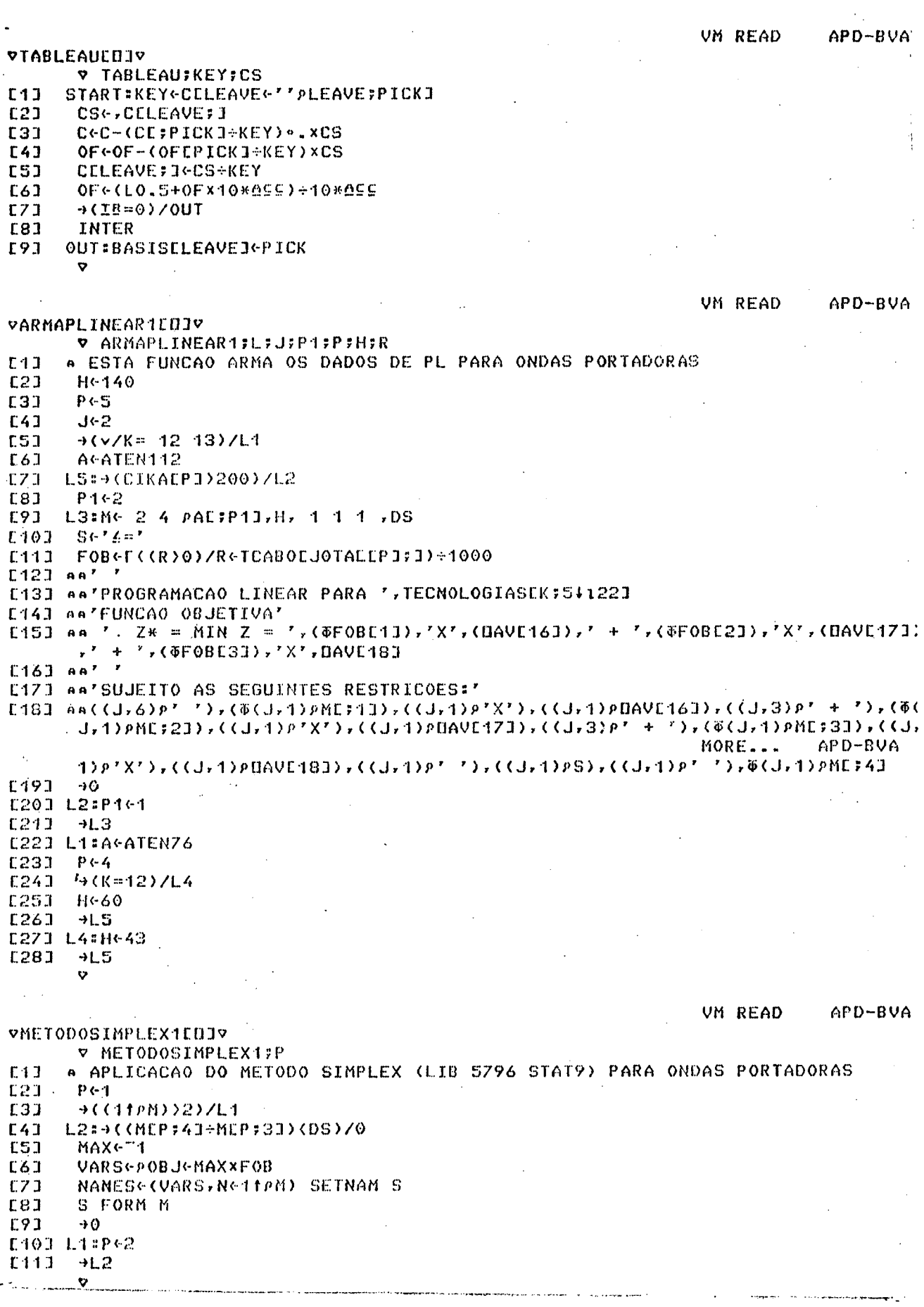

 $\mathcal{L}^{\text{max}}$ 

99

 $\hat{\eta}$ 

**VM READ** APD-BVA VSOLOTIMA1EDJV V SOLOTIMA1:J  $f 47$ A FUNCAO DE FORMATACAO DOS RESULTADOS DO SIMPLEX P/ONDAS PORTADORAS  $E2J$  $J-5$  $+$  (KE 9 10)/L1  $L31$  $[4]$  $+$  (KE 12 13)/LS  $C51$  $4(K=11)/L2$ \*\*\* SQLUSOQ QIIMO POBO ', (TECNOLOGIASEK;5;1223),' \*\*\* ' E63  $L41'$  $EZ1$ CAPACIDADE DO CABO: ', (@CIKAEJI),' Pares'  $E81$  $+($ ( $P$ BITO))1)/L3  $\pmb{r}$ TODA A EXTENSAO (',(@DS),'Km) APLICAR BITOLA: ',(@BITOLAEBITO1),'  $191$  $mm'$  $\bullet$ E101 CUSTO TOTAL (minimo) : CR\$ ', FCUSTOGIFOBEBITOIX(D1GDS) x1000 E113  $D260$  $C123$  $\rightarrow$  0 E131 L3:' PRIMEIRO SEGMENTO: ', (\$D1),' Km; COM BITOLA: ', (\$BITOLAEBITOE1]]  $\rightarrow$ ,  $\prime$  $\langle$  m m  $\rangle$ E143 ٧. SEGUNDO SEGMENTO: ', (\$D2),' Km; COM BITOLA: ', (\$BITOLAEBITOE2J]),'  $mm<sup>3</sup>$ £151 CUSTO TOTAL (minimo) CR\$ ', \$CUSTOGE((FOBEBITOE1J1XD1)+FOBEBITOE2J1 xD2) x 1000 E163  $+6$ MORE... APD-BVA E173 L1:J42  $C183 - 14$ E193 L2: J63 £20J  $+1.4$ E213 LS: J64  $1223$  $7L<sub>4</sub>$  $\bullet$ **UM READ** APD-BVA VTABSOL1EDJV V TABSOL1  $E1.3$ . ESTA FUNCAO MONTA A TABELA DE SOLUCOES PARA ONDAS PORTADORAS  $123$  $9(01 - 1) / 1.1$  $E31$ L3: +(K)12)/L2  $E41$ **DeCUSTOX140P0 E51**  $AADX1CBITOX16 0 2 00$ E6J. L2:DX16DX1,E13 D1,D2  $Z^2$  $→$  $(*epsilon*)$ BITO) $41$ )/L4  $E83$ BITOX14BITOX1, E13 BITO E91 L5:CUST0X14CUST0X1,CUST0  $101$  $\rightarrow$   $\odot$ E111 L1:W1<D1<D2<CUST0<0 0120 BITOG 0 0

**VM READ** 

APD-BVA

£13J  $4L3$ E14J L4:BITOX1GBITOX1, E1J BITO, 0 **C153**  $-1.5$  $\ddot{\mathbf{v}}$ 

**VALG3AEDJY**  $\nabla$  ALG3A; T1; X; Y  $E11$ A FUNCAO ALTERNATIVA DE ALG3 IEG(DMT+DMO)\*1+T  $E21$ сэт  $CAPOTc(4,0)P@$  $[41]$  $T100$  $E5J$ L2:DMTL+LDMOxIE\*T1 L63  $X \leftarrow 0$  $[7]$  $\rightarrow$  ((YeDMTL)  $\le$  LCIK XROCEK1; 23)/L1  100

 $L91 L4:Y+Y-1$  $E10J$  $X \leftarrow X + 1$  $C11J$  $+(X)CIK+2)/LS$ E123  $\rightarrow$  ((DMTL-(Xx1+2xD)+Y)(0)/L3 **E131**  $+1.4$  $E143 L1:CAPOT@GPOTE22(X,Y,(X+Y), (CLROCCK1;2IXCH) = (X+Y))$  $CAPOT@CAPOT E23 (1+2xD)XX)$ ,  $Y$ ,  $((1+2xD)XX) + Y)$ ,  $(LDMTL-(1+2xD)XX) + Y$  $C<sub>151</sub>$  $C16J$  $\rightarrow$  (X=CIK+2)/L5  $E17J$  $T16T1+1$  $C18J$  $71.2$  $E193 E3:24X-1$  $C20J$  $Y \leftarrow Y + 1$ MORE... APD-BVA  $E211$  $-11.1$ E223 L5: ACAPOT  $\bullet$ VM READ APD-BVA **VALG3BEDJV**  $V$  ALG3B; T1; W; X; Y  $F17$ A ALGORITMO MODIFICADO PARA ONDAS PORTADORAS EXCLUSIVAS  $E23$ IEG(DMT+DMO)\*1+T  $L31$  $T16W60$  $CAPOTc(4, 0)80$  $E4J$  $E51$ L1:DMTLGLDMOXIE\*T1 E63 YGCLCIKXROCEK1:23)-XGLDATL=D  $Z<sub>1</sub>$  $+(X)CIK+2)/L2$  $E81$  $W \in X = CIK + 2$ **[9]**  $L3$ :CAPOT(CAPOT,  $L21$  X,  $Y$ ,  $(X+Y)$ ,  $CIK-(X+Y)$ CAPOT-CAPOT. E23(DxX), 0, (DxX), DMTL-DxX  $1101$  $E113$  $4$  ( $W=1$ )/L4  $T4cT4+1$ £123 E133  $-L1$  $E443$   $L2$  =  $X$  +  $C1K$  +  $2$ **E153** YG(LCIKXROCEK1;23)-X  $167$  $U \leftarrow 1$  $E17J$  $+L3$ E183 L4: AACAPOT  $\ddot{\mathbf{v}}$ VM READ APD-BVA **VCUSTMONO1EDJV**  $\nabla$  CUSTMONO1; U; Z; Y; W; Z; ALFA; BETA  $T<sub>1</sub>$ A ESTA FUNCAO CALCULA O CUSTO DO SISTEMA MONO I(P=0) OU II(P=1)  $E2J$  $131$ INUGOPO  $C4J$ UGZGYGNGO  $E5J$  $J \leftarrow 1$  $E61$ L1:CMON040  $r21$ XGCRE1;J]  $E8J$  $4(X=0)/1.4$ E91  $4(3=1)/L3$ E103 XGX-CRE1#J-23  $1113$  L6:CMONO+CMONO+Xx(+/TMONOE1 2 3 4 13 ;P+13)  $CMONCONONO++ZCLCO.08XX)$ )x+/TMONOE2 4 ;P+13),((1.(0.05xX))xTMONOE1;P+13).  $E$ 123  $( (L(0.03xX)) \times TMONOL3P+1J)$ ,  $( (L(0.02xX)) \times TMONOL5PP+1J)$ E133  $U - 1$ **E143**  $+$  ((FCRE1; J1+200))W)/L3  $E15J$  $9$  ((FCRE1; JJ+10) > Y)/L3 C163 L4: INVEINV, CMONO E173 L2=+((JeJ+2)\*(14)CR)+1)/L1  $1181$  $\rightarrow 0$ E193 L3:ALFA+F(CRE1;J1+200) MORE... APD-BVA

 $101$ 

CMONO+CMONO+(-((UxF)+YXG))+((ALFAxF++/TMONOE6 8 9 10 11 ;P+11)+BETAx(G++/ £211 TMONOEZ 12 ; P+13)) E22J **WGALFA**  $E231$ YGBETA **£243**  $+(7=1)/L4$ E25J CMONO+CMONO++/TMONOE14 15 ;P+1] E261  $Z$   $\leftarrow$  1  $L27J$  $+ (U=1)/L4$  $CMONO \leftarrow CMONO + XX (+ / TMONO 1 2 3 4 13 11111)$ E283 CHONO<CHONO++/((L(O.0BxX))x+/THONOE2 4 ;P+1J),((L(O.05xX))xTHONOE1;P+1J), **C293** ((L(0.03xX))xTMONOE3;P+1]),((L(0.02xX))xTMONOE5;P+1]) **C30J**  $-L<sub>4</sub>$  $\bullet$ VM READ APD-BVA VCARRPEEDJY **V CARRPE;H**  $E11$ A ESTA FUNCAO ESTABELECE O NUMERO DE ARMARIOS NECESSARIOS PARA ATENDER  $E21$ A AS REPETIDORAS DO SISTEMA MULTI  $E31$  $H \cdot X$ D348+D243+D141  $E41$  $E51$ C14C24C340  $[6]$  $-9$  ((H+D3)  $\geq$ 1) /L1 L4:+((H÷D2)21)/L2  $E7J$  $E81$ L5: + ((H+D1) A1) /L3  $E9J$  $\rightarrow$  0 E103 L1:C14LH+D3  $C113$ HGH-C1xD3 E12J  $-11.4$ [13] L2:C2+LH+D2  $\overline{t}$  $141$ HGH-C2×D2 **C15J**  $\rightarrow$ L5 E163 L3:C34LH+D1  $\bullet$  $\frac{1}{2}$  ,  $\frac{1}{2}$ VM READ APD-BVA **VCARASEDJV V CARAS:H**  $f11$ A ESTA FUNCAO CALCULA O NUMERO DE ARMARIOS DE ASSINANTES QUE SAO  $E2J$ A NECESSARIOS POR SISTEMAS DE MULTI E3J **HeX**  $E4J$ B16B26B36B460  $E51$  $4$  ((H+4)  $2$  1) /L1  $161$ ,  $1214(143)$   $11/12$ L6: +((H+2)21)/L3  $EZ$  $E81$ LZ=+((H+1)&1)/L4 L91  $\rightarrow$   $\odot$ **C103 L1:HeH-4×B1eLHe4**  $E111$  $\rightarrow$  1.5 [12] L2: H+H-3×82+LH+3  $E431$  $-1.6$ E143 L3: H+H-2×B3+LH+2 E153  $\neg$ LZ E163 L4:B44LH+1

E201

BETAGE(CRE1:JJ+10)

 $[17]$  $\rightarrow$  0

 $\bullet$ 

102